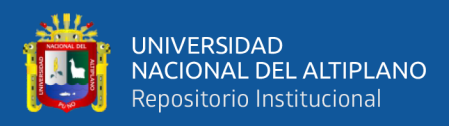

# UNIVERSIDAD NACIONAL DEL ALTIPLANO DE PUNO FACULTAD DE INGENIERÍA GEOLÓGICA Y **METALÚRGICA**

ESCUELA PROFESIONAL DE INGENIERÍA GEOLÓGICA

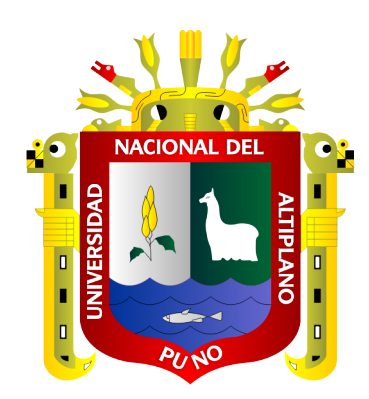

# "INCREMENTO DE RECURSOS MINERALES CON

# PERFORACIÓN DIAMANTINA ENTRE LAS COTAS 4250-4375,

### DE VETA ROSARIO-UNIDAD MINERA SAN RAFAEL,

**MELGAR PUNO"** 

**TESIS** 

**PRESENTADA POR:** 

# **Bach. BERNALDO, JORGE RAMOS**

PARA OPTAR EL TÍTULO PROFESIONAL DE:

**INGENIERO GEÓLOGO** 

**PUNO – PERÚ** 

2019

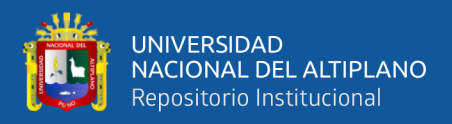

# **DEDICATORIA**

*Con todo cariño a mis padres Asuntina Rosalía, Ramos Ramos y Bernardino, Jorge Colque, quienes me dieron la vida e hicieron todo lo posible para que yo pudiera lograr mis sueños, por motivarme y apoyarme, ha ustedes mi eterno agradecimiento.*

*Bernaldo Jorge.*

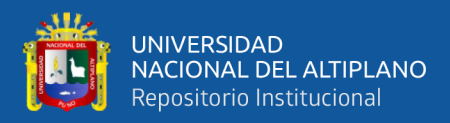

#### **AGRADECIMIENTOS**

*A Dios por guiarme en el trajinar de cada día.* 

*A mis padres Asuntina Rosalía y Bernardino por su ayuda incondicional para poder lograr mi desarrollo personal y profesional.* 

*A Yudi y Santa Reyna por su comprensión y apoyo ya que más que hermanos somos amigos.*

*Al Ing. Luis V. Ortiz Gallegos, por su orientación y atención a mis consultas para este trabajo de investigación.*

*A mis jurados calificadores (Ing. Roberto Florentino Zegarra Ponce, Ing. Ramiro Manuel Yanqui Coaquira, Ing, Luis Alberto Maydana Vilca) y docentes de la Escuela Profesional de Ingeniería Geológica de la Universidad Nacional del Altiplano – Puno, por haberme compartido sus conocimientos y experiencias.*

*Y a todos los que me apoyaron en el desarrollo de este trabajo.*

*Bernaldo Jorge.*

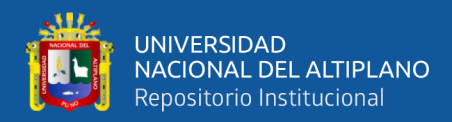

# ÍNDICE GENERAL

#### **DEDICATORIA**

**AGRADECIMIENTOS** 

ÍNDICE GENERAL

ÍNDICE DE FIGURAS

#### ÍNDICE DE TABLAS

### ÍNDICE DE ACRÓNIMOS

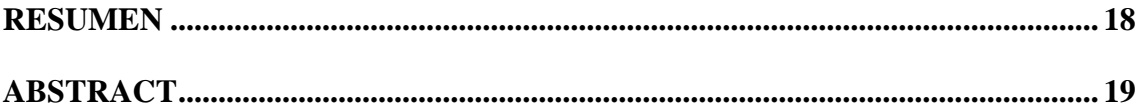

### **CAPÍTULO I**

### **INTRODUCCIÓN**

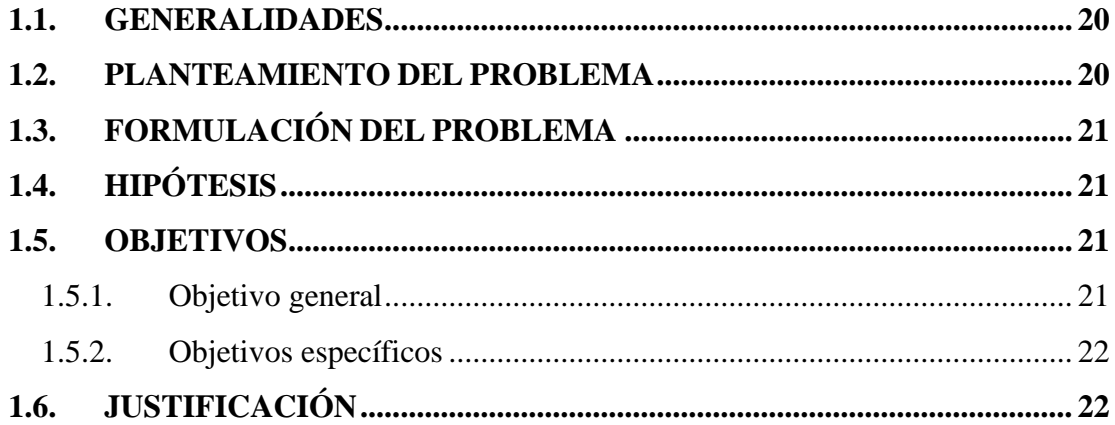

# **CAPÍTULO II**

# REVISIÓN DE LITERATURA

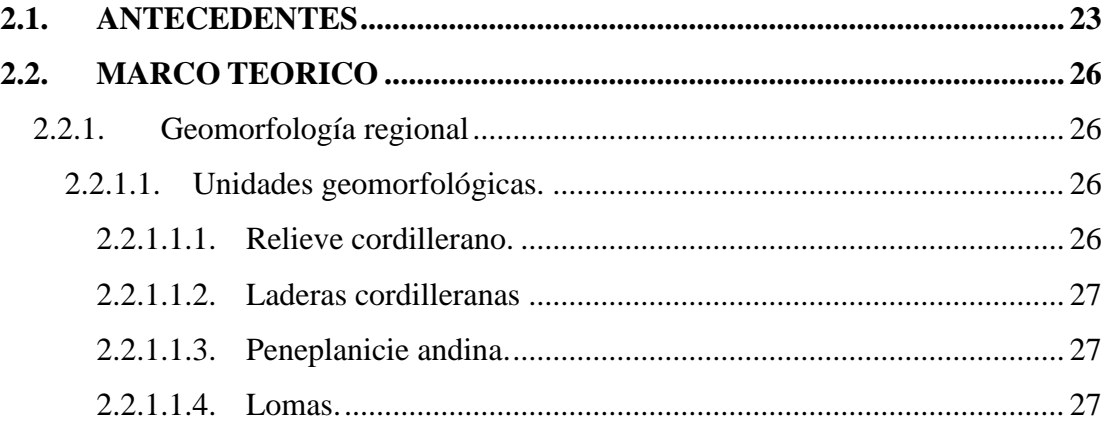

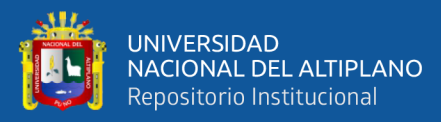

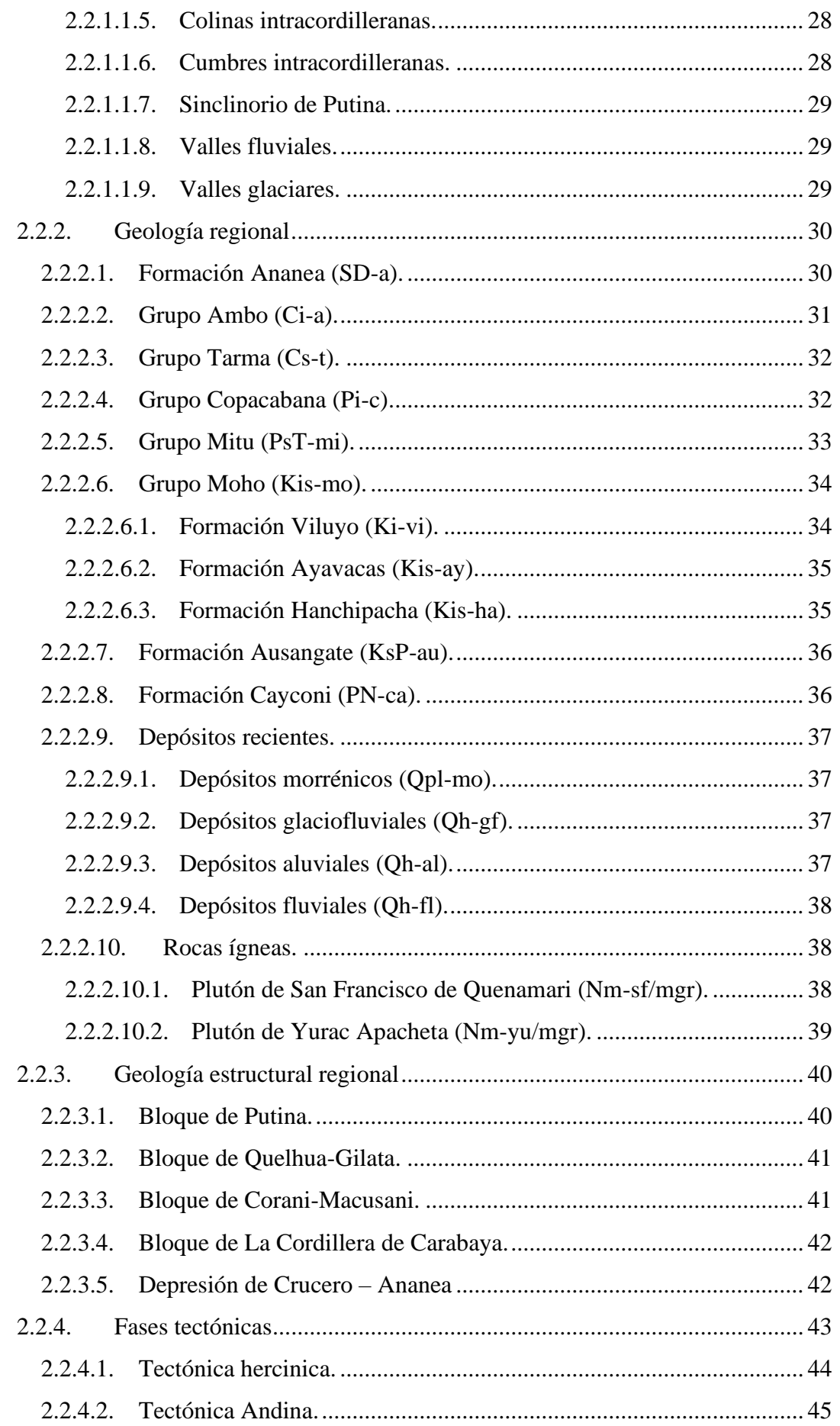

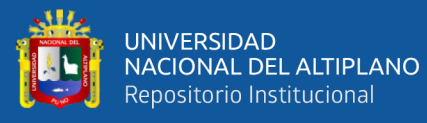

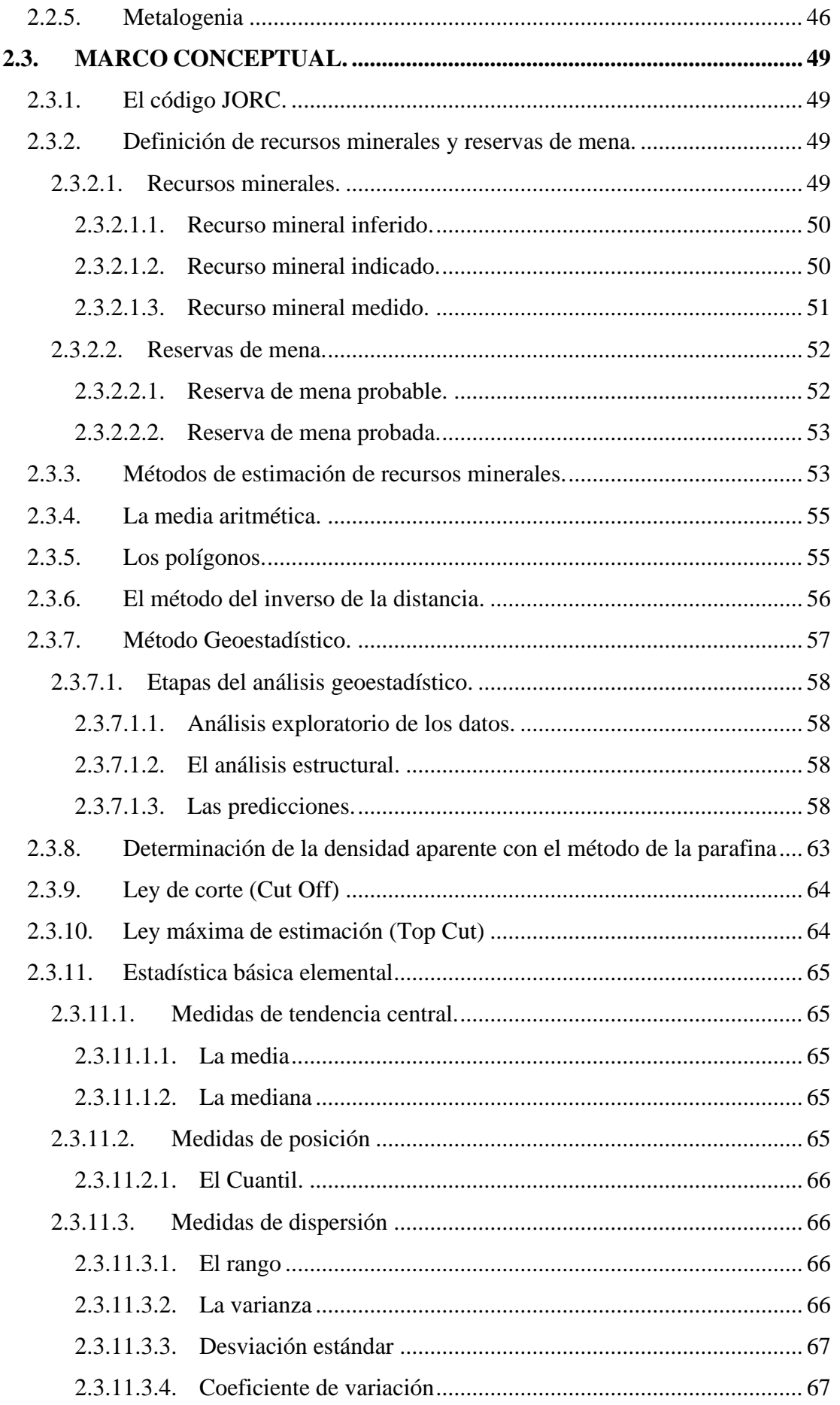

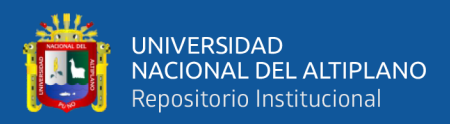

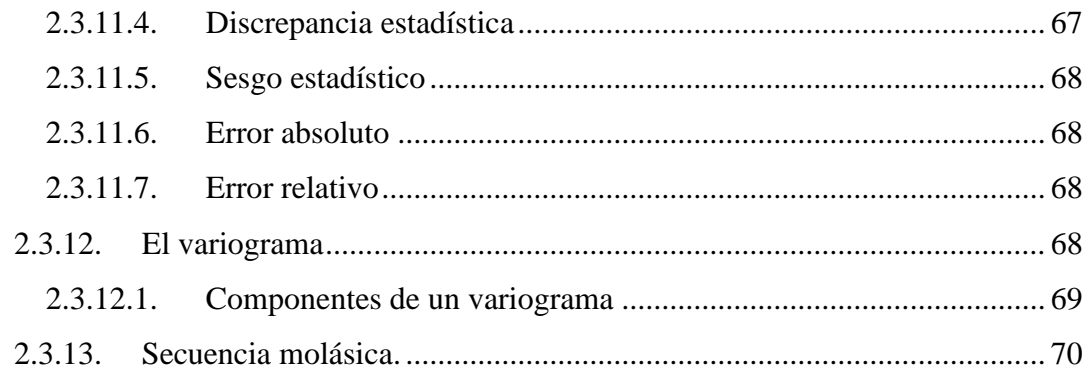

# **CAPÍTULO III**

### **MATERIALES Y MÉTODOS**

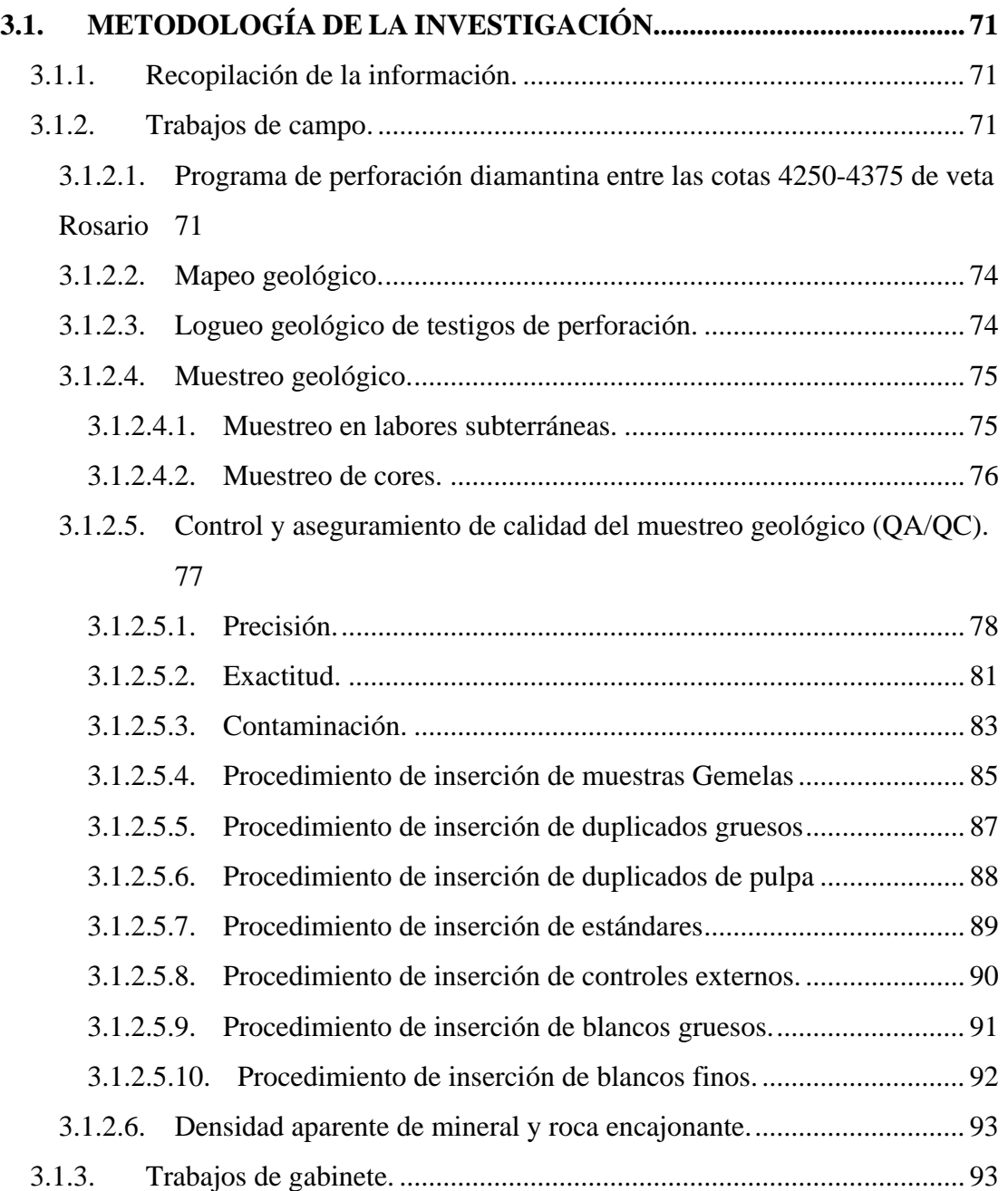

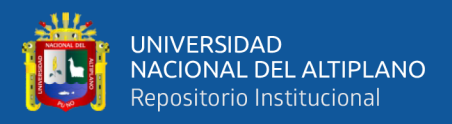

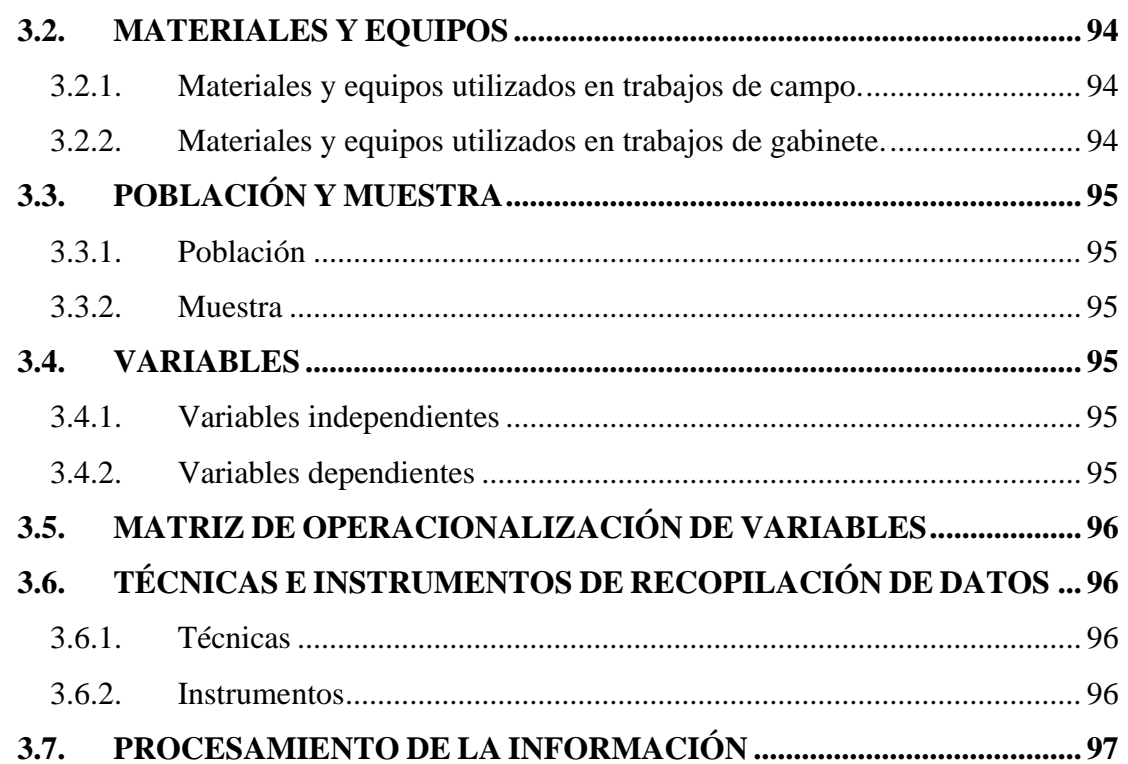

### **CAPÍTULO IV**

# CARACTERIZACIÓN DEL ÁREA DE ESTUDIO

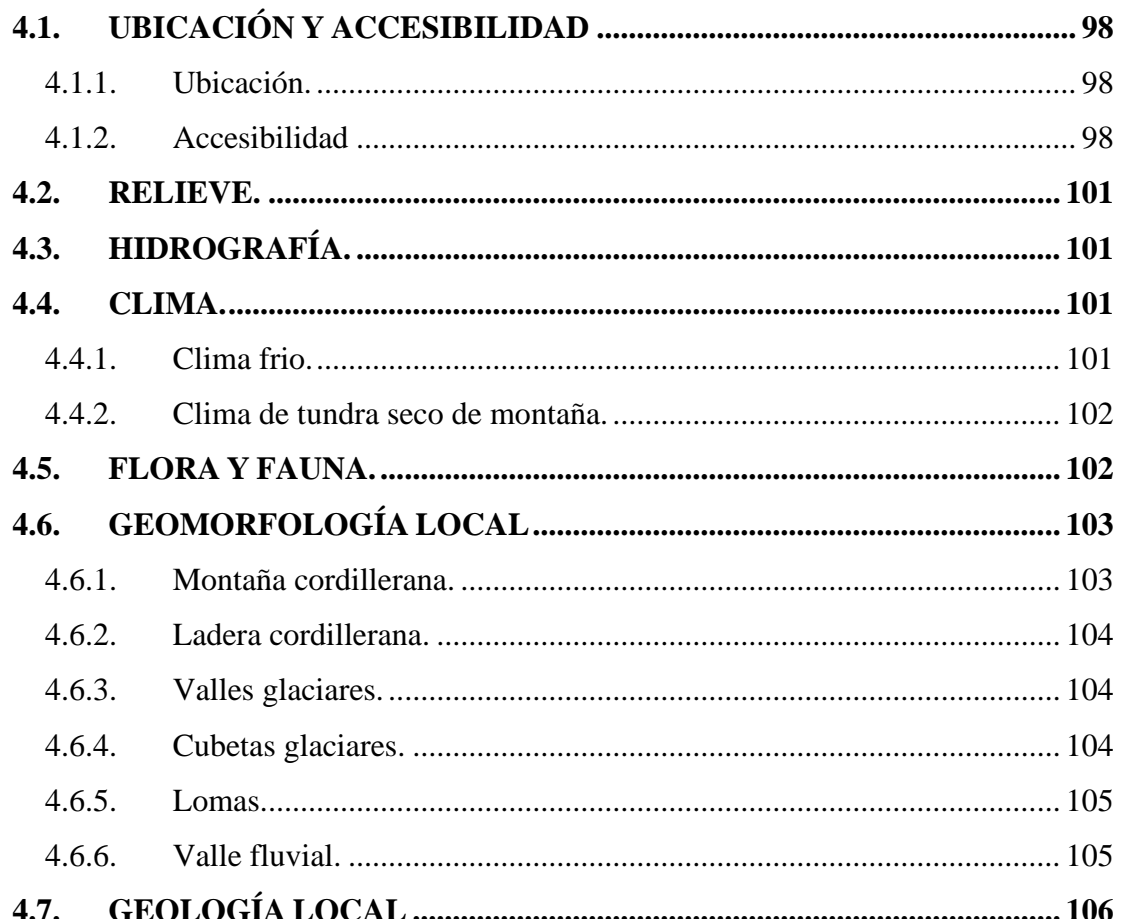

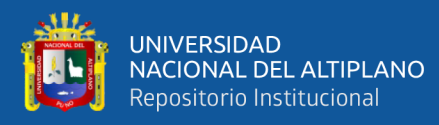

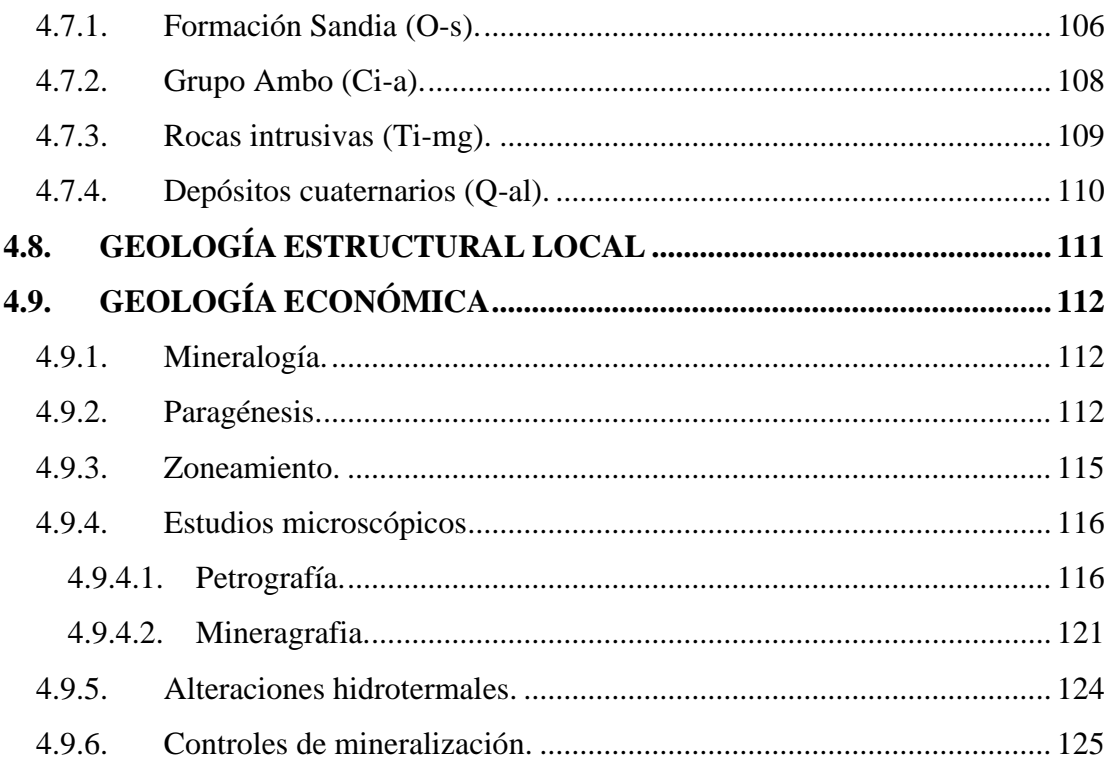

# **CAPÍTULO V**

# **RESULTADOS Y DISCUSIÓN**

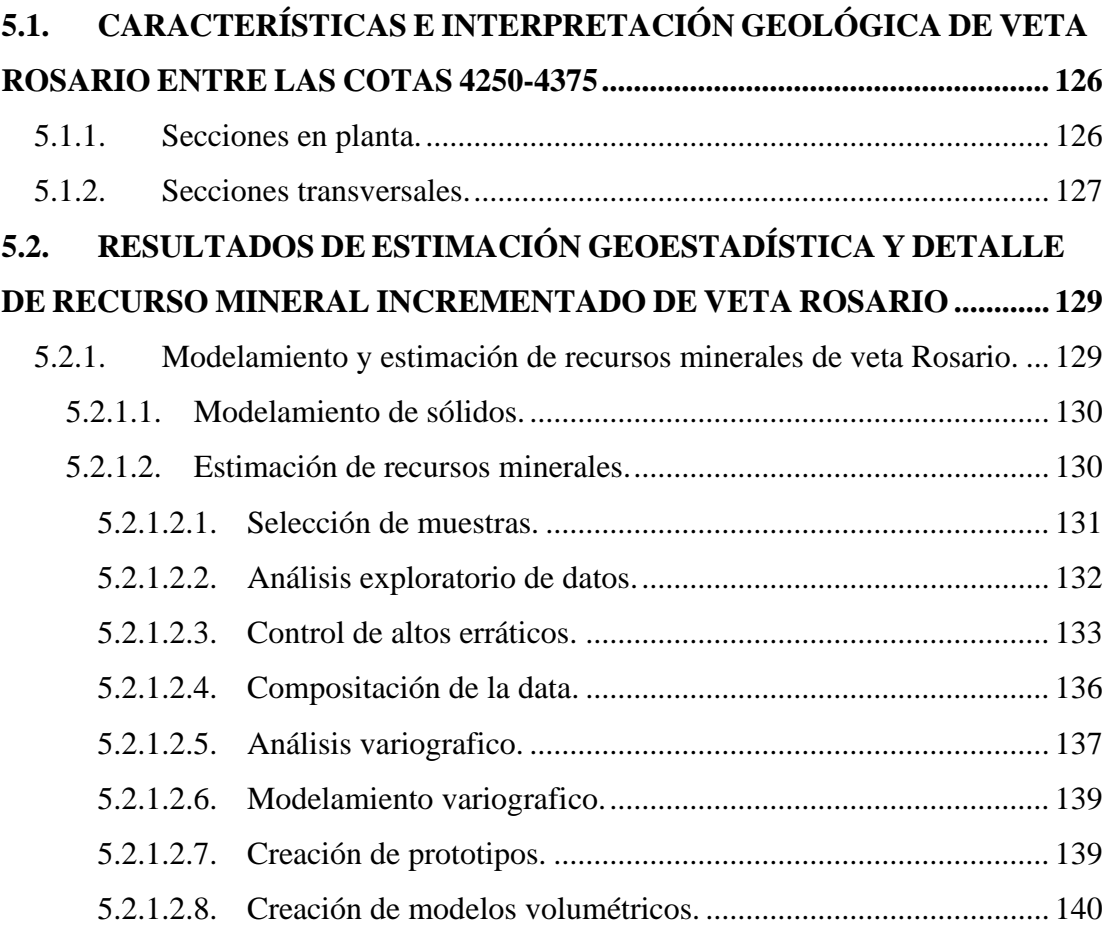

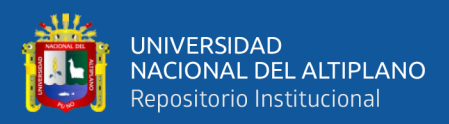

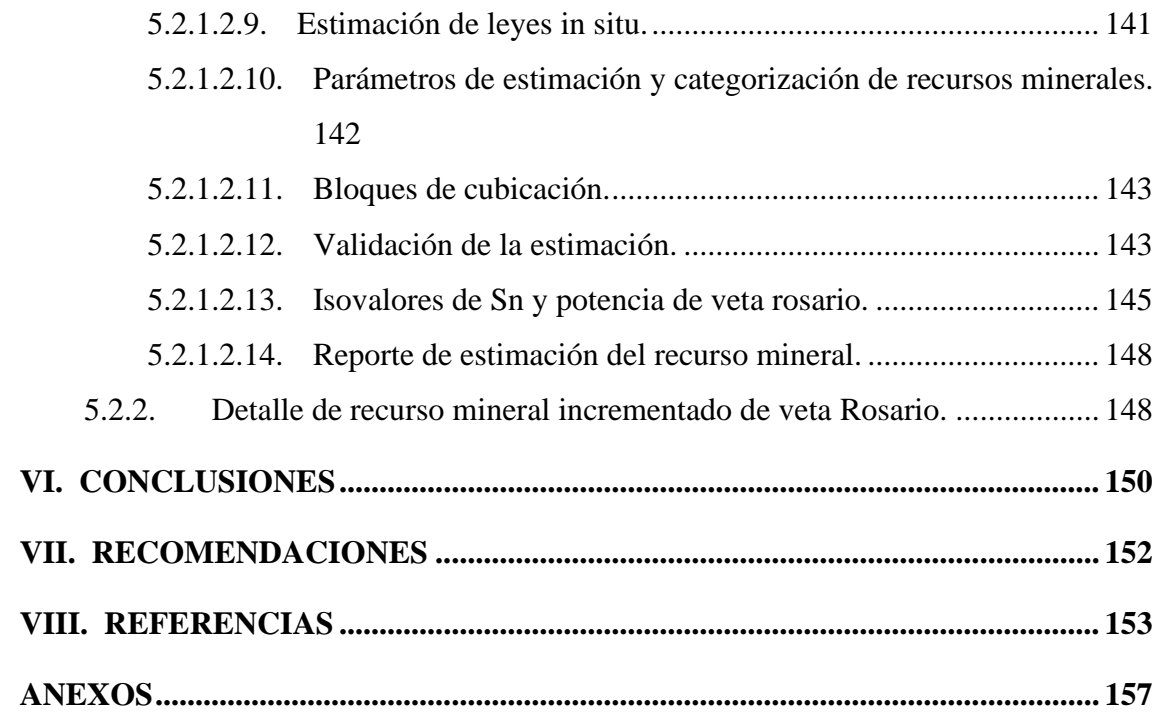

# **ÁREA: GEOLOGÍA DE MINAS**

#### **TEMA: INCREMENTO DE RECURSOS MINERALES**

# **FECHA DE SUSTENTACIÓN:** 27 de diciembre de 2019

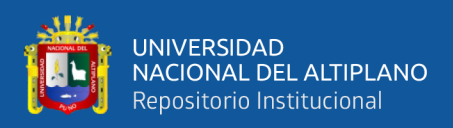

# **ÍNDICE DE FIGURAS**

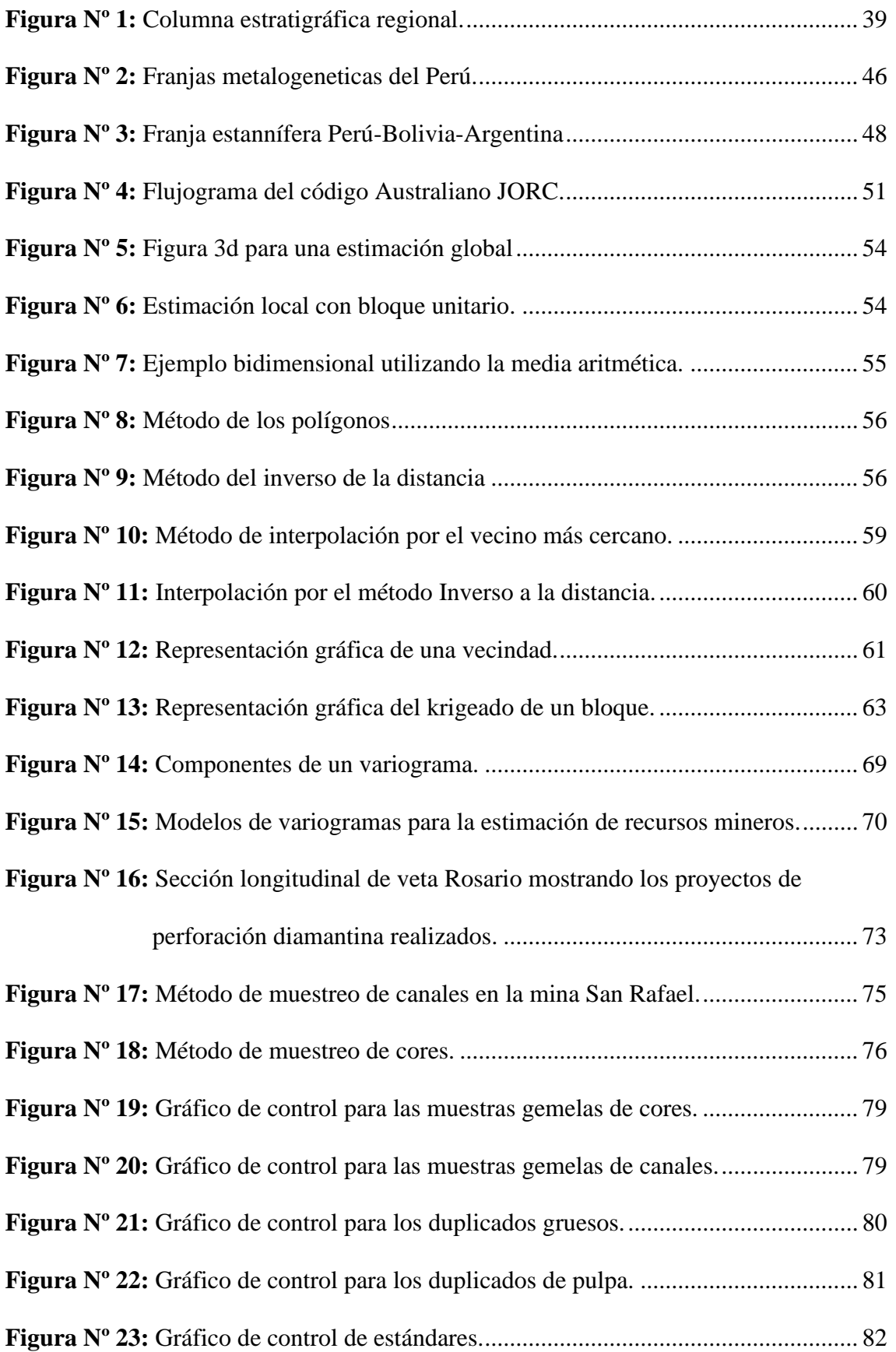

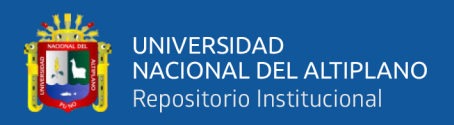

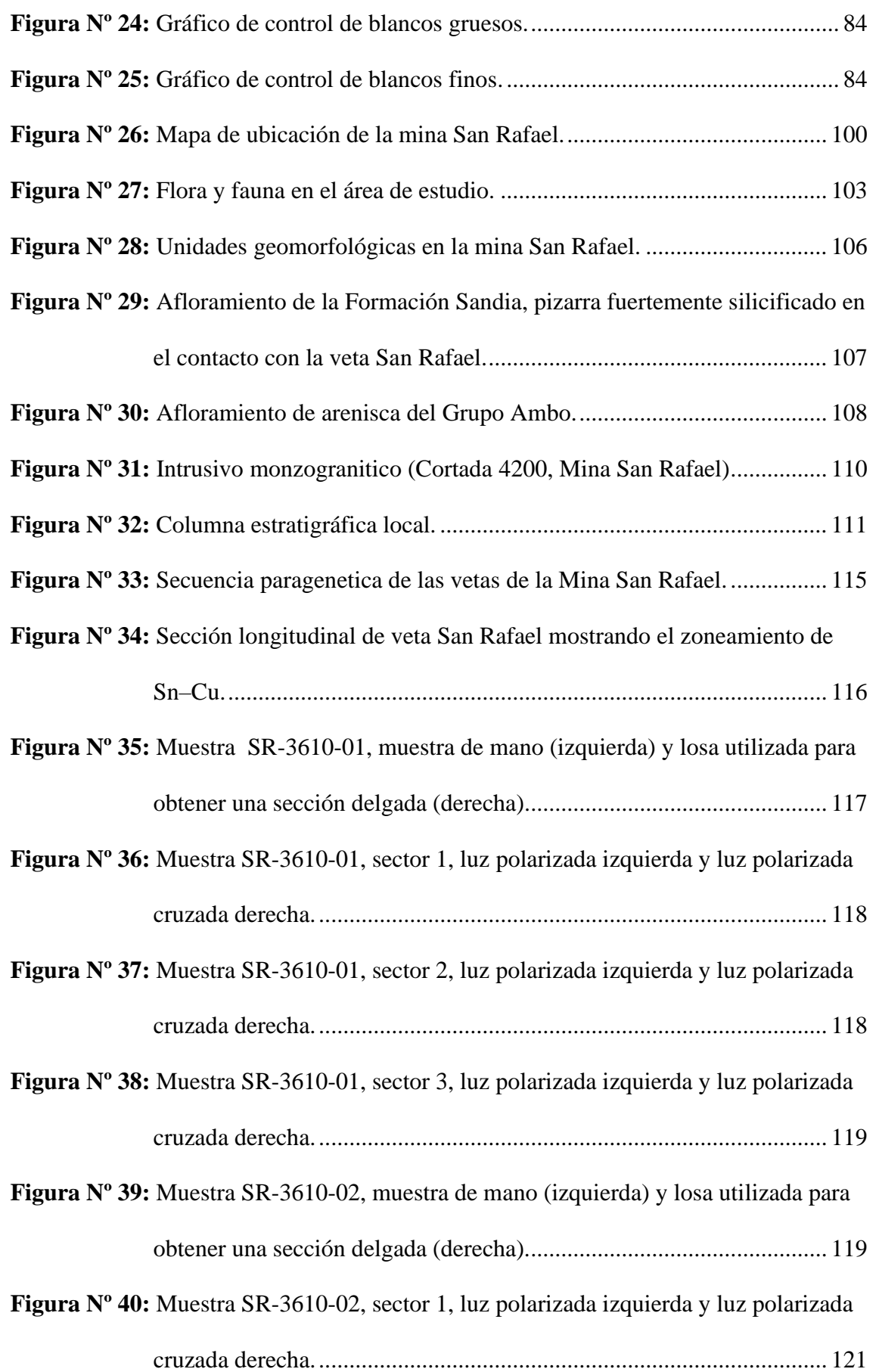

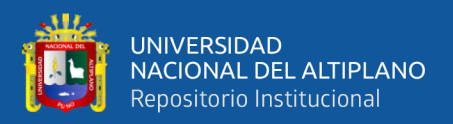

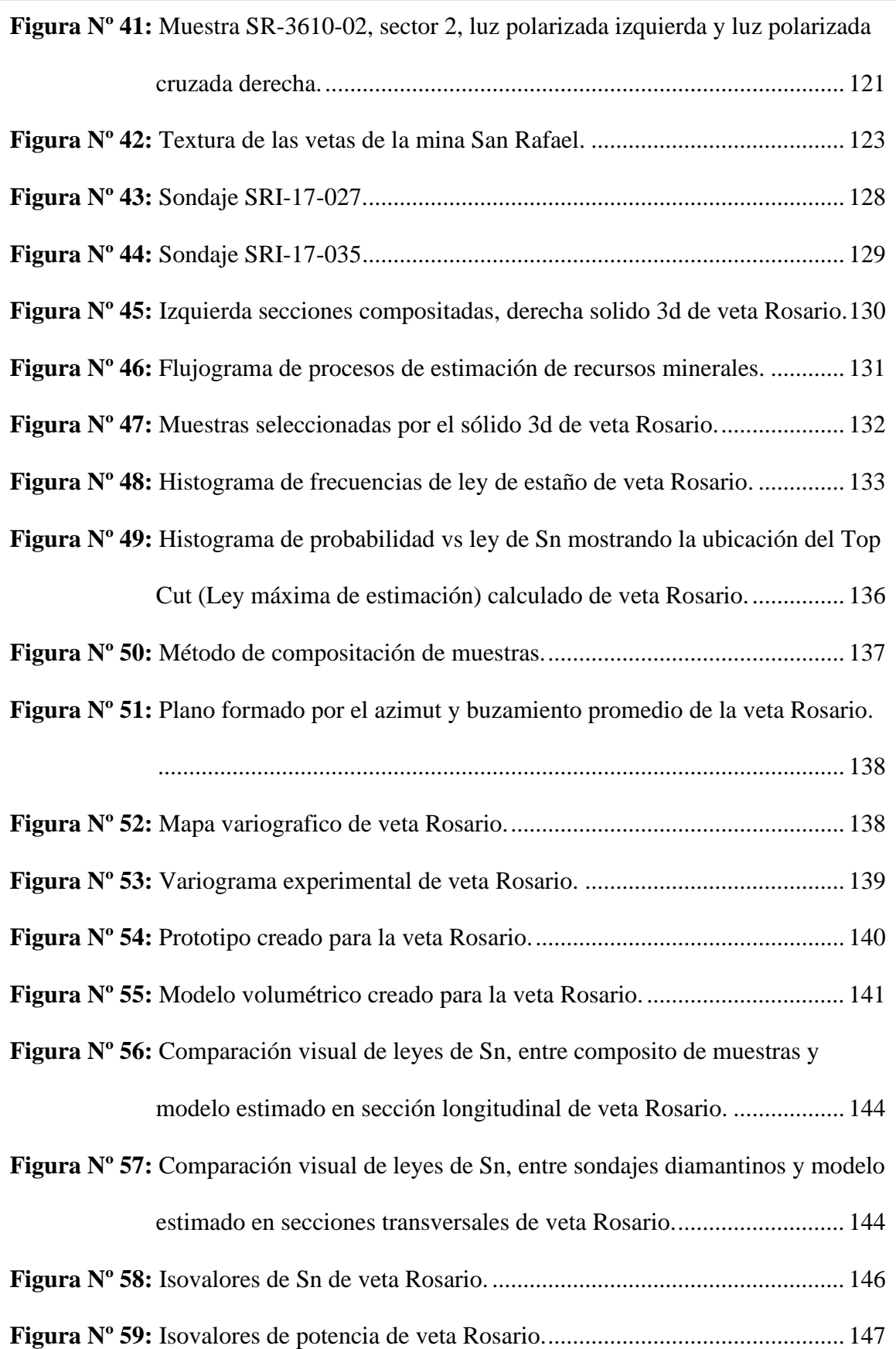

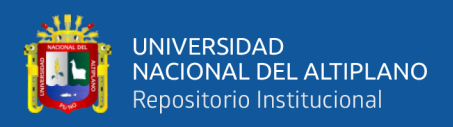

# **ÍNDICE DE TABLAS**

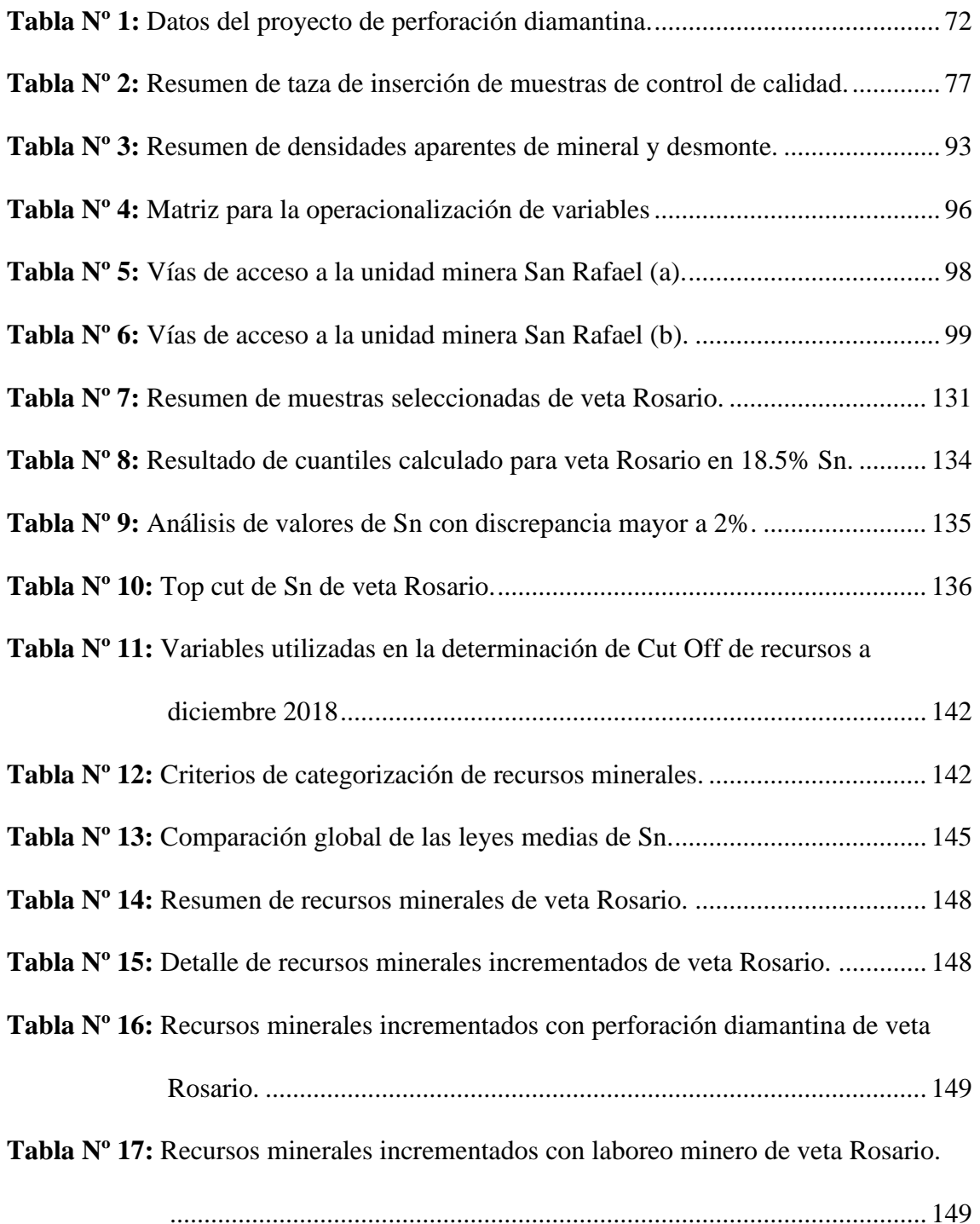

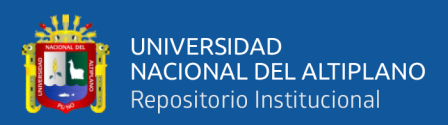

# **ÍNDICE DE ACRÓNIMOS**

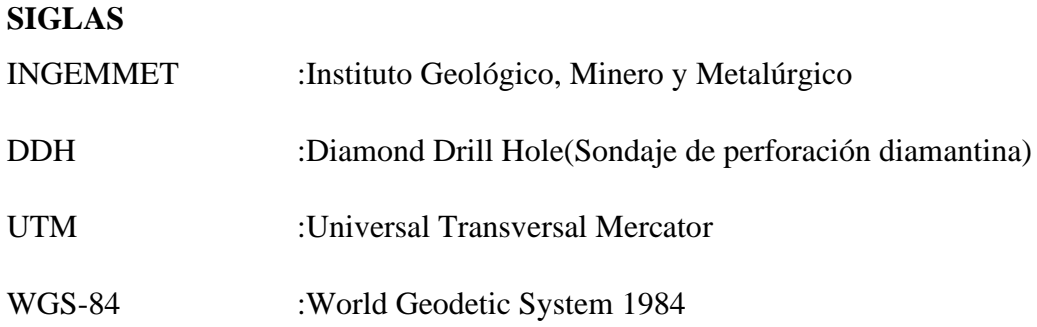

#### **UNIDADES DE MEDIDA**

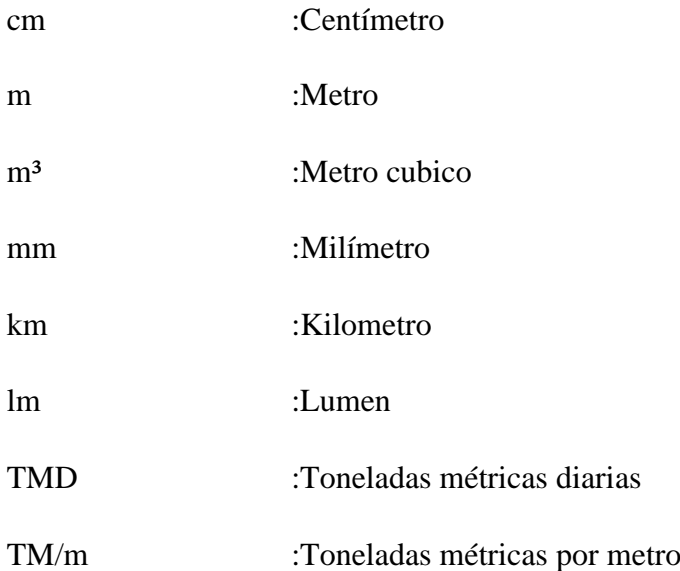

#### **ABREVIATURAS GEOLOGICAS**

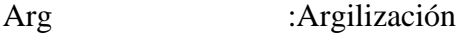

- Az :Azimut
- Bz :Buzamiento
- Ci-a :Grupo Ambo
- Cs-T :Grupo Tarma
- Rb :Rumbo
- E :Este

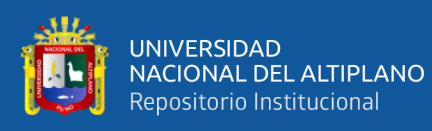

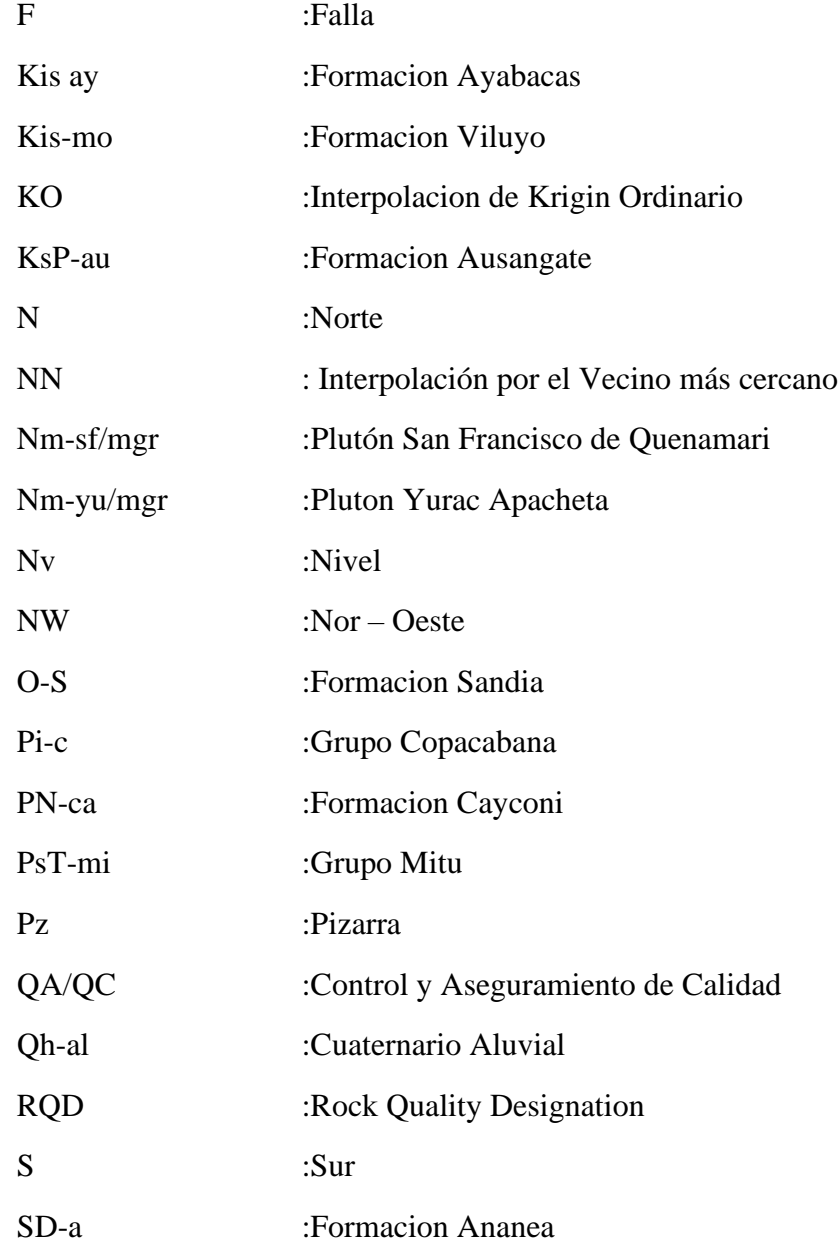

### **MINERALES**

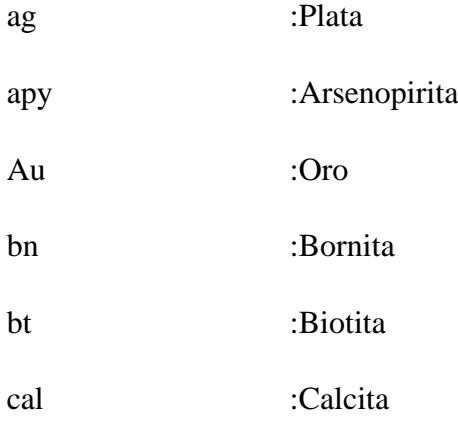

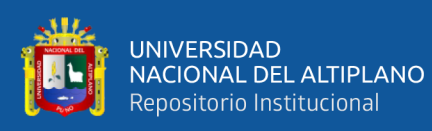

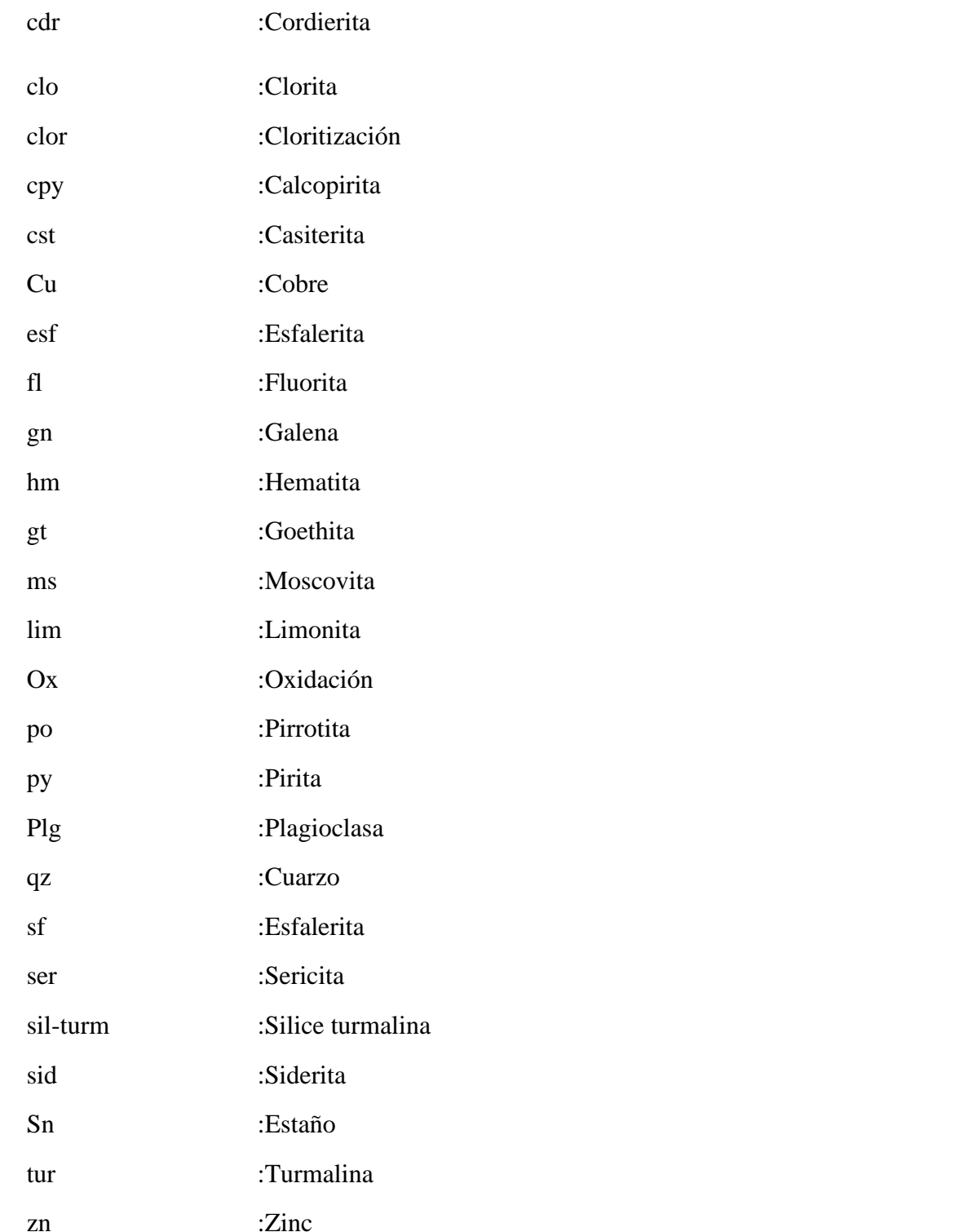

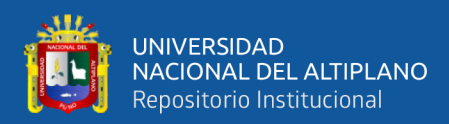

#### **RESUMEN**

El presente trabajo de investigación se realizó en la unidad minera San Rafael, propiedad de MINSUR S.A; ubicada políticamente en el departamento de Puno, provincia de Melgar, en el distrito de Antauta; perteneciente a la cordillera oriental de los Andes, en el cinturón estannífero Perú-Bolivia-Argentina, en el nevado San Bartolomé de Quenamari. Tiene como objetivo determinar e Interpretar las características geológicas y geoeconómicas de la veta Rosario; con perforación diamantina entre las cotas 4250-4375 y contribuir en el incremento del recurso mineral en la veta Rosario. Los métodos de investigación realizados para el cumplimiento de nuestros objetivos fueron: mapeos geológicos, perforación diamantina, logueo geológico de cores, muestreo de cores y de labores subterráneos, análisis de muestras obtenidas (cores y de canales) y estimación geoestadística de recursos minerales. La veta Rosario se encuentra emplazado en un stock Monzogranitico peraluminoso tipo S; en falla de rumbo siniestral entre las vetas San Rafael y Jorge; presenta un ensamble mineralógico de Cuarzo-Clorita-Casiterita; con alteraciones hidrotermales predominantes de Cloritizacion, Silisification, Turmalinizacion y argilizacion. Las vetas San Rafael y Jorge son controles estructurales que determinan la mineralización en la veta Rosario; los isovalores de Sn obtenidas demuestran que el ore shoot está ubicado al SE en la zona más próxima a la veta Jorge. En el muestreo geológico se obtuvo 285 muestras de Cores y 173 muestras de canales de labores subterráneas, los que sirvieron para realizar una estimación geoestadística. Con los trabajos realizados se demostró el incremento de recursos minerales de 37,523 TM con potencia promedio 2.25m y ley de 4.66%Sn de la veta Rosario.

#### **Palabras Clave:** Veta Rosario, Perforación Diamantina, Recurso Mineral

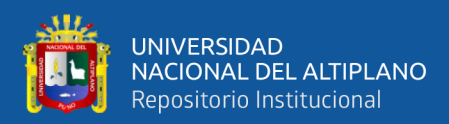

#### **ABSTRACT**

This research work was carried out at the San Rafael mining unit, owned by MINSUR S.A; politically located in the department of Puno, province of Melgar, in the district of Antauta; belonging to the eastern mountain range of the Andes, in the Peru-Bolivia-Argentina tin belt, in the snowy San Bartolomé de Quenamari. Its objective is to determine and interpret the geological and geoeconomic characteristics of the Rosario vein; with diamond drilling between levels 4250-4375 and contribute to the increase of the mineral resource in the Rosario vein. The research methods carried out to fulfill our objectives were: geological mapping, diamond drilling, geological logging of cores, sampling of cores and underground workings, analysis of samples obtained (cores and channels) and geostatistical estimation of mineral resources. The Rosario vein is located in a peraluminous monzogranitic stock type S; on sinister strike fault between the San Rafael and Jorge veins; it presents a mineralogical assemblage of Quartz-Chlorite-Cassiterite; with predominant hydrothermal alterations of Chloritization, Silisification, Tourmalinization and argilization. The San Rafael and Jorge veins are structural controls that determine mineralization in the Rosario vein; the Sn isovalues obtained show that the ore shoot is located to the SE in the area closest to the Jorge vein. In the geological sampling, 285 samples of Cores and 173 samples of underground work channels were obtained, which were used to perform a geostatistical estimation. The work carried out demonstrated an increase in mineral resources of 37,523 MT with an average power of 2.25m and a grade of 4.66% Sn from the Rosario Vein.

**Keywords:** Rosario Vein, Diamond Drilling, Mineral Resource

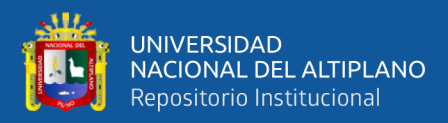

# **CAPÍTULO I**

# **INTRODUCCIÓN**

#### **1.1. GENERALIDADES**

La mina San Rafael actualmente es conocida por ser el tercer mayor productor de estaño, produce el 12% de estaño a nivel mundial y es la única en el Perú y es Propiedad de Minsur S.A., es la mina más antigua y posee las mejores leyes de estaño en el mundo; en la actualidad su producción diaria es de 3.000 TM de mineral de mena, con una ley promedio de 1.41% Sn; con más de cuarenta años de operaciones ininterrumpidas.

Los trabajos de prospección exploración y explotación se han desarrollado en su gran mayoría de manera subterránea; sus procesos se han modernizado y se realizan de acuerdo a los estándares actuales. En los últimos años se han ejecutado intensivos programas de exploración realizando perforación diamantina y laboreo subterráneo, con la finalidad de ubicar nuevas zonas de exploración.

Hasta la actualidad se tiene reconocido treinta y ocho estructuras mineralizadas entre vetas y cuerpos, gran parte ya han sido explotadas; por consiguiente los trabajos de exploración son imprescindibles para incrementar los recursos minerales de la mina.

#### **1.2. PLANTEAMIENTO DEL PROBLEMA**

En los últimos años no se han propuestos targets de exploración debido a la poca accesibilidad a la veta Rosario. Entre las cotas 4250-4375 no se tiene información e interpretación geológica; sin embargo actualmente se han desarrollado labores de exploración en las vetas adyacentes que permiten dar condiciones para la ejecución de

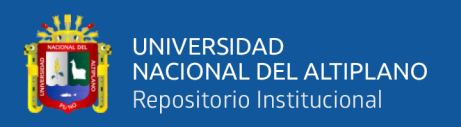

un programa de exploración en el área de interés. Por lo que se planteó realizar un programa de perforación diamantina para determinar, interpretar las características geológicas e incrementar los recursos minerales de la veta Rosario, con el objetivo de contribuir en la producción sostenida de acuerdo con los objetivos de la empresa y prolongar la vida de la unidad minera.

#### **1.3. FORMULACIÓN DEL PROBLEMA**

Dada las consideraciones anteriores se plantea las siguientes interrogantes.

- ¿Cuáles son las características geológicas y Geoeconómicas de la veta Rosario entre las cotas 4250-4375?
- ¿Es posible incrementar recursos minerales entre las cotas 4250-4375 de la veta Rosario, a través de un programa de perforación diamantina?

#### **1.4. HIPÓTESIS**

Con la ejecución del programa de perforación Diamantina orientada entre las cotas 4250-4375 de la veta Rosario, se obtiene la información geológica con los que se determina las características geológicas, geoeconómicas y la posibilidad de incrementar los recursos minerales de la veta Rosario.

#### **1.5. OBJETIVOS**

#### **1.5.1. Objetivo general**

• Determinar e interpretar las características geológicas y geoeconómicas, así como incrementar los recursos minerales de la veta Rosario, con perforación diamantina, entre las cotas 4250-4375.

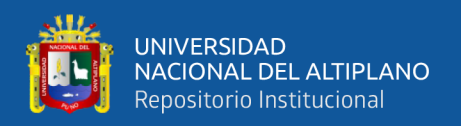

#### **1.5.2. Objetivos específicos**

- Elaborar y ejecutar un programa de perforación diamantina para determinar e interpretar las características geológicas de la veta Rosario entre las cotas 4250- 4375.
- Cuantificar el incremento de recursos minerales realizando una estimación geoestadística.

#### **1.6. JUSTIFICACIÓN**

Dado los avances tecnológicos hasta la actualidad, se han desarrollado la fabricación de una serie de equipos y aparatos electrónicos, como celulares, tabletas, laptops, relojes, televisores, refrigeradoras, entre otros que hoy están a nuestro alcance; la industria electrónica ha generado una gran demanda de materia prima, siendo el Sn un elemento importante para la fabricación de los componentes electrónicos.

La unidad minera San Rafael es un referente muy importante en la producción de Sn; la explotación de sus reservas de mena se ha desarrollado ya casi en la mayoría de las estructuras mineralizadas que contenían un valor económico rentable, recurriéndose en los últimos años al sistema de explotación de recuperación de estructuras remanentes; por lo que surge la necesidad de encontrar nuevas zonas de exploración y reponer las reservas de mena que fueron explotados.

La finalidad del presente trabajo es incrementar los recursos minerales de Sn, determinando las características geológicas entre las cotas 4250-4375 y cuantificar el recurso mineral encontrado; contribuyendo en la búsqueda de nuevos targets de exploración y que el presente trabajo sirva para la industria minera dedicada a la exploración de Sn.

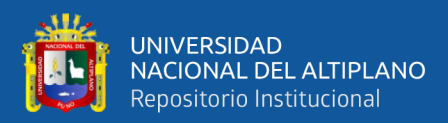

# **CAPÍTULO II**

### **REVISIÓN DE LITERATURA**

#### **2.1. ANTECEDENTES**

La nieve cubría gran parte del Nevado Quenamari; en 1913, una compañía germano-chileno hizo algunos trabajos mineros en la zona de Umbral. En 1946, los denuncios de Gonzáles Polar fueron explorados por Mauricio Hochschild sin éxito en las zonas de Umbral y Patron, posteriormente en la veta San Rafael descubierta por el señor Rafael Avendaño en el año 1947.

En 1950 es creada The Lampa Mining Co. Ltda. El cual exploró las propiedades de Rafael Gonzáles, en 1956 parte de sus denuncios fueron transferidas a Minas Unión S.A. que operaban al otro lado del nevado Quenamari, En 1958, los denuncios de Minas Unión fueron compradas por el señor Edgar Vidal el cual hizo otros denuncios y dio en opción la mina Umbral a The Lampa Mining Co. Ltda. En este año, Rafael Gonzáles vendió todas sus propiedades a esta compañía, la que inició trabajos de exploración y desarrollo minero en las vetas San Rafael, Umbral y San Germán, instaló una planta de flotación de minerales de Cu, con capacidad de 50TMD.

En 1960 en los relaves de cobre se descubrió el estaño con leyes de 0.6 % a 1.0 %, iniciándose desde entonces la recuperación de este mineral como subproducto en mesas gravimétricas en una nueva planta con capacidad de 100TMD, con una recuperación de 41 %.

En 1966 The Lampa Mining Co. Ltda. vende sus propiedades a la compañía casa Grace, entre ellas la mina San Rafael con 45,700 TM y 6.15 % Cu, seguidamente se formó la compañía Minsur S. Ltda. Esta compañía construyó otra planta de flotación y

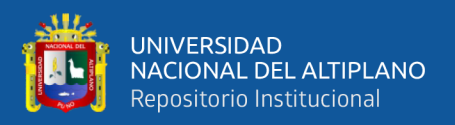

de gravimetría de 250 TMD en 1969, posteriormente siendo ampliada a 350 TMD. Minsur S. Ltda. Desarrollo sus trabajos en la parte sur de las vetas San Rafael, Vicente, Jorge y Patricia. En 1977, los valores de cobre descendieron a menos de 3%, la veta San Rafael empobreció en el nivel 4533, adicionalmente se sumaron los problemas con el sindicato y la Comunidad Minera, ante esta situación la mina San Rafael fue ofrecida a varias compañías mineras. La mina Quenamari, vecina de la mina San Rafael y de propiedad de Minas Unión también estuvieron en venta durante esos años, como mina de cobre y de estaño.

En 1977, se formó Minsur S.A. el que adquirió las propiedades de Minsur S. Ltda., entre estas la mina San Rafael con 745,231 TMS con 2.67 % Cu y 1.06 % Sn., Minsur S.A. apoyó un agresivo programa de exploraciones y desarrollos mineros desde el inicio de sus operaciones, se dotó del equipo minero necesario para una minería subterránea con rieles.

El Departamento de Geología se fortaleció con la introducción de nuevas técnicas adquiridas en el Centro del Perú y del estudio geológico integral del nevado Quenamari (Arenas, 1980), de manera paralela el Departamento de Minas, introdujo el sistema de minería sin rieles o trackless, lo que permitió un rápido avance en los laboreos mineros y en la extracción del mineral por medio de una rampa en 1980, Paralelamente la planta fue ampliada a una capacidad de 500TMD.

Actualmente la mina San Rafael es el tercer mayor productor de estaño a nivel mundial, con más de 40 años de operación ininterrumpida, produce 3.000TMD con una ley promedio de 1.41% Sn.

Entre los estudios realizados en la unidad minera san Rafael podemos mencionar:

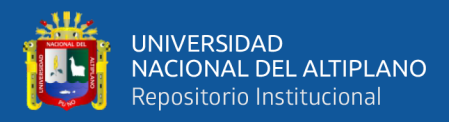

- "Geología del Distrito Minero San Rafael: Estaño en el Perú" (Arenas M. , 1980). Realiza el estudio geológico del yacimiento de estaño de San Rafael.
- "The San Rafael Tin-Copper Lode System, Puno, SE Peru" (Palma, 1981). Tesis de maestría, realiza el estudio del sistema de vetas de Sn-Cu en la mina San Rafael.
- "Mineral Potencial y recomendaciones para su exploración desarrollo en el distrito de San Rafael" (Petersen, 1988).
- "Geología del Cuadrángulo de Macusani, Hoja 29-V, Boletín A, Nro. 79" (De la Cruz, Lopez, León, & Lara, 1996). Estudio geológico realizado por el INGEMMET, del cual se obtiene la información regional de los aspectos geológicos circundantes al área de investigación.
- "Futuro de la Exploración por estaño modelo San Rafael" (Alvarez, 2001). Este estudio describe la evolución y comportamiento de las vetas en San Rafael, así como las guías de exploración de estaño en el Perú.
- "San Rafael, Peru: geology and structure of the world's richest tin lode" (Mlynarczyk, Sherlock, & Williams, 2003). Describe las texturas de la Veta San Rafael y realiza estudios de secciones delgadas e inclusiones fluidas para determinar las relaciones paragenéticas de mineralización en la veta San Rafael.
- "Informe preliminar del Estudio Microscópico de muestras del yacimiento San Rafael Sn-Cu, Sur de Perú" (Prado, 2013). En este informe describe las características petrográficas del intrusivo en el Nivel 3610 de la Mina San Rafael.
- "Estudio estructural entre las vetas san Rafael y Vicente de la mina San Rafael" (Rodríguez, 2016). Informe privado en el cual se describe las

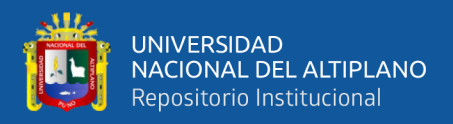

relaciones estructurales, comportamiento y modo de emplazamiento de las vetas y San Rafael.

• Estimación de recursos minerales a diciembre del 2018. Inventario de recursos minerales realizado por el área de geología de la mina San Rafael.

#### **2.2. MARCO TEORICO**

#### **2.2.1. Geomorfología regional**

Para el presente trabajo el aspecto geomorfológico regional se ha tomado de referencia el estudio geológico realizado por el INGEMMET, del cuadrángulo de Macusani hoja 29-V, boletín "A" N°79, ver Anexo Nº 2 (Carta geomorfológica regional).

#### **2.2.1.1. Unidades geomorfológicas.**

#### **2.2.1.1.1. Relieve cordillerano.**

Está conformada por nevados, cerros más altos y picos pronunciados. La glaciación cuaternaria es uno de los agentes que modeló el terreno; en esta unidad geomorfológica aún se observa la acción del hielo sobre la roca, en algunos lugares se conservan glaciares los cuales forman parte de nevados y están cerca a los 5400m.s.n.m. como el Queroni(5259m.s.n.m.), Toldoqueri(5250m.s.n.m.), Balansani(5354m.s.n.m.), Ravelinas(5200m.s.n.m.), Muro Muruni(5200m.s.n.m.), Vilajota(5098m.s.n.m.), San Francisco(5294m.s.n.m.), San Bartolomé(5250m.s.n.m.), Cerro Jatun Pinguilluni y cerro Pacharalla (5100m.s.n.m.), todos pertenecientes a la Cordillera Oriental (De la Cruz, Lopez, León, & Lara, 1996).

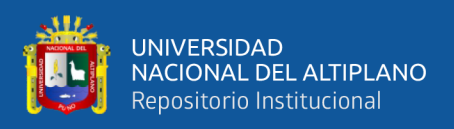

#### **2.2.1.1.2. Laderas cordilleranas**.

Bordea la unidad de relieve cordillerano, forman pendientes moderados, con perfiles asimétricos y disectados por quebradas profundas. Se ubican entre el relieve cordillerano y las peneplanicies andinas, entre 4250-4924m.s.n.m. aproximadamente; la glaciación cuaternaria modelo el terreno formando cerros de mediana altura. Está compuesta de rocas del paleozoico superior (areniscas, calizas y conglomerados), ubicados en la zona norte de la depresión Ananea-Crucero- Cojata (De la Cruz, Lopez, León, & Lara, 1996).

#### **2.2.1.1.3. Peneplanicie andina.**

Está unidad presenta superficies planas levemente onduladas y cerros pequeños de baja altura, disectados por ríos sinuosos los que forman pequeñas lagunas y bofedales; producida mayormente por aguas de escorrentía (ríos, arroyos), los que formaron peneplanicies como Calapampa a 4109m.s.n.m., por donde discurre las aguas del rio crucero, también en macusani las pampas Lacca y Ccaluyo a 4380m.s.n.m aproximadamente; pudiéndose a un observar numerosas lagunas como Quellhuajota, Ñequejota Parinajota, Chichani, Condoriquiña, Tocsajota y entre otras. Está unidad está formada por depósitos aluviales, glaciofluviales de pie de monte y morrénicos (De la Cruz, Lopez, León, & Lara, 1996).

#### **2.2.1.1.4. Lomas.**

Está ubicada en los bordes de las peneplanicies. Presenta pequeñas elevaciones de terreno, los perfiles son moderadamente convexos y de bordes redondeados y alargados, son formados por la acción glaciar producto del aplanamiento del terreno los que sufrieron erosión y remoción en masa; estas unidades destacan al norte de pampa

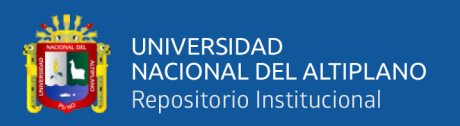

Calapampa en Huayrapata a 4250 m.s.n.m. aproximadamente, en la zona sur del nevado San Francisco de Quenamari en Cumani a 4350.m.s.n.m. aproximadamente y a los extremos de pampa Ccaluyo en Macusani a 4500m.s.n.m aproximadamente, los que presentan depósitos de pie de monte, depósitos glaciofluviales y morrenas (De la Cruz, Lopez, León, & Lara, 1996).

#### **2.2.1.1.5. Colinas intracordilleranas.**

Forman colinas altas que se elevan progresivamente de las peneplanicies hasta las zonas más conspicuas de cumbres intracordilleranas, litológicamente está compuesta por rocas del paleozoico superior, conforman el paso de las cumbres intracordilleranas a las áreas más bajas y de relieve suave, están expuestos en el cerro Puma Orcco, Condorquiña estos a 4550m.s.n.m. aproximadamente, al NO de Carmen en el cerro Arjatira y Cayco a 4750m.s.n.m. aproximadamente (De la Cruz, Lopez, León, & Lara, 1996).

#### **2.2.1.1.6. Cumbres intracordilleranas.**

Conforman las partes más saltantes de la Pre-Cordillera de Carabaya. Está constituida por rocas del paleozoico que sigue una dirección N 60º W aproximadamente, con 12 Km de ancho. Presentan una topografía abrupta, con montañas disectadas por ríos profundos como el rio Crucero, río Pirhuani, río Condoriri); las montañas de esta unidad tienen altitudes que se aproximan a los 5,000 m.s.n.m. los cerros representativos son: Condorpata (5107m.s.n.m.), Ichumoroco (4718m.s.n.m.), Ccalacruz (4930m.s.n.m.) (De la Cruz, Lopez, León, & Lara, 1996).

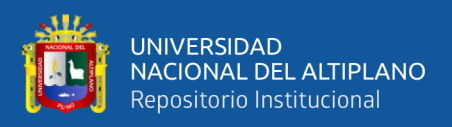

#### **2.2.1.1.7. Sinclinorio de Putina.**

En la hoja de Macusani está ubicado en el extremo suroeste, constituido por colinas y cerros de crestas alargadas los cuales siguen un control estructural, son disectadas por ríos y quebradas en dirección N-S. Se ubican en altitudes de entre 4000- 4800 m.s.n.m., esta unidad tiene una composición litológica de capas rojas, areniscas y calizas, las formaciones que la componen son Muni, Huancane, Ausangate y el grupo Moho (De la Cruz, Lopez, León, & Lara, 1996).

#### **2.2.1.1.8. Valles fluviales.**

En el cuadrángulo de Macusani, está ubicada al sur de las peneplanicies, con direcciones Norte-Sur, forman una sección transversal en forma de "V" formando cursos inferiores de los ríos, están emplazados en fondos de planos rellenados por depósitos fluviales sueltos como limo, arena, gravas que contienen cantos rodados redondeados y subredondeados; entre los ríos que forman estos tipos de valles podemos mencionar Pichichuane, Viculhine, Pacobamba en Pampa Calapampa, también los ríos Ajoyani y Antauta y desaguan al rio Crucero (De la Cruz, Lopez, León, & Lara, 1996).

#### **2.2.1.1.9. Valles glaciares.**

En la hoja de Macusani esta unidad predomina en la parte central y nororiental conforman los cursos superiores de los ríos, con una orientación Norte-Sur y Sureste-Noroeste. Se ubican en el nexo de los nevados y los cursos medios de los ríos y peneplanicies aluviales, tienen una forma típica de "U" presentan un fondo curvo o casi planar, conformados por depósitos de morrenas y glaciofluviales; estos valles pueden observarse en las nacientes de los rios Cayconi, Chullumayo, Añucaya, Trapiche,

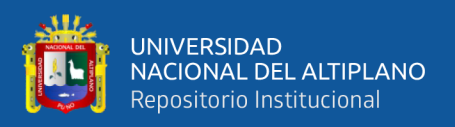

Achasiri, Queyacucho, así como también en los cursos superiores del rio Antauta y Pirhuani (De la Cruz, Lopez, León, & Lara, 1996).

#### **2.2.2. Geología regional**

Para el presente trabajo el aspecto geológico regional se ha tomado de referencia el estudio geológico realizado por el INGEMMET, del cuadrángulo de Macusani hoja 29-V, boletín "A" N°79, ver Anexo Nº 3 (Carta geológica regional). A continuación se describen las unidades litoestratigráficas que yacen en los alrededores del área de estudio, ordenados del más antiguo al más reciente (ver figura Nº 1).

#### **2.2.2.1. Formación Ananea (SD-a).**

"Es una secuencia gruesa de lutitas negras afectadas con esquistosidad de flujo, finamente estratificadas que afloran en la localidad de Ananea, en la Cordillera Oriental de los andes" (Laubacher, 1978).

En el cuadrángulo de Macusani se ubican al NNW, en la quebrada Huicsamani , Huarachani y al NW del nevado San Francisco de Quenamari. Estos afloramientos presentan una dirección SSE-NNW, tiene una composición de limoarcillitas pizarrosas, limolitas pizarrosas con algunas intercalaciones de areniscas cuarzosas y pizarras micáceas de color gris oscuro a negro. Esta unidad da origen a formas suaves de colinas y cerros bajos. Presentan una marcada foliación paralela a la estratificación, la base de esta formación no se observa, no se puede determinar el grosor de la secuencia, sin embargo por las exposiciones que existen, se infiere que tiene un grosor mayor de 1000 metros, infrayace con una aparente concordancia al Grupo Ambo, los datos paleontológicos reportados y sus relaciones estratigráficas se pueden asignar a la

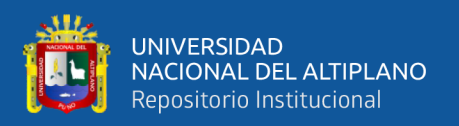

Formación Ananea una edad que va del Silúrico hasta el Devónico (De la Cruz, Lopez, León, & Lara, 1996).

#### **2.2.2.2. Grupo Ambo (Ci-a).**

En el año 1949 fue descrita como una secuencia de areniscas, lutitas carbonosas en capas delgadas de carbón y a veces tobas, con un grosor aproximado de 900 m. en los alrededores de la localidad de Ambo, departamento de Huánuco en el centro del Perú (NEWELL, N., CHRONIC, J. Y ROBERTS).

En el cuadrángulo de Macusani tienen una dirección NO-SE generando relieves de formas moderadas a abruptas, se ha diferenciado dos secuencias litológicas. La primera presenta una intercalación de limoarcillitas con areniscas; las limoarcillitas contienen micas y se presentan en capas con más de 1 metro de grosor, las areniscas son de color gris blanquecino a gris, son cuarzosas y presentan alto contenido de moscovita. La secuencia superior se caracteriza por areniscas cuarzosas con niveles de limoarcillitas laminares; las areniscas son de grano fino a medio de colores gris blanquecino a gris, algunas presentan bandas ferruginosas en la que toma un color brunáceo, también presenta láminas de moscovita. La potencia de estos estratos varían de 0.15 a 0.90m, las areniscas presentan estructuras que pertenecen a paleocorrientes, truncadas por capas subhorizontales alineadas lateralmente, se interpreta como de origen fluvial, este grupo no se encuentra una sección completa en el cuadrángulo de Macusani; Sin embargo se ha medido dos secciones en diferentes lugares con 372 y 484 m de grosor, este grupo subrayase al grupo Tarma con un contacto nítido y concordante, la mayoría de la fauna corresponde a una edad del misisipiano del carbonífero inferior (De la Cruz, Lopez, León, & Lara, 1996).

31

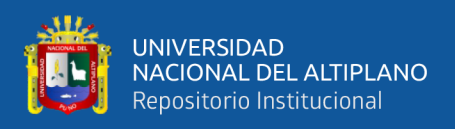

#### **2.2.2.3. Grupo Tarma (Cs-t).**

El nombre fue asignado por DUMBAR y NEWELL, N. D. (1946) en el cerro Aullabamba aproximadamente 4 kilómetros al SW de Tarma.

En el cuadrángulo de Macusani se ubican en la parte central y sur de esta hoja, formando fajas angostas con dirección NW-SE. Está compuesta de abajo hacia arriba por areniscas feldespáticas de colores blanquecinas a verdosas, con algunas intercalaciones de calizas, el grosor de este grupo es variable y se pueden encontrar de entre 50 a 180 metros. En la localidad de Antauta está constituida por areniscas parcialmente arenosas, con cemento calcáreo de colores rojizo, verde a verde grisáceo, con calizas areniscosas, también areniscas carbonatadas de grano fino de color rojo violáceo, areniscas calcáreas de color crema en capas delgadas, calizas violáceas y areniscas calcáreas verdosas y verdes de grano medio, este Grupo es concordante sobre el Grupo Ambo y subyace al Grupo Copacabana. Se le ha asignado una edad que corresponde al Pensilvaniano perteneciente al Carbonífero superior (De la Cruz, Lopez, León, & Lara, 1996).

#### **2.2.2.4. Grupo Copacabana (Pi-c).**

DOUGLAS en 1914 describió una secuencia calcáreo-pelítica en Bolivia a orillas del lago Titicaca en la península de Copacabana. Posteriormente KING en 1930 le asignó la edad correspondiente al Permiano inferior; CABRERA La ROSA&PETERSEN en 1936 le dan la categoría de formación, DUMBAR y NEWELL en 1946 le asignan la categoría de grupo, NEWELL, CHRONIC y ROBERTS en 1953 establecieron cuatro zonas de fusulínidos: Silvaseptopora, Tritícites opimus, Pseudoschwagerina uddeni y Parafusulina (De la Cruz, Lopez, León, & Lara, 1996).

32

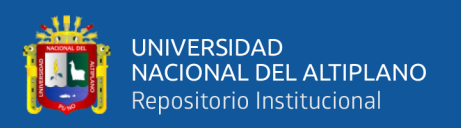

En el Cuadrángulo de Macusani de manera general presentan una dirección NW-SE; en las abras de Usicayos y Coasa presentan una dirección NW-SE, en la zona noroeste de la mina San Rafael ha 5km. aproximadamente presenta una dirección NE-SW, en la parte este y noreste de Antauta presenta una dirección NW-SE, Los afloramientos se caracterizan por originar formas abruptas con grandes escarpas verticales; está compuesta litológicamente por calizas en capas gruesas, de un color claro, el grosor varía desde 70 hasta los 180 metros; sobreyace al Grupo Tarma en forma concordante y subyace al Grupo Mitu en forma discordante, se le asigna la edad del Pensilvaniano (De la Cruz, Lopez, León, & Lara, 1996).

#### **2.2.2.5. Grupo Mitu (PsT-mi).**

Este grupo fue descrito como una secuencia molasica por (Mc LAUGHLIN, 1924) en Cerro de Pasco en el centro del Perú, y posteriormente (NEWELL, N. et. al, 1949) describe a este grupo en la cordillera oriental a los afloramientos molasicos del Permiano superior (De la Cruz, Lopez, León, & Lara, 1996).

En el Cuadrángulo de Macusani aflora formando franjas con una dirección NW-SE, Originando una topografía escarpada de relieve abrupto, éste grupo fue localizado en el sector del rio Chullumayo. Está compuesta por dos tipos de litofacies que no pueden separarse debido a la interdigitacion entre ambas. La primera unidad es una secuencia clástica constituida por brechas sedimentarias con clastos de calizas micriticas, areniscas arcosicas rojas y areniscas cuarzosas con matriz areniscosa roja en capas de 1.50m. La segunda unidad pertenece a una litofacies volcánica formada por lavas andesiticas de textura porfiritica, con fenos de plagioclasa de hasta 0.03m de longitud, en una pasta micro a criptocristalina con cantidades menores de feldespatos potásicos, cuarzo, piroxenos y anfíboles, presentan colores rojo violáceo y gris. El

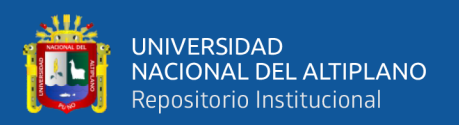

grosor de este grupo es de 1000 metros aproximadamente, sobreyace de forma discordante al grupo Copacabana, este grupo se encuentra expuesto en el sector del rio Condoriri, rio Viscachani, cerro Cancachiri entre otros, la edad del grupo Mitu está comprendida entre el Pérmico superior y el Triásico inferior (De la Cruz, Lopez, León, & Lara, 1996).

#### **2.2.2.6. Grupo Moho (Kis-mo).**

Newell, (1949) es una secuencia conformada por areniscas, limoarcillitas y calizas que afloran en los alrededores de la localidad de Moho, en la Norte del lago Titicaca, al SO del cuadrángulo de Macusanial los afloramientos de este grupo son restringidas, este grupo está compuesto por tres formaciones: Viluyo, Ayavacas y Hanchipacha (De la Cruz, Lopez, León, & Lara, 1996).

#### **2.2.2.6.1. Formación Viluyo (Ki-vi).**

Esta formación fue descrita por LOPEZ, J. C. (1996), como una secuencia peliosamítica cuyo afloramiento se encuentra en la margen derecha del río Viluyo por la carretera Nuñoa-Macusani (De la Cruz, Lopez, León, & Lara, 1996)

En la hoja de Macusani los afloramientos está ubicadas en las cabeceras del río Condoriri y en la hacienda Cangalle, presenta una coloración rojiza, tiene un grosor de 126 metros. Esta secuencia sobreyace en concordancia a la Formación Huancané e infrayace a la Formación Ayavacas, la edad de esta unidad está en el intervalo Albiano-Cenomaniano (De la Cruz, Lopez, León, & Lara, 1996).

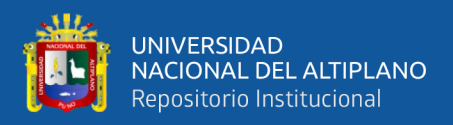

#### **2.2.2.6.2. Formación Ayavacas (Kis-ay).**

Estudiada por Cabrera La Rosa y Petersen (1936) en la localidad de Ayavacas en la margen derecha de la carretera Juliaca – Taraco (De la Cruz, Lopez, León, & Lara, 1996).

El afloramiento de esta formación está ubicada en el sector SO del cuadrángulo de Macusani en forma de fajas angostas con rumbo NO-SE, los cuales forman crestas o farallones; litológicamente está constituida por calizas micríticas de colores gris oscuras a gris claras, el grosor de esta Formacion es casi constante y son menores de 20 metros, suprayace concordantemente a la Formación Viluyo y subyace también concordante a la Formación Hanchipacha. Newell (1949) asigno una edad correspondiente al Cenomaniano inferior (De la Cruz, Lopez, León, & Lara, 1996).

#### **2.2.2.6.3. Formación Hanchipacha (Kis-ha).**

En los cuadrángulos de Ocongate y Sicuani, Audebaud, E (1967,1973) describe como una secuencia compuesta de limoarcillitas, areniscas y calizas.

En el cuadrángulo de Macusani los afloramientos se ubican en el sector suroeste de la hoja, en la franja mesozoica, los cuales originan colinas suaves, lomas y crestas. Litológicamente está constituida por areniscas cuarzosas de grano fino a medio de color blanquecino, también de areniscas arcósicas de grano fino de color rojo, formando capas de 0.10 a 0.35 metros; ocasionalmente presentan horizontes de limoarcillitas y lodolitas bien laminadas de color rojo violáceo, esta formación tiene un grosor de 200 metros, subyace a la Formacion Ayavacas de manera concordante e infrayace a la Formacion Ausangate también de manera concordante, se le asigna una edad

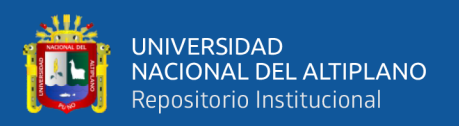

correspondiente al Campaniano – Maastrichtiano (De la Cruz, Lopez, León, & Lara, 1996).

#### **2.2.2.7. Formación Ausangate (KsP-au).**

Audebaud, E (1967 y 1973) describe como una secuencia pelito – samítica de color rojo. En el cuadrángulo de Macusani está formación aflora en el sector suroeste formando lomas amplias y colinas con laderas de poca pendiente; litológicamente está compuesta por una secuencia de limoarcillitas, limolitas, areniscas arcosicas y lodolitas, las limoarcillitas y limolitas se presentan en mayor cantidad formando capas de hasta 0.20 metros, también se puede encontrar areniscas cuarzosas de grano fino de color blanquecino en capas de 0.10 hasta 0.30 metros de grosor, sobreyace concordante sobre la Formación Hanchipacha, se le asigna una edad de entre Campaniano-Maestrichtiano (De la Cruz, Lopez, León, & Lara, 1996).

#### **2.2.2.8. Formación Cayconi (PN-ca).**

La Formación Cayconi fue estudiada por Laubacher, et. al. (1988), describió una secuencia sedimentaria interestratificada con rocas volcánicas basálticas y sílico peralumínicas. En el estudio del cuadrángulo de Macusani solo se considera la secuencia Volcánica que tiene una composición de basaltos de color gris oscuro los que están cubiertos por tobas riodaciticas blancas, presenta un grosor que va de 100 y 150 metros, se le asigna una edad que va del Oligoceno superior al Mioceno inferior (De la Cruz, Lopez, León, & Lara, 1996).
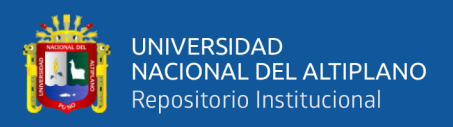

#### **2.2.2.9. Depósitos recientes.**

En los alrededores del área de estudios existen diversos depósitos recientes los que podemos mencionar: depósitos morrénicos, depósitos glaciofluviales, depósitos aluviales, y depósitos fluviales.

# **2.2.2.9.1. Depósitos morrénicos (Qpl-mo).**

Estos depósitos rellenan valles glaciares antiguos los que están por encima de los 4,200 metros, están constituidos por brechas de composición variada, presentan clastos que están englobados en una matriz arenosa, la estratificación es muy mala, esta mayormente expuesta en la parte norte de Macusani en el cerro Contaduría, cerro Huayrapata y cerro Huajra Marca (De la Cruz, Lopez, León, & Lara, 1996).

# **2.2.2.9.2. Depósitos glaciofluviales (Qh-gf).**

Estos depósitos son originados a partir de la erosión y removilización de los depósitos morrénicos causados por la deglaciación, están compuestos por gravas que presentan clastos de hasta 0.50 metros de diámetro, entre redondeados y subredondeados los que están en una matriz arenosa y areno-limosa, estos depósitos son observables en el cerro Huari Umaña, cerro Amaysanca, fundo Ajamani, Pampa Lacca y Pampa Ccaluyo (De la Cruz, Lopez, León, & Lara, 1996).

# **2.2.2.9.3. Depósitos aluviales (Qh-al).**

Estos depósitos se se ubican en los flancos de los valles y quebradas tributarias, también forman superficies subhorizontales, están compuestas por gravas polimicticas en una matriz arenosa, se pueden observar en pampas Calapampa, Patinapampa, y Pacchani (De la Cruz, Lopez, León, & Lara, 1996).

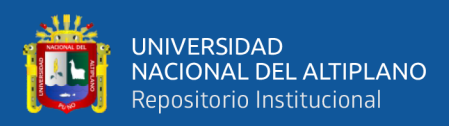

#### **2.2.2.9.4. Depósitos fluviales (Qh-fl).**

Estos depósitos se ubican en los fondos y riberas de los ríos, están constituido por gravas gruesas y finas polimícticas, arenas gruesas y finas, y depósitos limoarcillosos. En el Cuadrángulo de Macusani Se localizan a lo largo del río Antauta y Crucero (De la Cruz, Lopez, León, & Lara, 1996).

#### **2.2.2.10. Rocas ígneas.**

En el cuadrángulo de Macusani se encuentran dos cuerpos intrusivos del cenozoico relacionado estrechamente al yacimiento de san Rafael, de composición granodioritica y monzogranito, el plutón de San Francisco de Quenamari y el Plutón de Yurac Apacheta.

# **2.2.2.10.1. Plutón de San Francisco de Quenamari (Nm-sf/mgr).**

Está ubicado a unos 25 Km al SE de la localidad de Macusani, constituye el núcleo del nevado San Francisco de Quenamari, presenta una morfología de cono destruido, el que es observable en imágenes satelitales; es un cuerpo intrusivo de forma rectangular con dimensiones de 7 Km de largo con 4.5 Km de ancho, que representa un área aproximada de más de 10 Km2, El Plutón es una granodiorita, con facies de monzogranito porfirítico, presenta mega cristales de feldespatos de varios centímetros de longitud en una pasta microgranular alotriomórfica de cuarzo y feldespato potásico; el intrusivo corta a las pizarras de la Formación Ananea y a las areniscas del Grupo Ambo, los cuales produjeron metamorfismo y dieron origen a rocas de tipo corneanas y cuarcitas; este Plutón está asociado al yacimiento estannífero de San Rafael cuya edad fue asignada por Clarck et. al. (1984) y Kontak (1985) entre 25.9 - 22.6 Ma., es decir en el límite del Olicogeno-Mioceno (De la Cruz, Lopez, León, & Lara, 1996).

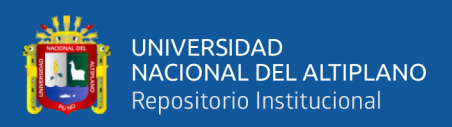

# **2.2.2.10.2. Plutón de Yurac Apacheta (Nm-yu/mgr).**

Está ubicado al SE de la hacienda Cangallo a 6 Km aproximadamente, en la quebrada Coñicoto, en la margen izquierda del río Crucero, en el límite Sur del cuadrángulo de Macusani. Este cuerpo intrusivo es monzogranito de color gris, con ligero tono parduzco de textura granular hipidiomórfica, presenta megacristales de feldespatos, con alteraciones arcillosas y cloriticas, este pluton intruye a las calizas del Grupo Copacabana y las areniscas del Grupo Tarma, las calizas solo presentan silicificacion. Según Laubacher (1977) el pluton pudo haberse emplazado durante el mioceno (De la Cruz, Lopez, León, & Lara, 1996).

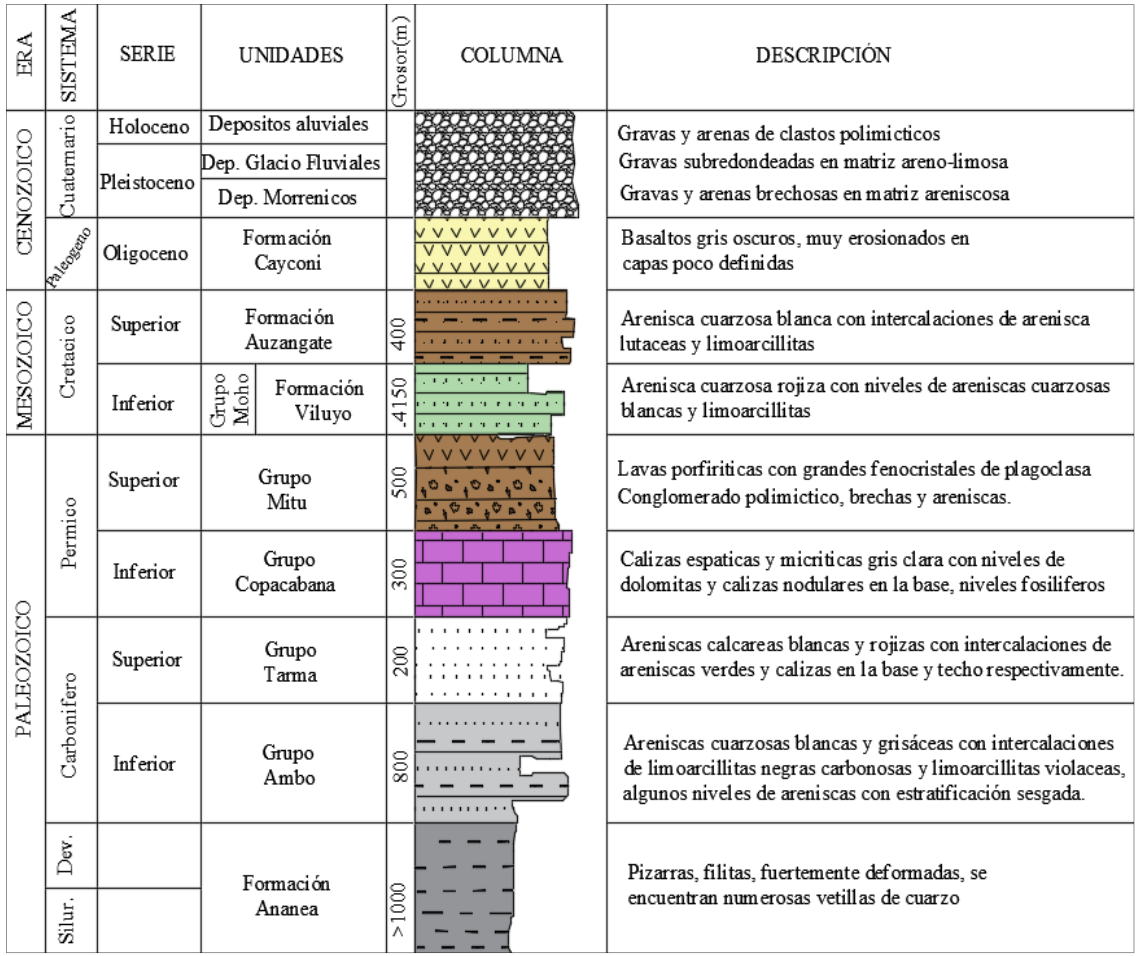

*Figura Nº 1: Columna estratigráfica regional. Fuente: (De la Cruz, Lopez, León, & Lara, 1996).*

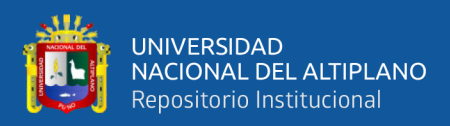

# **2.2.3. Geología estructural regional**

En el presente trabajo la geología estructural regional se ha tomado de referencia el estudio geológico realizado por el INGEMMET, del cuadrángulo de Macusani hoja 29-V, boletín "A" N°79, ver Anexo Nº 4 (Carta geológica estructural regional); en el que se tiene reconocido cinco zonas estructurales, cada una de ellas poseen características particulares estas zonas corresponden a:

-Bloque de Putina

-Bloque de Quelhua-Gilata

-Bloque de Corani-Macusani

-Bloque de Carabaya

-Depresión de Crucero – Ananea.

# **2.2.3.1. Bloque de Putina.**

También llamado Sinclinorio de Putina, en la cuadrángulo de Macusani se ubica en el extremo SW y SE en forma de una faja continua con dimensiones de 10 Km de ancho y 30 Km de largo aproximadamente, los que se prolongan a los cuadrangulos de Nuñoa y Azángaro. En este bloque se destaca la deformación de la secuencia sedimentaria Mesozoica; constituida por rocas mayormente plásticas, los límites laterales están conformadas por umbrales de rocas paleozoicas, los pliegues tienen una dirección NW-SE y son de recorrido kilométrico con flancos moderados a amplios e invertidos en algunos casos, los anticlinales son apretados y en el núcleo se encuentra las Formaciones Huancané y Muni, los sinclinales son amplios y en algunos casos se encuentran echados y en el núcleo se encuentra la Formación Ausangate, las fallas son

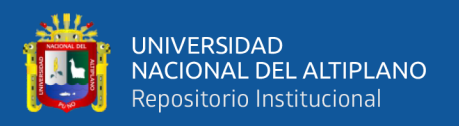

de tipo transversal con alto ángulo de buzamiento y desplazamientos a lo largo del rumbo. No se observan fallamientos profundos importantes debido a la cobertura (De la Cruz, Lopez, León, & Lara, 1996).

# **2.2.3.2. Bloque de Quelhua-Gilata.**

Se denomina bloque Quelhua-Gilata a un macizo formado por rocas paleozoicas. Es una zona de mayor deformación cuyo sistema de fallamiento posee un rumbo andino (NW-SE), desplazado por fallas transversales que tienen rumbo NE-SW y E-W, el primer sistema presenta fallas normales longitudinales de profundidad, que afectan a la Formación Ananea, el segundo sistema es la respuesta del primer sistema de fallamiento, estas fallas son controladas por la litología que presenta el macizo; los grupos Ambo, Tarma, Copacabana y Mitu conformaron un cuerpo rígido debido al grosor de la secuencia, la reactivación de algunas fallas longitudinales en profundidad representan el control estructural más importante para el ascenso de los magmas que dieron lugar a las rocas ígneas cenozoicas que afloran en este bloque. Los pliegues son anticlinales y sinclinales tumbados hacia el W ó SW (mayoritariamente) y NE, los flancos son apretados con rumbos de eje NW-SE y NE-SW, lo que indica una superposición de fases tectónicas, de acuerdo a estas características esta zona ha sufrido un acortamiento relativamente considerable durante la tectónica andina (De la Cruz, Lopez, León, & Lara, 1996).

#### **2.2.3.3. Bloque de Corani-Macusani.**

Está ubicada al extremo NW del cuadrángulo de Macusani, constituye la prolongación distal de la zona estructural mayormente expuesta en los cuadrángulos de Corani y Nuñoa, Este bloque conforma una fosa tectónica limitada por grandes fallas profundas (Lopez J. C., 1966), en su basamento pueden alcanzan a las pizarras de la

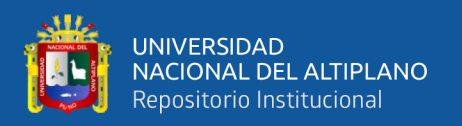

Formación Ananea, sobre la cual descanzan el grupo Ambo, Copacabana y Mitu, la fosa estructural está cubierta por rocas piroclásticas (tobas) los que ocultan estructuras preexistentes; se ubica prolongada hacia el Este de la localidad de Macusani, formando una extensa pampa denominada Pampa Ccaluyo cubierta por depósitos fluvioglaciares (De la Cruz, Lopez, León, & Lara, 1996).

#### **2.2.3.4. Bloque de La Cordillera de Carabaya.**

Esta zona estructural está ubicada en el sector NE del cuadrángulo de Macusani, formando una franja alargada de 30 Km de ancho y 50 Km de largo, están constituidas por rocas del Paleozoico. Este bloque presenta un sistema de fallas inversas y pliegues echados que afectaron de manera principal al Grupo Copacabana, en el abra de Usicayos y Coasa estas estructuras tienen una dirección NW-SE, los que están afectadas por pequeñas fallas transversales de rumbo NE-SO, en el sector de los nevados de Queroni y Vilajota presentan una dirección E-W los que forman parte de la inflexión de Macusani. El buzamiento de las fallas y pliegues están orientados al Este y Norte; en la parte Norte-centro del cuadrángulo de Macusani, las fallas y pliegues presentan un cambio importante en su dirección que van de NW-SE a E-W, predominando las fallas transversales, de manera general este sector del bloque se encuentra fracturada, fallada y plegada (De la Cruz, Lopez, León, & Lara, 1996).

# **2.2.3.5. Depresión de Crucero – Ananea**

Morfológicamente presenta una extensa depresión somera a lo largo del rio Crucero, iniciándose en centro poblado Carlos Gutiérrez pasando por la localidad de Crucero hasta Ananea, en ella están ubicadas las pampas: Callacachi, Pacchani, Patanipampa y Calapampa. Estructuralmente esta depresión corresponde a una fosa tectónica afectada por fallas normales hacia sus límites, el basamento debe estar

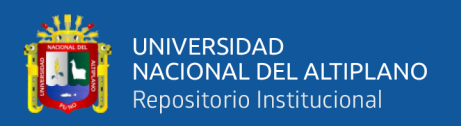

formado rocas paleozoicas plegadas y falladas y sobre ellas presentan flujos piroclasticos que se originaron durante la fase distensiva, posterior al levantamiento de los macizos de rocas paleozoicas se depositaron los sedimentos de pie de monte del Grupo Puno en esta depresión (De la Cruz, Lopez, León, & Lara, 1996).

# **2.2.4. Fases tectónicas**

Las fases tectónicas han sido ordenadas en base a su secuencia, no se tiene evidencia de una verdadera cronología de los distintos acontecimientos, debido al abundante material paleontológico, las diferentes fases presentan ejes con direcciones predominantes NW-SE, en la parte central se alteran esto originado por la imposición de diversa tectónicas pero la Tectónica andina fue la que determino la dirección actual, de acuerdo a su comportamiento y deformación de las unidades litológicas según (De la Cruz, Lopez, León, & Lara, 1996). Se considera:

- Zócalo plástico, mayormente plegado y con pizarrosidad (Formacion. Ananea).
- Un umbral conformado por rocas del Paleozoico superior.
- Zona de amortiguamiento, con plasticidad moderada (Grupo. Tarma y Grupo. Copacabana).
- Una zona competente-incompetente formada por el Bloque de Putina, plegada y replegada por tectónicas de cobertura y superficiales.
- Una zona de amortiguamiento, conformada por rocas del Paleógeno (Grupo. Puno y depósitos cuaternarios).

De acuerdo a las relaciones estructurales, estratigráficas y consideraciones realizadas se diferencian las siguientes faces tectónicas:

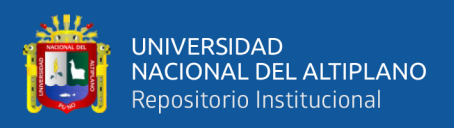

#### **2.2.4.1. Tectónica hercinica.**

**Fase eohercínica:** Comprende esfuerzos compresivos que ocurrieron aproximadamente a fines del Devoniano y el comienzo del Carbonífero, Laubacher, G. (1977) y Douglas (1920), reportan evidencias de discordancias angulares existentes en la Cordillera Oriental; en el cuadrángulo de Macusani está representada por la discordancia entre la Formación Ananea y el Paleozoico superior el cual no puede ser observada nítidamente (De la Cruz, Lopez, León, & Lara, 1996).

**Fase tardihercínica:** Es una fase compresiva que ocurrió en el Pérmico medio (265 – 260 m.a.), y se evidencia por la discordancia entre los terrenos que tienen edades Permo-Carbonífero y Permo- Triásico (Grupo Mitu), no se tiene reconocido en el centro del peru, lo que evidencia que este esfuerzo tardihercinico en el SE representa la terminación de una cadena hercinica, el cual presenta una direccion de Norte-Sur desde Argentina, Bolivia, en el Cuadrangulo de Macusani se manifiesta en el abra de Usicayos, donde se pueden observar la concordancia de las calizas del Grupo Copacabana y un nivel de capas rojas limoarcillas y conglomerados que pertenecen al Grupo Mitu. En esta época aparece de manera nitida la diferenciación de los bloques, el bloque Quelhua-Gilata se comporta como un alto estructural y se origina la separación del bloque de Putina, esta diferenciacion se presenta como una depresión, el bloque de Carabaya también se diferencia teniendo relación con el emplazamiento del plutón de Coasa (De la Cruz, Lopez, León, & Lara, 1996)

**Fase finihercínica:** Esta fase presenta únicamente movimientos epirogenéticos durante el Meso- Jurásico, en el que continúa la diferenciación de los bloques, el bloque Putina se acentua formando una cuenca en el que posteriormente se depositan las formaciones cretaceas (De la Cruz, Lopez, León, & Lara, 1996).

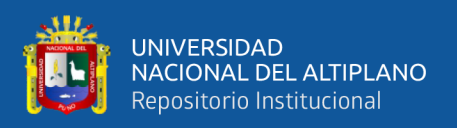

# **2.2.4.2. Tectónica Andina.**

**Fase Peruana**: Es una fase compresiva del Finipaleoceno al Eoceno, este plegamiento andino es considerado el más importante el cual individualizó al ciclo andino. Se puede diferenciar claramente por la nítida discordancia que existe entre rocas del Cretácico y el Grupo Puno indicado un levantamiento generalizado de toda el área, la ausencia de depósitos del Eoceno y Oligoceno evidencian este levantamiento. En esta fase se origina la depresión de Ananea – Crucero por la reactivación de fallas profundas, el bloque de Carabaya actúa como un umbral y origina plegamientos y fallas inversas, el bloque Quelhua – Gilata conforma las partes más distales del núcleo de la cordillera oriental y en ella se originan plegamientos y fallamientos de orientación NW – SE (De la Cruz, Lopez, León, & Lara, 1996).

**Fase Incaica:** Ocurre a fines del Oligoceno y comienzos del Mioceno con menor intensidad que la peruana, las estructuras son acentuadas y se reactivan aún más las fallas profundas produciéndose una fase distensiva y dando origen a un magmatismo intrusivo y extrusivo como la Formación Quenamari y Formación Cayconi (De la Cruz, Lopez, León, & Lara, 1996).

**Fase Quechua:** Tiene lugar en el Mioplioceno, el plegamiento es mucho menos intenso, La diferenciación de los diversos bloques se acentúan a un más, en especial la depresión Ananea – Crucero (De la Cruz, Lopez, León, & Lara, 1996).

**Levantamiento plio–cuaternario:** En el cuadrángulo de macusani este levantamiento es solamente de carácter epirogenetico, con movimientos de ascenso o descenso muy lentos, producidos para compensar un desequilibrio isostático, acompañado por los procesos erosivos y aplanamiento debido a la glaciación cuaternaria.

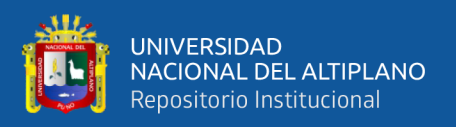

# **2.2.5. Metalogenia**

Según el INGEMMET(2008) el área de estudio corresponde a la Franja Metalogenetica XIX del Perú, específicamente a depósitos de Sn-Cu-W (ver Figura Nº2), está ubicado al extremo suroeste de la Cordillera Oriental, en la cuenca de Putina, se encuentra limitada por sistemas de fallas NW-SE los que transcurren por Urcos-Sicuani-Ayaviri y el sistema de fallas que controlan el sector Este de la cuenca Putina, en la zona de investigación la ocurrencia de la mineralización está estrechamente relacionada con stocks peraluminosos "tipo S", cuya composición varia de monzogranitos a granodioritas (Kontak y Clark, 2002). Las rocas Intrusivas tienen una edad de emplazamiento que están entre el Oligoceno-Mioceno y pertenecen a la extensión de granitoides de la Cordillera Real de Bolivia, los intrusivos cortan a pizarras y cuarcitas que pertenecen al Ordovícico, en esta franja el principal depósito es San Rafael, pero también destacan otros menores como Palca y Santo Domingo, cuya edad de mineralización están entre 25 y 22 Ma.

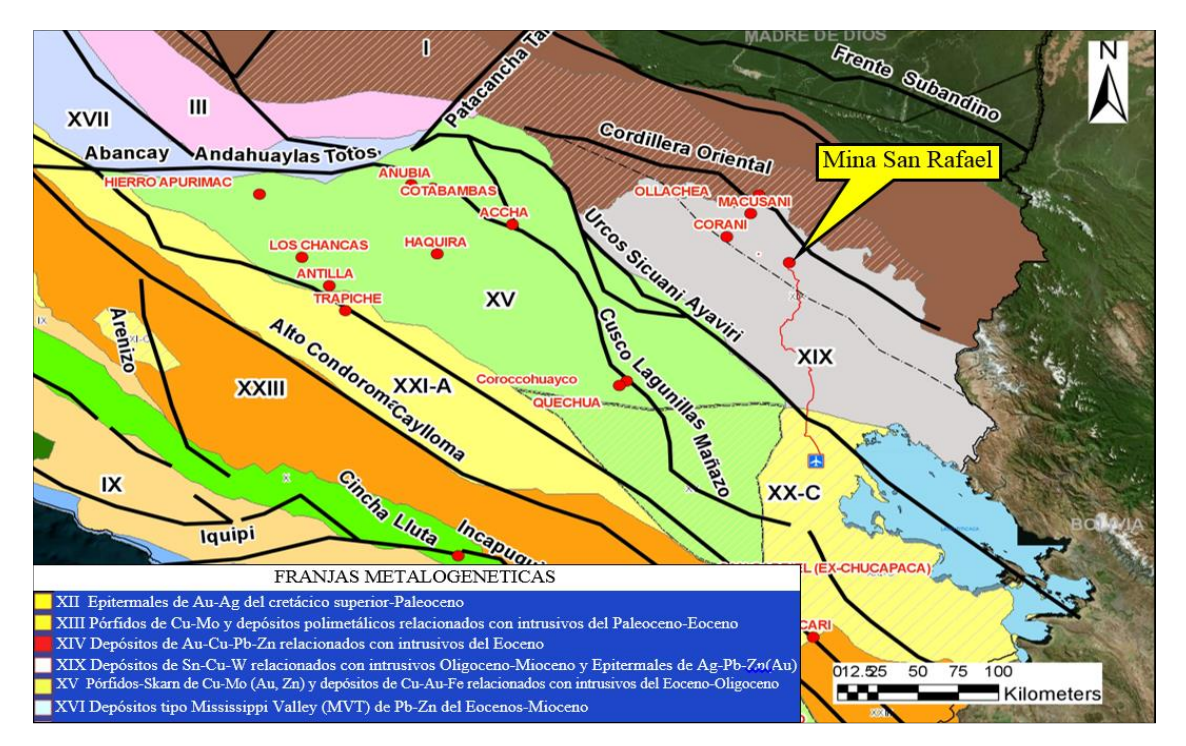

*Figura Nº 2: Franjas metalogeneticas del Perú. Fuente: INGEMMET (207,2008).*

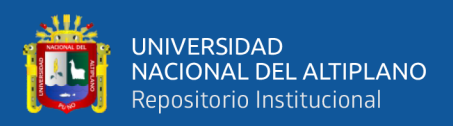

La Franja Metalogenetica XIX del Perú es parte de la franja estannífera Perú-Bolivia-Argentina (ver figura Nº 3), En lado boliviano esta franja ocupa más de 1000 km a lo largo de la cordillera oriental, coincidente con la flexura de la cordillera, También asociados a eventos volcánicos de edades de entre 14-25 Ma., en el depósito Cerro Rico de Potosí se registró una edad más joven que el lado peruano aproximándose a 14 Ma (Zartman y Cunningham, 1995).

Esta franja comprende dos episodios específicos: El primer episodio en la parte norte se caracteriza por un ambiente de rocas plutónicas y la mineralización tiene edad Triásica y el Mioceno, emplazada en sistemas hidrotermales de tipo ¨greisen¨, con mineralización penetrativa, en sistemas de vetas bandeadas y emplazadas en el contacto y dentro de los plutones. El segundo episodio se desarrolló durante el mioceno de un magmatismo de tras-arco, en la cordillera oriental, al este de la cordillera occidental, magmas peraluminosos hicieron erupción desde cámaras magmáticas de pocas profundidades, formando grandes calderas resurgentes y campos volcánicos compuestos los que incluían domos y stocks, que dieron origen a brechas mineralizadas y sistemas de vetas polimetálicas enriquecidas en Sn, Ag, Zn, Bi, W, As, Sb fueron sobreimpuestas a la mineralización de tipo Pórfido estannífero, generando una mineralización con la complejidad característica de estos depósitos subvolcanicos, no se reconoce el origen de los metales, pero se puede postular que fueron aportados probablemente por la corteza continental, enriquecidas durante eventos de reciclaje cortical y por manto superior enriquecido en Sn los que produjeron energía térmica para iniciar la fusión anatectica de la corteza inferior en un ambiente intracontinental (HALLS & SCHNEIDER, 1988).

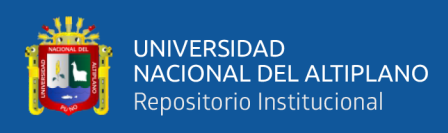

Los tres yacimientos más importantes:

- **Cerro Rico**: En Bolivia, departamento de Potosí, provincia de Tomas Frías, en el municipio de Potosí, más grande yacimiento de Ag conocido con mayor concentración de Sn en profundidad.
- **Siglo XX:** En Bolivia, departamento de Potosí, provincia de Rafael Bustillo, en el municipio de Llallagua, el más grande yacimiento de Sn conocido (tonelaje Sn).
- **San Rafael:** En Perú, departamento de Puno, Provincia de Melgar, distrito de Antauta, yacimientos de más alta ley de Sn conocido.

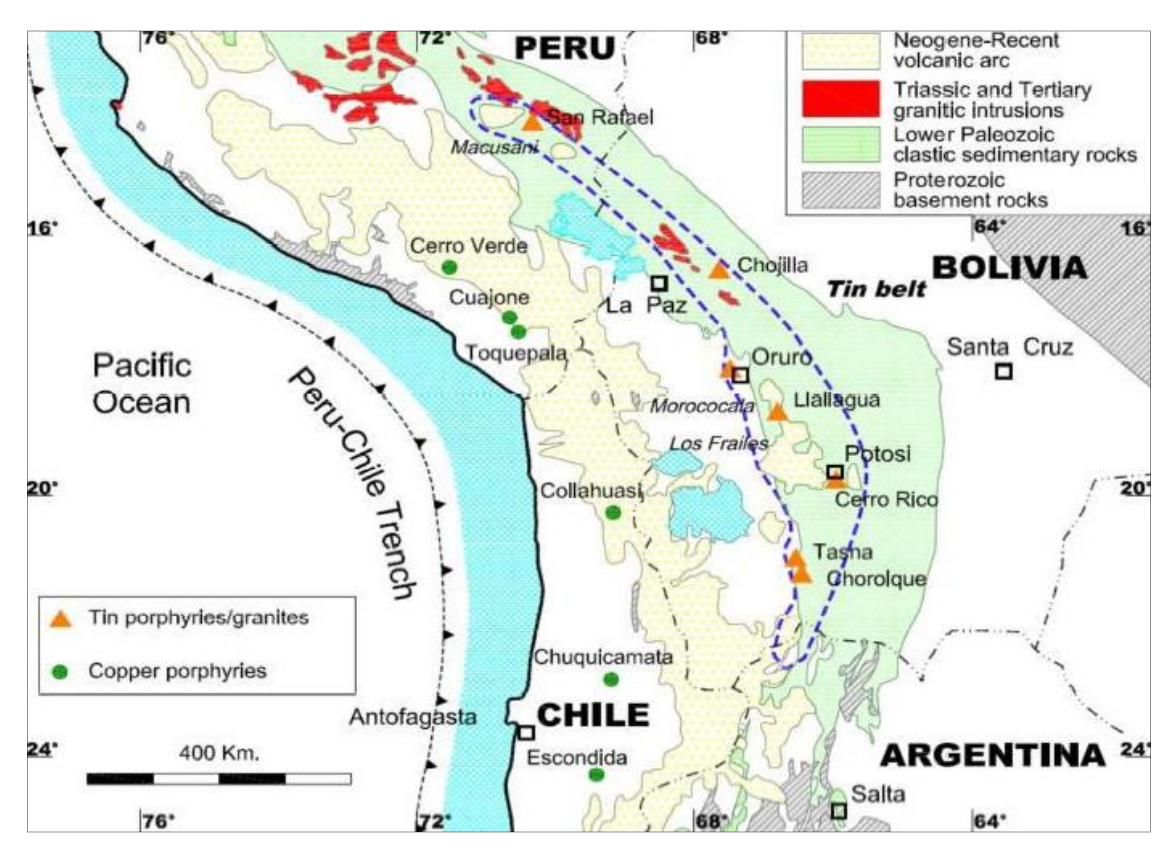

*Figura Nº 3: Franja estannífera Perú-Bolivia-Argentina Fuente: Dietrich et (2000).*

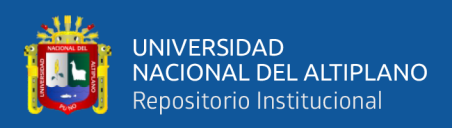

# **2.3. MARCO CONCEPTUAL.**

# **2.3.1. El código JORC.**

Son normas, estándares mínimos y guías para el reporte público de resultados de exploraciones, recursos minerales y reservas de mena; preparado con el objeto de satisfacer los requisitos reguladores e informar a los inversores o inversionistas potenciales. Se debe tener en cuenta que no es un código que regula la manera en que la persona competente estima los recursos minerales o reservas de mena.

# **2.3.2. Definición de recursos minerales y reservas de mena.**

#### **2.3.2.1. Recursos minerales.**

Son concentraciones de minerales que existen de manera natural en la corteza terrestre y tienen forma, cantidad y calidad tales que la extracción económica de un producto a partir de la concentración, es potencialmente factible. La ubicación, cantidad, ley, características geológicas y continuidad de un recurso mineral se conocen, estiman e interpretan a partir de información, evidencias y conocimiento geológicos específicos, con alguna contribución de otras disciplinas.

Las partes de un yacimiento que no tengan perspectivas razonables de extracción económica, no son incluidas en un recurso mineral.

Los recursos minerales se dividen en orden de confianza geológica creciente y en categorías de inferido, indicado y medido según el código australiano JORC para informar sobre recursos minerales y reservas de mena (ver figura  $N^{\circ}$  4).

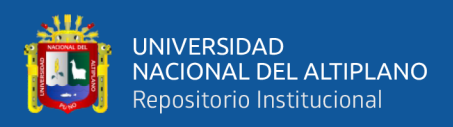

#### **2.3.2.1.1. Recurso mineral inferido.**

Parte de un recurso mineral cuyo tonelaje, leyes y contenido mineral se estiman con un bajo nivel de confianza. Se le infiere o asume de evidencia geológica o leyes pero no verifican. La estimación se basa en información reunida con técnicas adecuadas en lugares tales como afloramientos, trincheras, cateos y sondeos diamantinos, la cual puede ser limitada o de calidad - fiabilidad incierta.

Se asume la continuidad geológica y puede o no estar respaldada evidencia geológica, la confianza en el estimado es insuficiente como para aplicar parámetros técnicos y económicos o realizar una evaluación económica de pre-factibilidad.

#### **2.3.2.1.2. Recurso mineral indicado.**

Parte de un recurso mineral cuyos tonelaje, densidad, características físicas, leyes y contenido mineral pueden estimarse con un nivel de confianza razonable. El estimado se basa en la información de exploración, muestreo y pruebas reunidas con técnicas apropiadas de lugares tales como afloramientos, trincheras, cateos y sondeos diamantinos; la ubicación de las evidencias están inadecuadamente espaciados como para confirmar la continuidad geológica pero se encuentran lo suficientemente cercanos como para asumirlas.

La continuidad geológica es asumida con información de muestras inadecuadamente espaciadas y no permiten confirmar en su totalidad.

La confianza de la estimación pese a ser menor que en el caso de los recursos medidos, es suficientemente alta como para aplicar los parámetros técnicos y económicos para una posible evaluación de pre-factibilidad.

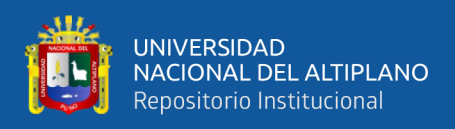

# **2.3.2.1.3. Recurso mineral medido.**

Parte de un recurso mineral cuyo tonelaje, densidad, características físicas, leyes y contenido mineral pueden estimarse con un alto nivel de confianza. La estimación se basa en información confiable y detallada de exploración, muestreo y pruebas reunidas con técnicas adecuadas de lugares tales como los afloramientos, trincheras, piques y sondeos diamantinos. Las evidencias se encuentran espaciados con proximidad suficiente para confirmar la continuidad geológica.

Se confirma la continuidad geológica mediante información de muestreo adecuadamente espaciado.

La confianza de la estimación y en el grado de conocimiento de la geología y controles del yacimiento mineral, es suficiente como para aplicar parámetros técnicos y económicos como para posibilitar una evaluación de viabilidad económica.

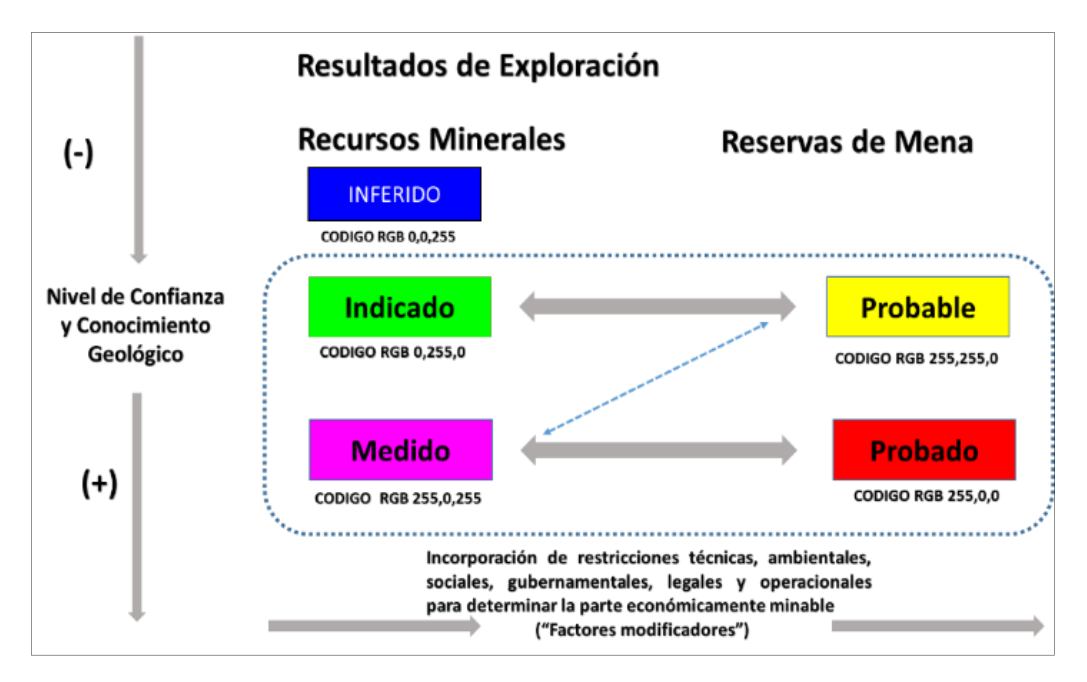

*Figura Nº 4: Flujograma del código Australiano JORC.*

*Fuente: Código de Australasia para informar sobre recursos minerales y reservas de mena.*

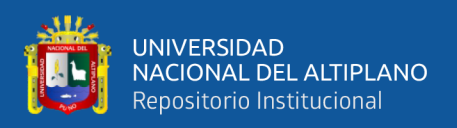

#### **2.3.2.2. Reservas de mena.**

Las reservas de mena son aquellas porciones de recursos minerales que después de la aplicación de todos los factores de explotación resultan en un tonelaje y ley estimados o por opinión de la persona o personas competentes.

Es la parte económica y legalmente extraíble de un recurso mineral con categoría medido o indicado, este incluye materiales de dilución y descuentos por mermas que pueden ocurrir durante el minado. Se debe haber realizado evaluaciones que pueden incluir estudios de pre- factibilidad o factibilidad considerando factores como el tipo minado, procesamiento, metalurgia, economía, mercadeo, legales, ambientales, sociales y gubernamentales los que deben ser asumidos en forma real.

La estimación de reservas de mena debe tener una información sustentable y debe hacerse de buena fe, en ciertas circunstancias las reservas de mena previamente reportadas podrían revertir a recursos minerales esta reclasificación no debe aplicarse cuando se prevea cambios de corta duración. Estas situaciones pueden estar relacionadas a la caída del precio del producto, emergencia temporal en la mina, huelga de transportes, entre otros. Se clasifican también en orden de confianza reservas probables y reservas probadas (ver figura Nº4).

# **2.3.2.2.1. Reserva de mena probable.**

Es la parte económica y legalmente extraíble de un recurso mineral indicado y en algunas circunstancias de un recurso mineral medido. Este incluye materiales de dilución y descuentos por mermas que pueden ocurrir durante la explotación, se debe haber realizado evaluaciones que pueden incluir estudios de pre-factibilidad o

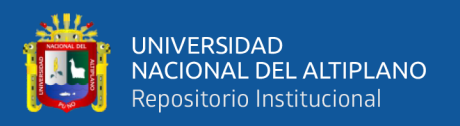

factibilidad considerando factores económicos modificadores que demuestren que la explotación se justifique razonablemente.

Esta categoría de reserva de mena tiene menos confianza que una reserva de mena probada, la estimación debe tener la calidad suficiente como para servir de base para la toma de decisiones sobre compromisos de capital y al desarrollo final del yacimiento.

#### **2.3.2.2.2. Reserva de mena probada.**

Es la parte económica y legalmente extraíble de un recurso mineral indicado y en algunas circunstancias de un recurso mineral medido, incluye materiales de dilución y descuentos por mermas que pueden ocurrir durante la explotación, esta categoría de reserva de mena tiene el más alto grado de confianza en el estimado, contiene suficiente información disponible para demostrar la continuidad geológica.

Se debe haber realizado evaluaciones que pueden incluir estudios de prefactibilidad o factibilidad considerando factores económicos modificadores, que demuestren que la extracción es viable e involucra al material que se está minando y para el cual se cuenta con un plan de mina detallado, los recursos minerales indicados en ningún caso pueden convertirse a en reservas de mena probadas.

# **2.3.3. Métodos de estimación de recursos minerales.**

Según (Alfaro, 2007) La estimación de recursos minerales se divide en dos partes:

**a) Estimación global:** Consiste en estimar la ley media y el tonelaje de todo un yacimiento mineral o de una zona grande dentro del yacimiento.

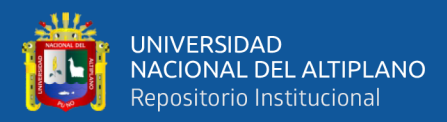

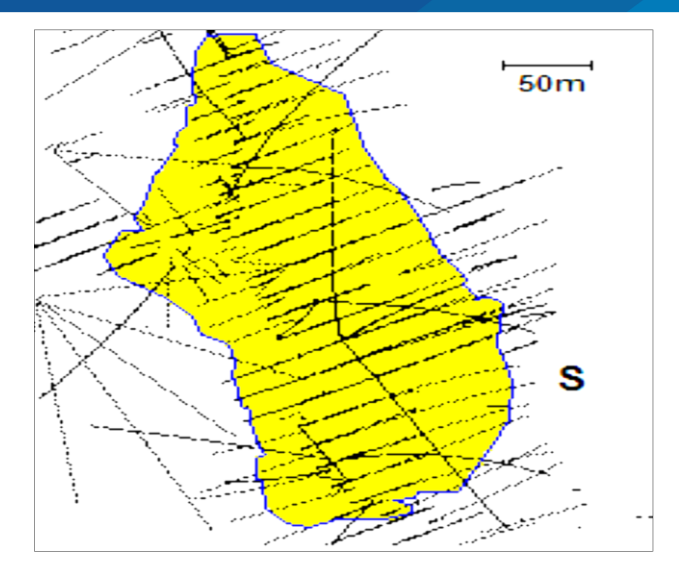

*Figura Nº 5: Figura 3d para una estimación global Fuente: Alfaro M. (2007).*

**b) Estimación local:** Consiste en estimar la ley media de manera unitaria o bloques dentro de un yacimiento, tiene la finalidad es localizar las zonas más ricas y pobres dentro del yacimiento, se pueden obtener valores globales al componer los valores locales.

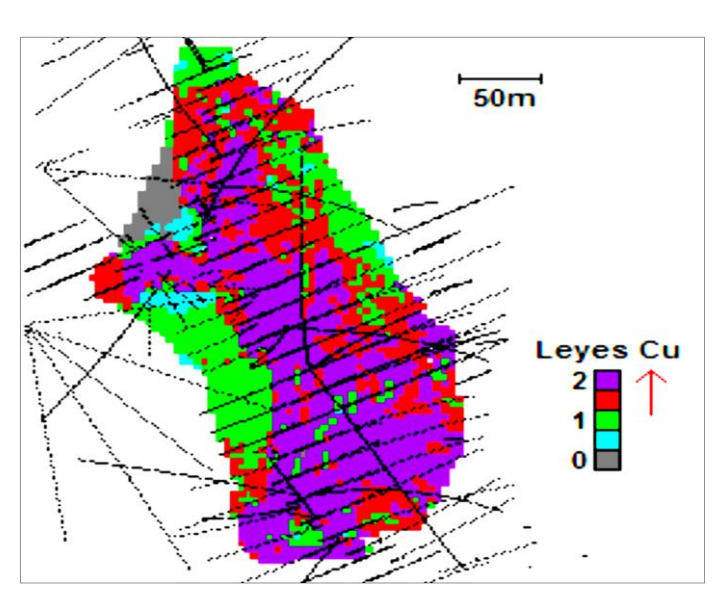

*Figura Nº 6: Estimación local con bloque unitario. Fuente: Alfaro M. (2007).*

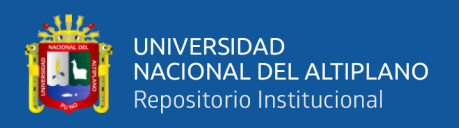

#### **2.3.4. La media aritmética.**

El método de la media aritmética consiste en estimar la ley media de un conjunto S y esta se obtiene promediando las leyes de los datos que están dentro de S, en la figura 7 consideremos el cuadro con 7 muestras interiores.

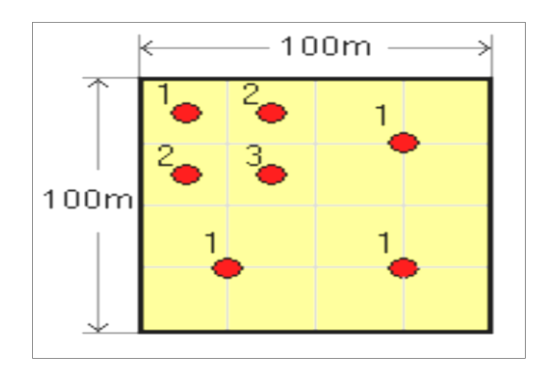

*Figura Nº 7: Ejemplo bidimensional utilizando la media aritmética. Fuente: Alfaro M. (2007).*

Se agrupan los datos con la formula general.  $\hat{z}_s = \frac{1}{N} \sum_{i=1}^{N} z_i$ , de la figura se obtiene:

 $\hat{z}_s = \frac{1+1+1+3+2+2+1}{7} = \frac{11}{7} = 1.57$ 

# **2.3.5. Los polígonos.**

Consiste en asignar a cada punto del espacio la ley del dato más próximo. Para estimar en una zona S se ponderan las leyes de los datos por el área o volumen de influencia (Si*).*

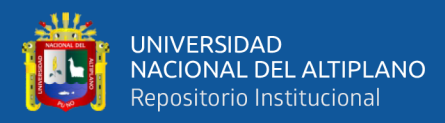

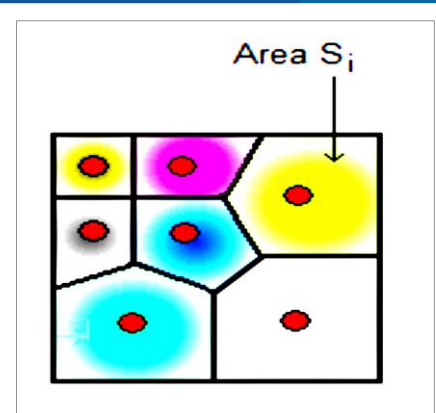

*Figura Nº 8: Método de los polígonos Fuente: Alfaro M. (2007).*

- Se debe calcular el área de 7 polígonos inscritos en el área S, la fórmula general es:  $\hat{z}_s = \frac{1}{S} \sum_{i=1}^{N} S_i z_i$   $(S = S_1 + S_2 + ... + S_N)$ 

# **2.3.6. El método del inverso de la distancia.**

Consiste en asignar mayor peso a las muestras cercanas y menor peso a las muestras alejadas en un área S, estos valores se obtiene ponderando las leyes por el inverso al cuadrado.

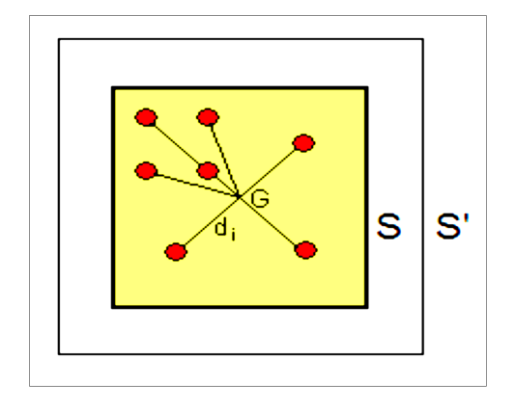

*Figura Nº 9: Método del inverso de la distancia Fuente: Alfaro M. (2007).*

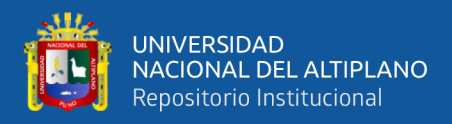

$$
\text{La fórmula general es: } \hat{z}_s = \frac{\sum_{i=1}^N \frac{z_i}{d_i^{\alpha}}}{\sum_{i=1}^N \frac{1}{d_i^{\alpha}}} \qquad (\alpha > 0)
$$

#### **Crítica general de los métodos tradicionales.**

- Son empíricos.
- Demasiado geométricos.
- No consideran la estructura del fenómeno mineralizado.
- Los métodos tradicionales de estimación no proporcionan el error asociado a la estimación; entregan un único valor, por ejemplo ˆ 1.22% Sz = Cu.
- En general estos métodos presentan un fenómeno conocido como sesgo Condicional, el cual se traduce en la práctica por una sobre-estimación de las leyes altas y una sub-estimación de las leyes bajas.

# **2.3.7. Método Geoestadístico.**

Se utiliza un conjunto de técnicas para el análisis y predicción de valores distribuidos en el espacio y/o en el tiempo, estos valores se asumen correlacionados entre sí.

# • **Origen**

Tiene sus orígenes en la minería. Matheron (1960), formalizó y generalizó matemáticamente un conjunto de técnicas desarrolladas por D.G.Krie (1941), el cual utilizaba la correlación espacial para predecir la evaluación de reservas minerales en las minas de Oro en Sudfrica, para Matheron la Geoestadistica es la aplicación del

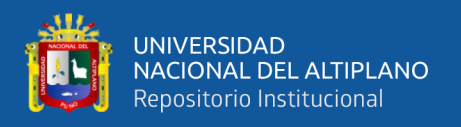

formalismo de las funciones aleatorias al reconocimiento y estimación de fenómenos naturales.

# **2.3.7.1. Etapas del análisis geoestadístico.**

# **2.3.7.1.1. Análisis exploratorio de los datos.**

Está basado en técnicas estadísticas convencionales que permiten obtener todo un conjunto de información, desconocida a priori sobre la muestra bajo estudio, lo que es imprescindible para realizar correctamente cualquier análisis estadístico y en particular un análisis geoestadístico.

# **2.3.7.1.2. El análisis estructural.**

Es el proceso de estimación y modelación de la función el cual describe la correlación espacial de los datos de la variable.

# **2.3.7.1.3. Las predicciones.**

Una vez realizado el análisis estructural, se busca predecir o estimar el valor de una variable particular en un sector definido, a partir de los datos disponibles, lo que se convierte en un problema de interpolación espacial, los más utilizados son:

- **Interpolación por el vecino más cercano (NN)***:* El estimador asigna toda la ponderación al dato más cercano en la zona a estimar, este método omite gran parte de la información y por tanto carece de precisión.

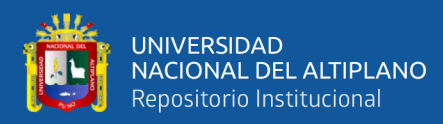

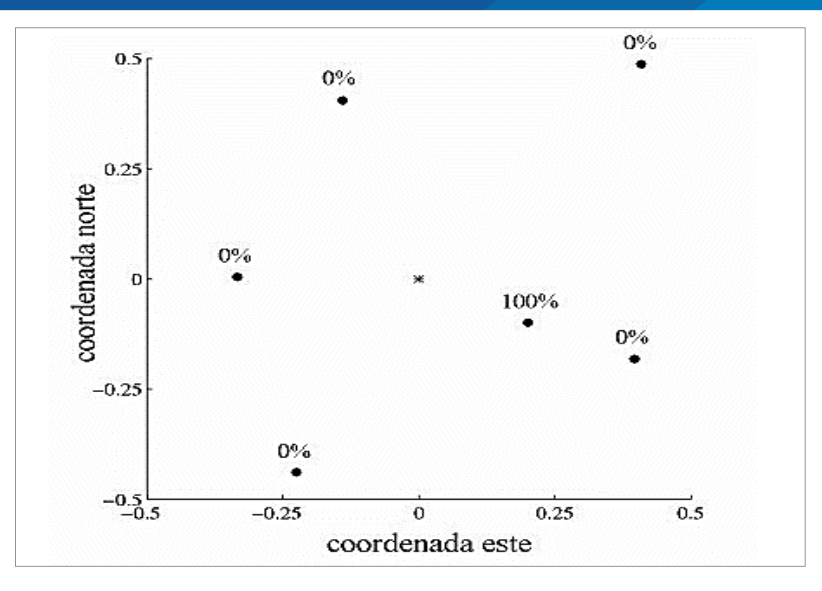

*Figura Nº 10: Método de interpolación por el vecino más cercano. Fuente: Alfaro M. (2007).*

- **Interpolación por el inverso de la distancia (ID):** Este método asigna un valor inversamente proporcional de la distancia el sitio donde se desea hacer la estimación, si el valor asignado es bajo entonces la distancia elevada a esa potencia es uno de manera que a todos los datos se les asigna el mismo valor, cuando el valor asignado es muy alto, los valores elevados a una potencia de uno se volverán muy pequeños y el método se convierte en el vecino más cercano. Por tal efecto es recomendable emplear un factor de potencia de dos para estimar recursos mineros.

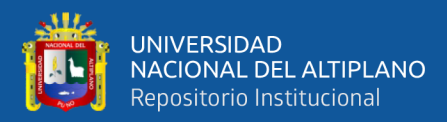

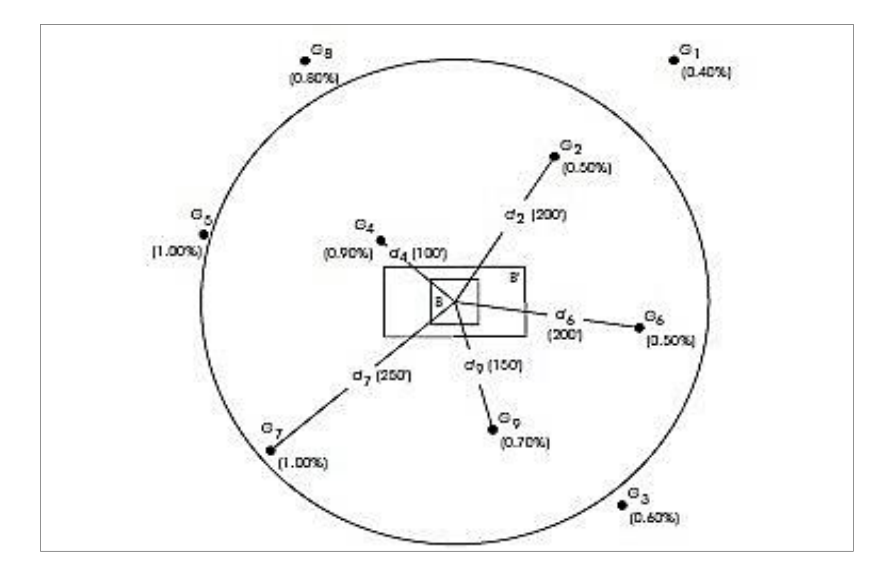

*Figura Nº 11: Interpolación por el método Inverso a la distancia. Fuente: Alfaro M. (2007).*

**Estimación de Kriging:** Es una combinación de variables aleatorias y por lo tanto es una cantidad aleatoria cuya fórmula general es:

$$
Z * (x_0) = \sum_{i=1}^{N} \lambda_i z(x_i)
$$

Dónde: Z= variable aleatoria en uno o más puntos, X0, Xi= plataforma de distribución, N= número de muestras,  $\lambda$  = pesos o ponderaciones originales de las muestras.

En el Kriging se habla de vecindad cuando se conservan todos los datos, en algunos casos son afectados por un ponderador Kriging cuando un dato muy lejano no aporta demasiada información a la zona de estimación.

La vecindad donde se realiza la estimación Kriging se realiza sobre una vecindad móvil, este proceso busca realizar estimaciones sobre todos los nodos de una grilla que cubre el bloque, para este propósito se deben definir la forma y tamaño de la

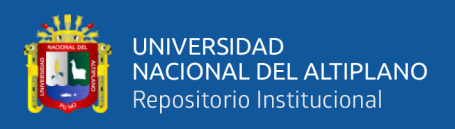

vecindad los que estarán en función del variograma, anisotropía de la variable y los datos disponibles.

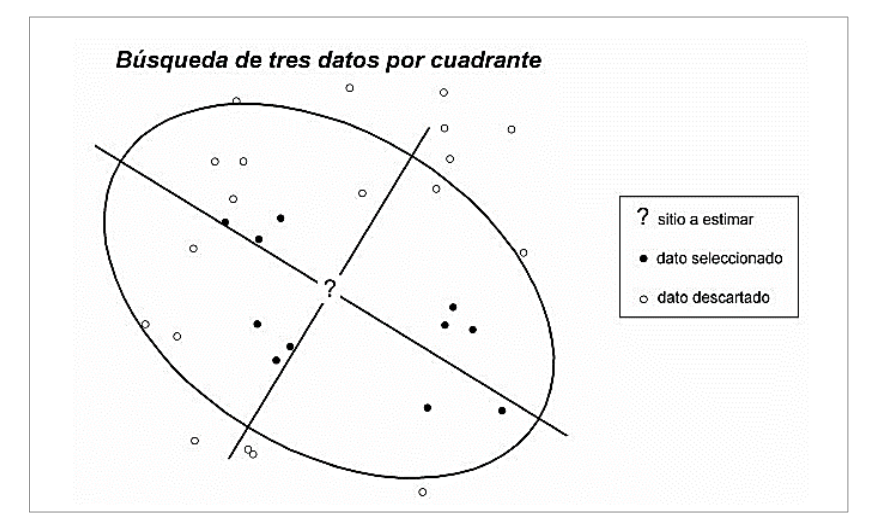

*Figura Nº 12: Representación gráfica de una vecindad. Fuente: Alfaro M. (2007).*

El estimador Kriging estima el valor de la variable regionalizada a partir de una suma ponderada de los datos y considera su continuidad espacial en base a su variograma, también cuantifica la precisión de la estimación al que se conoce como varianza Kriging.

Según (Restrepo, 2015) el Kriging se realiza bajo las siguientes restricciones:

- Restricción de linealidad: el estimador es una combinación lineal ponderada de los datos ubicados en la vecindad.
- Restricción de Insesgo: el valor esperado del error cometido debe ser igual a cero.
- Restricción de optimización: el objetivo es minimizar la varianza del error cometido en la estimación.

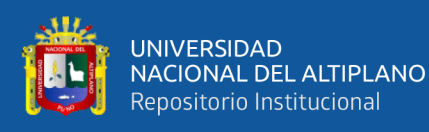

- La dispersión de los valores estimados es menor que la de los datos verdaderos, esto se traduce en una sobreestimación o una subestimación, de la variable regionalizada en los valores de alta ley y baja ley respectivamente. Además el Kriging es incapaz de reproducir la ocurrencia de valores extremos y produce un sesgo en la estimación de funciones que involucran una ley de corte.
- Los ponderadores y la varianza Kriging no dependen del valor de los datos; esto resulta en la no consideración de la mayor variabilidad de las zonas de altos valores y es por esto que el método resta importancia a esa fuente de incertidumbre.

Existen diferentes tipos de Kriging (Kriging simple, Kriging ordinario, Kriging universal), en este trabajo solo usaremos el Kriging ordinario.

# - **Kriging ordinario (KO).**

En este tipo de Kriging se desconoce el valor promedio de la variable regionalizada, sin embargo el considerar el valor de la media como desconocido permite generalizar el estimador a situaciones donde la media no es constante a escala global; la media puede variar de un lugar a otro, siempre que sea aproximadamente constante en cada vecindad del Kriging, el variograma puede presentar o no meseta, e Kriging entrega una medida de la precisión de la estimación el que depende únicamente de la configuración geométrica de los datos y de su continuidad espacial (Restrepo, 2015).

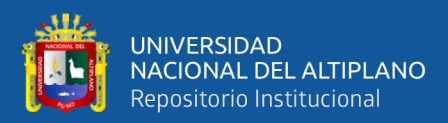

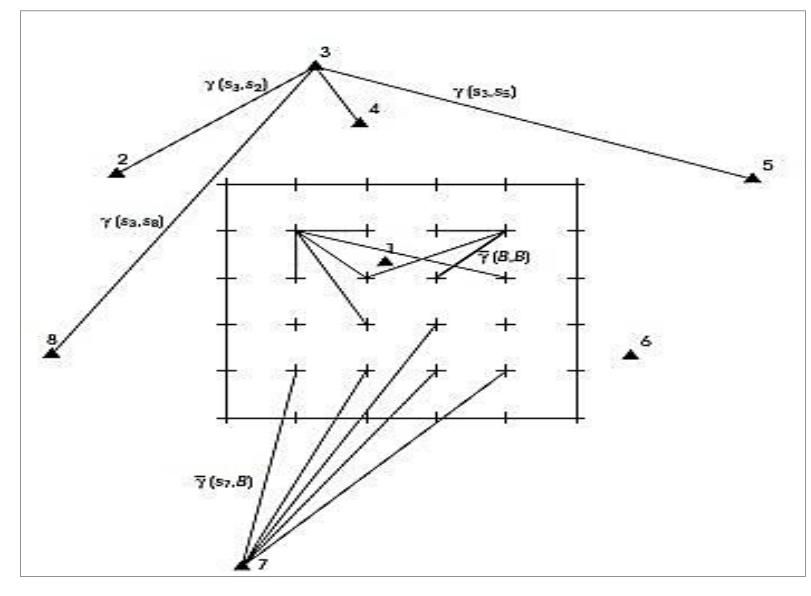

*Figura Nº 13: Representación gráfica del krigeado de un bloque. Fuente: Alfaro M. (2007).*

# **Crítica general de los métodos geoestadísticos.**

- Provee soluciones prácticas a problemas reales.
- Es realizado por un especialista.
- Honra los datos.
- Permite integrar parámetros.
- No automatiza completamente el proceso de estimación.
- Ahorra tiempo.

# **2.3.8. Determinación de la densidad aparente con el método de la parafina**

Se utiliza para determinarla la densidad aparente de suelo o roca se basa en el principio de Arquímedes, el cual permite determinar el volumen de una muestra a través del volumen de agua que desplaza, con el peso de muestra y volumen obtenido se podrá determinar el peso unitario de la muestra, para proteger la muestra se utiliza parafina,

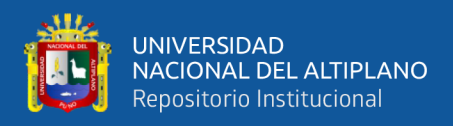

en este procedimiento el volumen de la parafina utilizada se descontara del volumen total.

- **Procedimiento:** se realiza el secado de la muestra hasta una masa constante y se determina la humedad (W), seguidamente se pesa (M1), Se calienta la parafina para recubrir la muestra, Se sumerge la muestra en parafina hasta recubrirla por completo, Seguidamente se obtiene el peso de la muestra con parafina (M2). La diferencia entre M1 y M2 nos resulta la masa de la parafina (M3). El volumen de la parafina (V1) se obtiene del cociente entre M3 y la densidad de la parafina, Seguidamente se pesa la muestra sumergida en balanza hidrostática (M4).
- Cálculo del volumen de la muestra en cm3:  $V2 = M2 M4 V1$
- Densidad húmeda de la muestra en g/cm3:  $\rho = \frac{M1}{V2}$  $V<sub>2</sub>$
- Densidad seca de la muestra en  $g/cm3$ :  $M<sub>1</sub>$  $1+w/100$

# **2.3.9. Ley de corte (Cut Off)**

Es la concentración mínima que debe tener un elemento en un yacimiento para ser económicamente explotable, es decir, la concentración que hace posible pagar los costes de su extracción, su tratamiento y su comercialización.

# **2.3.10. Ley máxima de estimación (Top Cut)**

Valor máximo aceptable en una distribución normal, en minería también se le conoce como el valor del capping destinada a acotar el impacto de leyes altas (Valores atípicos).

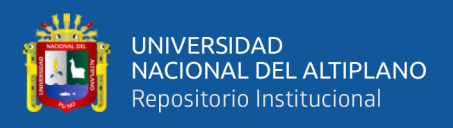

#### **2.3.11. Estadística básica elemental**

#### **2.3.11.1. Medidas de tendencia central.**

Son medidas estadísticas que pretenden resumir en un solo valor a un conjunto de valores. Las medidas de tendencia central más utilizadas para la estimación de recursos mineros son: la media y mediana.

#### **2.3.11.1.1. La media**

La media es el valor promedio de un conjunto de datos numéricos, calculada como la suma del conjunto de valores dividida entre el número total de valores.

Formula General: 
$$
\bar{x} = \frac{\sum_{1}^{N} x_i}{N} = \frac{x_1 + x_2 + x_3 \dots + x_n}{N}
$$

Donde x es el valor de los datos, y N el número total de datos.

#### **2.3.11.1.2. La mediana**

Es una medida de tendencia central, es el valor que ocupa el lugar central de todos los datos cuando éstos están ordenados de menor a mayor.

 $M_e=x_{(n+1)/2}.$ Si n es impar

 $M_e = (x_{\frac{n}{2}} + x_{\frac{n}{2}+1})/2.$ Si n es par

Donde mediana (Me), datos(x), numero de datos(n)

#### **2.3.11.2. Medidas de posición**

Las medidas de posición dividen un conjunto de datos en grupos con el mismo número de individuos, para calcular las medidas de posición es necesario que los datos estén ordenados de menor a mayor.

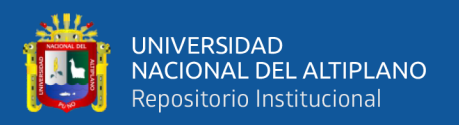

#### **2.3.11.2.1. El Cuantil.**

Los cuantiles son puntos tomados a intervalos regulares de la función de distribución de una variable aleatoria, suelen usarse por grupos que dividen la distribución en partes iguales; entendidas estas como intervalos que comprenden la misma proporción de valores. Los más usados son: los cuartiles (Q), que dividen a la distribución en cuatro partes, los deciles (D), que dividen a la distribución en diez partes, los percentiles (P), que dividen a la distribución en cien partes.

La fórmula general para cada caso es:  $Q_k = X_{\frac{kn}{4} + \frac{1}{2}}$   $D_k = X_{\frac{kn}{10} + \frac{1}{2}}$   $P_k = X_{\frac{kn}{100} + \frac{1}{2}}$ 

- Dónde: "n" número de elementos, "k" numero de cuantil, "x" valor del cuantil.

#### **2.3.11.3. Medidas de dispersión**

#### **2.3.11.3.1. El rango**

El rango es un valor numérico que indica la diferencia entre el valor máximo y el mínimo de una población o muestra estadística. Su fórmula es:  $R = Má_{x} - Mí_{x}$ . Dónde: "R" rango, "Max" valor máximo de la población de muestra, "Min" valor mínimo de la población de muestras, "x" variable sobre la que se pretende calcular esta medida.

#### **2.3.11.3.2. La varianza**

La varianza es una medida de dispersión que representa la variabilidad de una serie de datos respecto a su media.

- Formula general: 
$$
S^2 = \frac{\sum_{i=1}^{n} (X_i - \overline{X})^2}{n-1}
$$

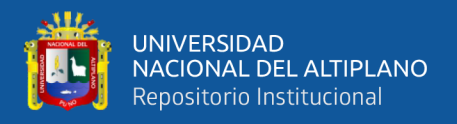

Dónde: Varianza (s<sup>2</sup>), media de la muestra  $(\bar{x})$ , Termino del conjunto de datos (Xi), sumatoria (∑), tamaño de muestra(n).

#### **2.3.11.3.3. Desviación estándar**

Es una medida que se utiliza para cuantificar la variación o la dispersión de un conjunto de datos numéricos.

$$
\text{La fórmula general es: } s = \sqrt{\frac{\sum_{i=1}^{N} (x_i - \overline{x})^2}{N-1}}.
$$

Dónde: muestras  $(x_1, x_2, \ldots, x_n)$ , valor media de la muestras  $(\bar{x})$ , numero de muestras(N).

#### **2.3.11.3.4. Coeficiente de variación**

También denominado coeficiente de variación de Pearson, representa la medida de la dispersión relativa de un conjunto de datos. Es el coeficiente de la desviación típica entre el valor absoluto de la media del conjunto y por lo general se expresa en porcentaje (%), se utiliza para comparar conjuntos de datos pertenecientes a poblaciones distintas.

- Formula general:  $C_V = \frac{\sigma}{\bar{r}}$
- Dónde: desviación estándar (σ), media de la población  $(\bar{x})$ .

#### **2.3.11.4. Discrepancia estadística**

Es la diferencia que existe en aquellos datos o cifras que deberían ser iguales pero que sin embargo no lo son. Reciben esta denominación debido a que, representan lo mismo y deben ser interpretados de la misma forma pero son calculados con distintos

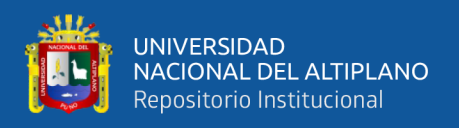

métodos o no provienen de la misma fuente, siendo tomados con distintas técnicas de recolección.

# **2.3.11.5. Sesgo estadístico**

En estadística se llama sesgo de un estimador a la diferencia entre su esperanza matemática y el valor numérico del parámetro que estima. Un estimador cuyo sesgo es nulo se llama insesgado o centrado.

- En la notación matemática, dada una muestra x1, x2,……xn y un estimador T(x1, x2,.........xn), del parámetro poblacional Θ, Sesgo= E (T)- Θ.

# **2.3.11.6. Error absoluto**

Es la diferencia entre el valor de la medida y el valor tomado como exacto. Puede ser positivo o negativo, según si la medida es superior al valor real o inferior (la resta sale positiva o negativa).

- Error absoluto = Valor Actual - Valor medido.

# **2.3.11.7. Error relativo**

Es el cociente entre el error absoluto y el valor exacto. Multiplicada por 100 su unidad esta expresada en (%) de error. Al igual que el error absoluto puede ser positivo o negativo (según lo sea el error absoluto) porque puede ser por exceso o por defecto.

Error relativo = Error absoluto  $(100)/$ Valor exacto.

# **2.3.12. El variograma**

Es la medida de la dependencia espacial que permite analizar el comportamiento espacial de una variable, en geoestadistica es una curva que representa el grado de continuidad de la mineralización de un deposito.

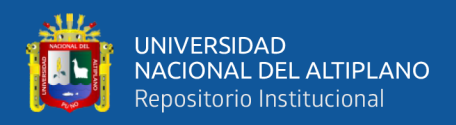

- La fórmula general es:  $\gamma(h) = \frac{1}{2N(h)} \sum [Z(x+h) Z(x)]^2$
- Dónde: h distancia entre pares, N número de pares, Z valor de datos.

# **2.3.12.1. Componentes de un variograma**

- **Efecto pepita:** conocido como Nugget, es la suma de la variabilidad inherente geológica en una micro escala, en la figura Nº 14 se ubica donde la curva corta con el eje Y.
- **Rango o alcance:** es la distancia en que un modelo de variograma alcanza el sill.
- Sill: también se le conoce como la varianza total, en la figura N<sup>o</sup> 14 es la varianza máxima alcanzada por el modelo de variograma.
- Meseta parcial: es la diferencia entre el umbral y la varianza pepita (Sill-Nugget).

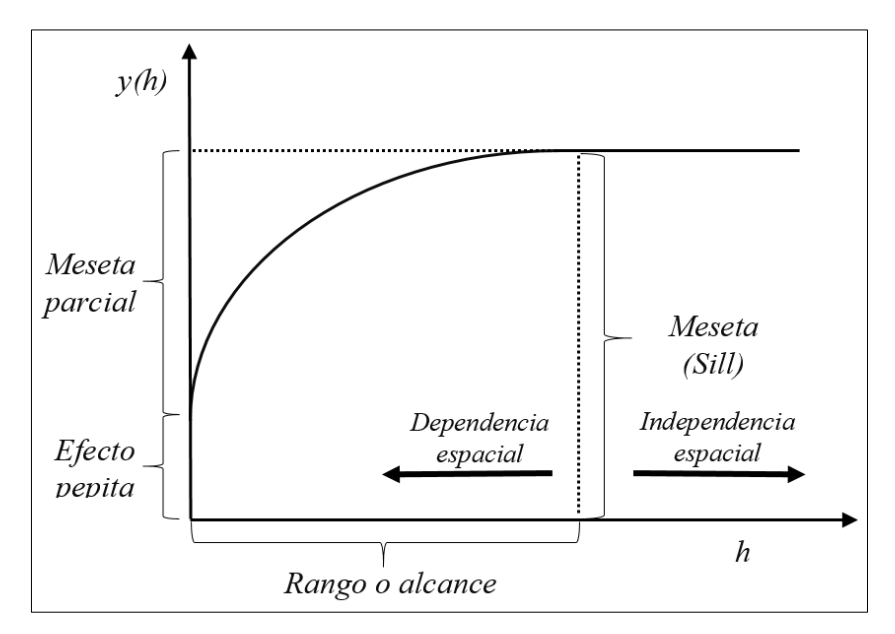

*Figura Nº 14: Componentes de un variograma. Fuente: (Mejia, Betancur, & Londoño, 2007).*

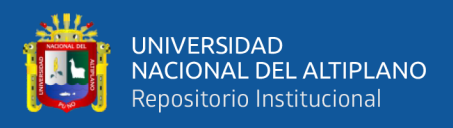

Existen diferentes modelos de variogramas para la estimación de recursos mineros pero los que están matemáticamente autorizados se muestran en la figura Nº15.

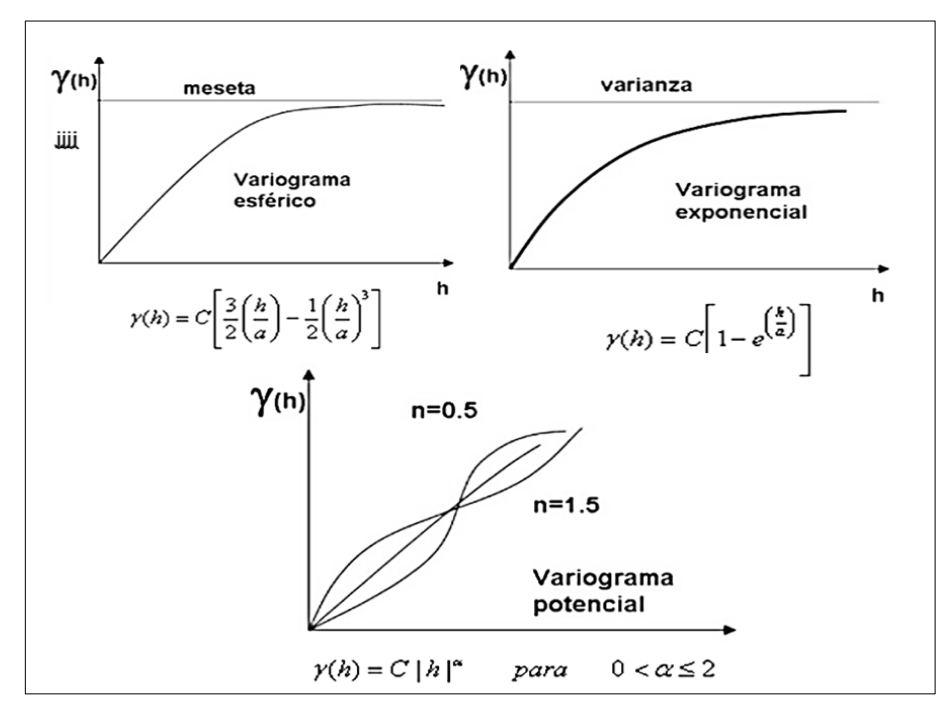

*Figura Nº 15: Modelos de variogramas para la estimación de recursos mineros. Fuente: (Geoestadistica.com, 2020).*

# **2.3.13. Secuencia molásica.**

Rocas formadas por facies sedimentarias constituidas por series delgadas, resultado de la denudación y erosión joven que presenta una actividad de una región montañosa creciente y con depósitos en medios marinos, lacustrinos, terrestres y en áreas de subsidencia, son areniscas de grano grueso.

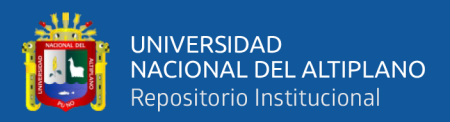

# **CAPÍTULO III**

# **MATERIALES Y MÉTODOS**

# **3.1. METODOLOGÍA DE LA INVESTIGACIÓN**

En el presente trabajo de investigación se ha empleado el método descriptivo para determinar las características geológicas y geoeconómicas de la veta Rosario, y cuantitativo para dimensionar el incremento de recursos minerales de la veta Rosario con la finalidad de dar cumplimiento a nuestros objetivos.

El trabajo de investigación consistió de tres etapas: Recopilación de la información, trabajos de campo y trabajos de gabinete.

# **3.1.1. Recopilación de la información.**

En esta etapa se realizó la revisión de la información existente sobre la veta rosario. Como Planos, mapeos y Cartografiados geológicos, secciones geológicas transversales y longitudinales, sondajes diamantinos realizados y muestreos de labores subterráneos.

#### **3.1.2. Trabajos de campo.**

# **3.1.2.1. Programa de perforación diamantina entre las cotas 4250-4375 de veta Rosario**

La veta Rosario se tenía reconocido desde el Nv 4000 hasta el Nv 4250 con sondajes diamantinos y labores de exploración realizados en los años pasados, la última campaña realizada en el año 2016 permitió determinar la posible continuidad de la estructura en las cotas superiores, los resultados de los isovalores en sección longitudinal hacia postular la dirección del ore shoot orientada al SE uniéndose a la veta Jorge.

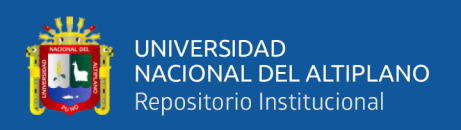

Para poder materializar la postulación se realizó un programa de perforación diamantina con el objetivo de incrementar los recursos minerales en la veta rosario. El programa de perforación diamantina consistió en ejecutar 11 sondajes diamantinos, la longitud total de perforación proyectada fue de 760m, con malla de perforación de 25m entre impactos en sección longitudinal de la veta, la Tabla Nº1 y Figura N° 16 muestran las características del programa de perforación diamantina ejecutado.

Los sondajes se realizaron desde el Nv 4335 y Nv 4340, por la empresa contratista Explomin del Perú S.A., utilizando una máquina perforadora METRE EATER, con línea de perforación BQ (diámetro de testigo 36.40mm), el trabajo consistió en realizar el seguimiento correspondiente en el cumplimento del metraje programado, de manera adicional se realizó una labor de exploración ubicada en el Nv 4335 sobre la veta Rosario con un avance lineal de 85m.

| Proyecto de Perforación Diamantina Veta Rosario      |             |                                   |        |             |                  |              |                   |                |
|------------------------------------------------------|-------------|-----------------------------------|--------|-------------|------------------|--------------|-------------------|----------------|
| Maquina: Metre Eater                                 |             |                                   |        |             |                  |              |                   |                |
| Nivel 4340-4335- Cámara de perforación Secc 600-662. |             |                                   |        |             |                  |              |                   |                |
|                                                      |             | Secuencia Nombre Sección Este (m) |        | Norte $(m)$ | $\text{Cota}(m)$ | Azimut $(°)$ | Inclinación $(°)$ | Longitud $(m)$ |
| 1                                                    | $600 - 1$   | $600 - 1$                         | 357190 | 8427872     | 4342             | 154          | $-13$             | 86             |
| $\overline{2}$                                       | $600_2$     | $600_2$                           | 357190 | 8427872     | 4342             | 148          | $-32$             | 85             |
| 3                                                    | $600 - 3$   | $600 - 3$                         | 357190 | 8427872     | 4342             | 141          | $-47$             | 102            |
| 4                                                    | $612.5 - 1$ | $612.5 - 1$                       | 357214 | 8427831     | 4335             | 217          | $-55$             | 29             |
| 5                                                    | $625 - 1$   | $625 - 1$                         | 357209 | 8427845     | 4335             | 217          | -61               | 44             |
| 6                                                    | $625\_2$    | $625\_2$                          | 357209 | 8427845     | 4335             | 218          | $-84$             | 70             |
| 7                                                    | $637.5\_1$  | $637.5\_1$                        | 357205 | 8427861     | 4335             | 217          | $-24$             | 53             |
| 8                                                    | 637.52      | 637.52                            | 357205 | 8427861     | 4335             | 217          | $-57$             | 61             |
| 9                                                    | $650 - 1$   | 650 1                             | 357201 | 8427875     | 4335             | 217          | -6                | 76             |
| 10                                                   | $662.5 - 1$ | $662.5 - 1$                       | 357186 | 8427877     | 4334             | 218          | $-28$             | 70             |
| 11                                                   | $662.5\_2$  | 662.52                            | 357186 | 8427877     | 4334             | 216          | $-62$             | 80             |
|                                                      |             |                                   |        |             |                  |              | Longitud Total:   | 760            |

*Tabla Nº 1: Datos del proyecto de perforación diamantina.*

*Fuente: Elaboración propia.*
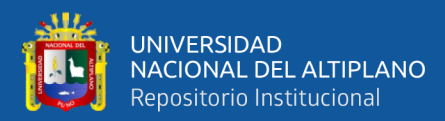

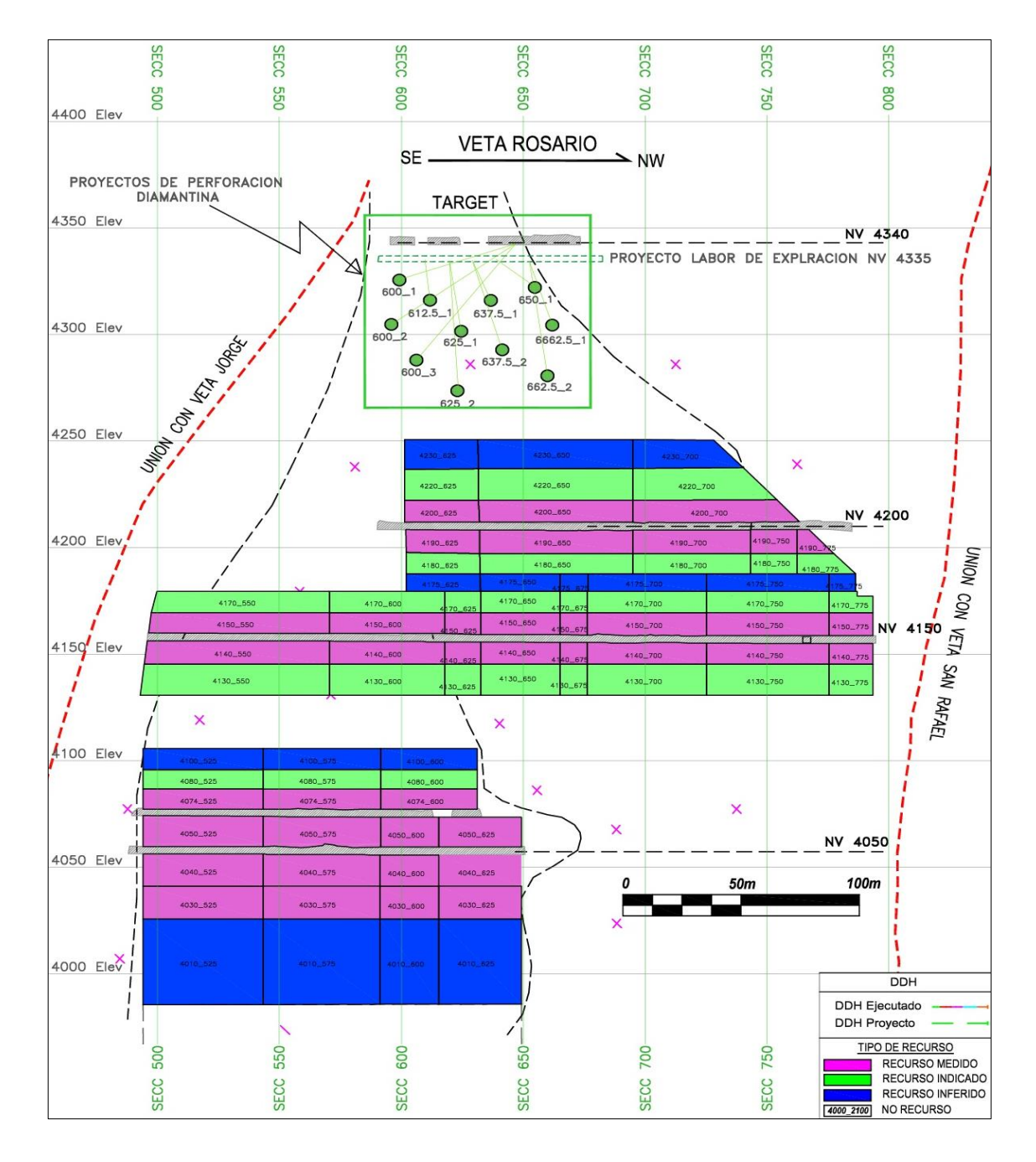

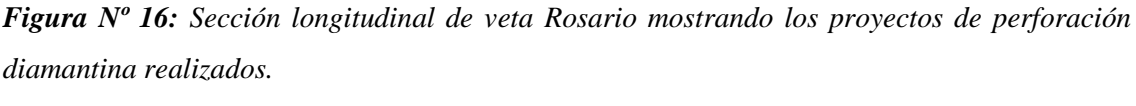

*Fuente: Mina San Rafael*

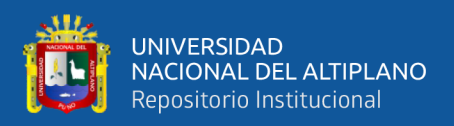

## **3.1.2.2. Mapeo geológico.**

El trabajo consistió en Identificar cada 3 metros, la mineralización, fallas, diaclasas, alteración, roca y otros, y registrarlas detalladamente en el plano, utilizando los códigos de colores estandarizados, Las mediciones se realizaron con cinta métrica y brújula, Para el presente estudio Se realizó el mapeo geológico del Nv-4335 y Nv 4340 de la veta Rosario una escala de 1:500

## **3.1.2.3. Logueo geológico de testigos de perforación.**

Para realizar el trabajo se utilizó una laptop (DELL CORE i7), con el software GDMS (Datamine), el trabajo consistió en determinar y describir las características geológicas de litología, alteración, mineralización, fallas, diaclasamiento así como los tramos de muestreo y datos de recuperación y RQD de los testigos de perforación.

- **Determinación de la recuperación:** Es el tramo perforado cuyo avance ha sido recuperado y tiene la misma dimensión que las tuberías internas utilizadas en la perforación.

*% Recuperación=∑ (Todo los Cores)\*100 / (Tramo final-tramo inicial).*

- **Determinación de RQD (Rock Quality Designation):** Es el porcentaje de recuperación de testigos de más de 10 cm de longitud sin considerar las roturas frescas productos del proceso de perforación.

*RQD=∑ (Todo los Cores > 0.10 m.)\*100 / (Tramo final-tramo inicial).*

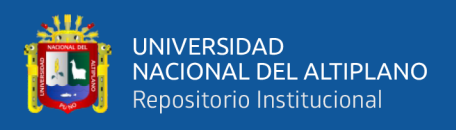

## **3.1.2.4. Muestreo geológico.**

## **3.1.2.4.1. Muestreo en labores subterráneas.**

El muestreo fue realizado de manera sistemática separadas cada 3m ubicadas en la corona de labor, el método utilizado es el muestreo de canales (ver figura Nº17).

El trabajo consiste generar un canal con el martillo electromecánico con profundidad mayor a 0.01m, y longitudes mínimas de 0.10m y máximas de 1.20m. Los incrementos son recolectados utilizando un cazamariposas, el peso de cada muestra es mayor a 0.40kg, las muestras son etiquetadas y enviadas para su análisis al laboratorio químico adjuntado con un guía de remisión. Para el presente trabajo se recolecto 173 muestras de laboreo minero de los niveles-4335 y 4340.

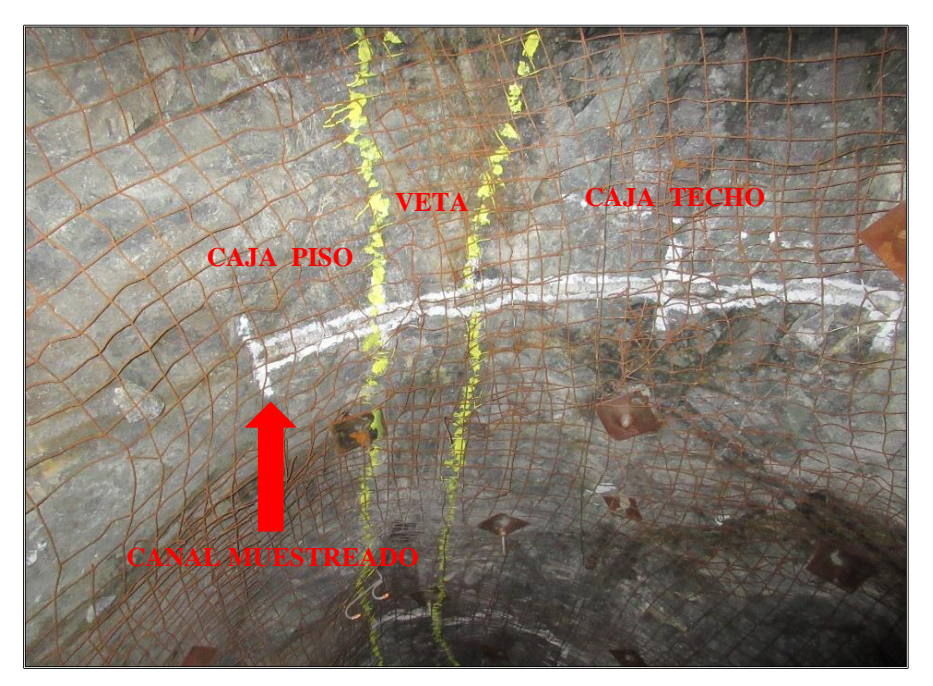

*Figura Nº 17: Método de muestreo de canales en la mina San Rafael. Fuente: Elaboración propia.*

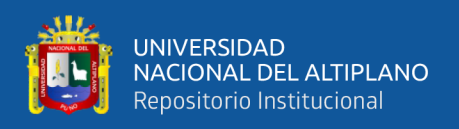

#### **3.1.2.4.2. Muestreo de cores.**

Para realizar el muestro de cores se utiliza una maquina cortadora de disco, el trabajo consiste cortar cuidadosamente los cores por la mitad, siguiendo la línea y el tramo trazado por el geólogo a lo largo del testigo (ver figura Nº18).

En el caso de los testigos fragmentados que por su naturaleza ya están en una situación incorrecta, se utiliza láminas de plástico para trasladar los testigos de la canaleta hacia la caja porta testigos y para el muestreo se retira la lámina de plástico con el testigo fragmentado, a través de una espátula se divide en forma equitativa procurando obtener la máxima representatividad.

Se embolsa la mitad del testigo cortado quedando la otra mitad en la caja porta testigo. Luego se etiqueta y procede al llenado de los datos en la Tablet de muestreo y trasladados las muestras al laboratorio químico para su análisis con un guía de remisión adjuntado. La campaña de perforación diamantina permitió recolectar 285 muestras de cores de los 11 sondajes diamantinos ejecutados.

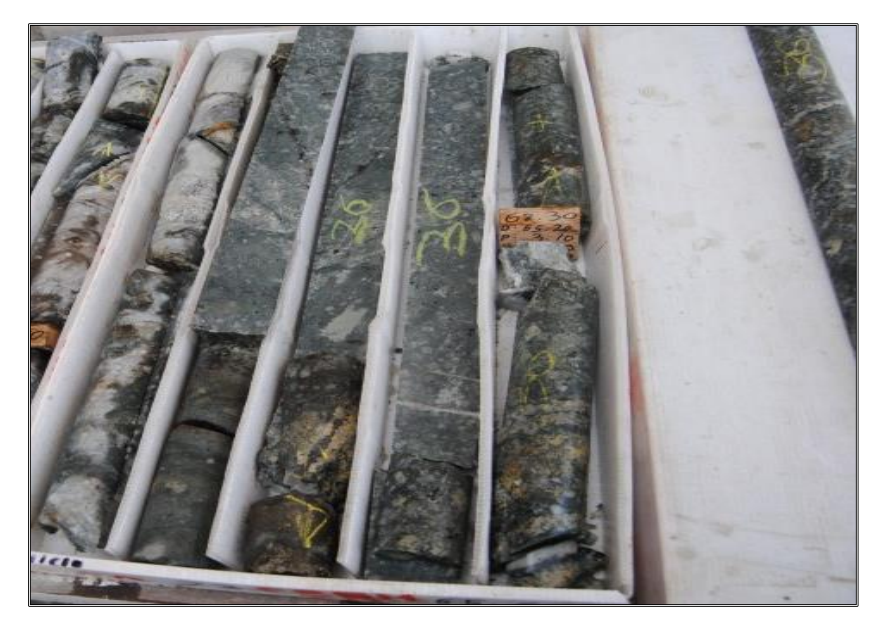

*Figura Nº 18: Método de muestreo de cores. Fuente: Elaboración propia.*

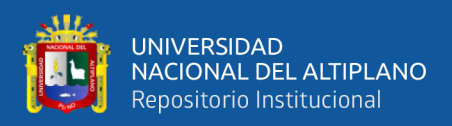

#### **3.1.2.5. Control y aseguramiento de calidad del muestreo geológico (QA/QC).**

En la mina San Rafael se tiene un protocolo de control de calidad y aseguramiento del muestreo geológico, cuya finalidad es detectar los problemas (cuando ellos ocurren, incluso si se siguen fielmente los protocolos de trabajo) y evaluar sus posibles efectos, para tomar oportunamente las medidas correctivas.

Estos controles se realizan mediante la inserción de muestras de control al flujo de muestras que se extraen en San Rafael, se insertan 16 muestras de control para un lote de 100 muestras el objetivo es evaluar la precisión, exactitud y contaminación en los muestreos de canales y sondajes realizados en la tabla Nº2 se muestra la frecuencia de inserción de muestras de control.

| Tipo de Muestra          | Frecuencia de Inserción |
|--------------------------|-------------------------|
| Muestras Gemelas (MG)    | 2%                      |
| Duplicados Gruesos (DG)  | 2%                      |
| Duplicados de Pulpa (DP) | 2%                      |
| Estándares (E)           | 6%                      |
| Blancos Gruesos (BG)     | 2%                      |
| Blancos Finos (BF)       | 2%                      |

*Tabla Nº 2: Resumen de taza de inserción de muestras de control de calidad.*

*Fuente: Mina San Rafael.*

Las muestras obtenidas fueron enviadas para su análisis al laboratorio químico de la mina san Rafael, adicionalmente se adquieren y envían muestras de control a laboratorios externos como Bureau Veritas Minerales y SGS.

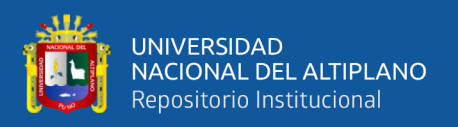

## **3.1.2.5.1. Precisión.**

Es la habilidad de repetir consistentemente los resultados de una medición en condiciones similares y se evalúa de la siguiente manera.

- En el Muestreo (error de muestreo): se evalúa a través de muestras gemelas (medio testigo, canales paralelos).
- En la preparación o la división (error de sub-muestreo): se evalúa a través de duplicados gruesos (generados a partir de la primera división después del chancado).
- En el análisis (error analítico): Se evalúa a través de duplicados de pulpa los que se envían simultáneamente al laboratorio de la mina San Rafael, con diferente número, para garantizar que su identidad no pueda ser reconocida.

## **Criterio de aceptación**

Menos del 10% de los pares de muestras puede quedar fuera del campo delimitado por la línea Y=X de la hipérbola Y2=m2x2+b2 con una pendiente m de la asíntota calculada para b=0 (ver figura Nº19, 20, 21,22), y un error relativo (ER) según el tipo de muestra:

- Muestras Gemelas:  $ER = 30\%$  (m=1.35)
- Duplicados Gruesos: ER = 20% (m=1.22)
- Duplicados de Pulpa: ER = 10% (m=1.11)
- Tasa Máxima de Errores = 10% para cada tipo de duplicados.

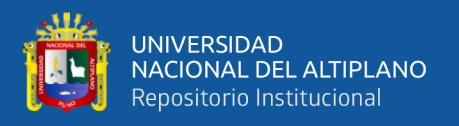

## **a) Muestras gemelas**

Se insertan en proporción mínima del 2% del total de muestras enviadas al laboratorio de la mina San Rafael, en los procesos de muestreo sistemático y perforación diamantina.

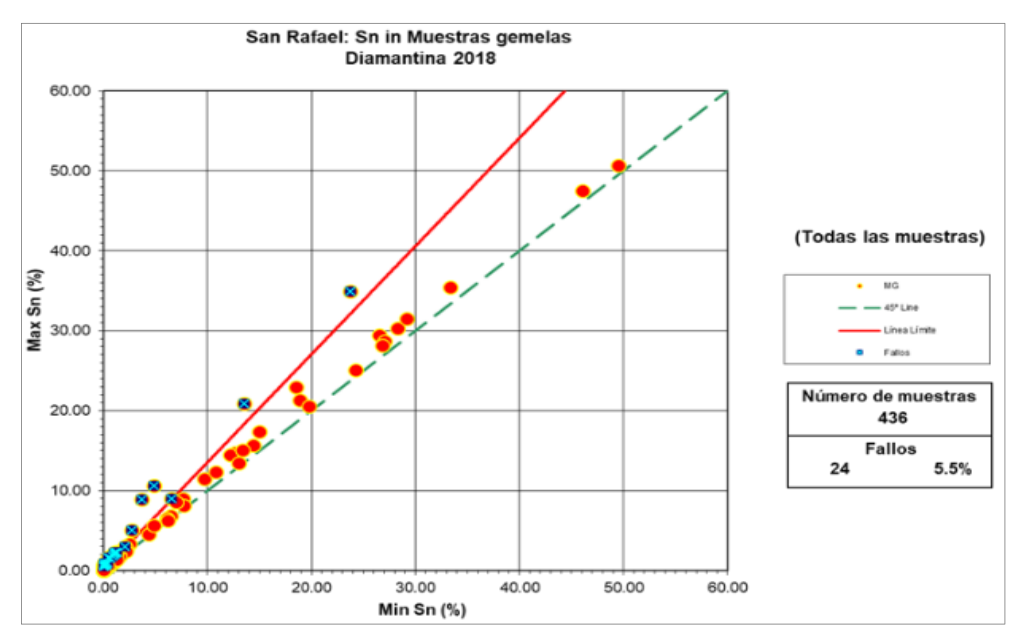

*Figura Nº 19: Gráfico de control para las muestras gemelas de cores. Fuente: Mina San Rafael.*

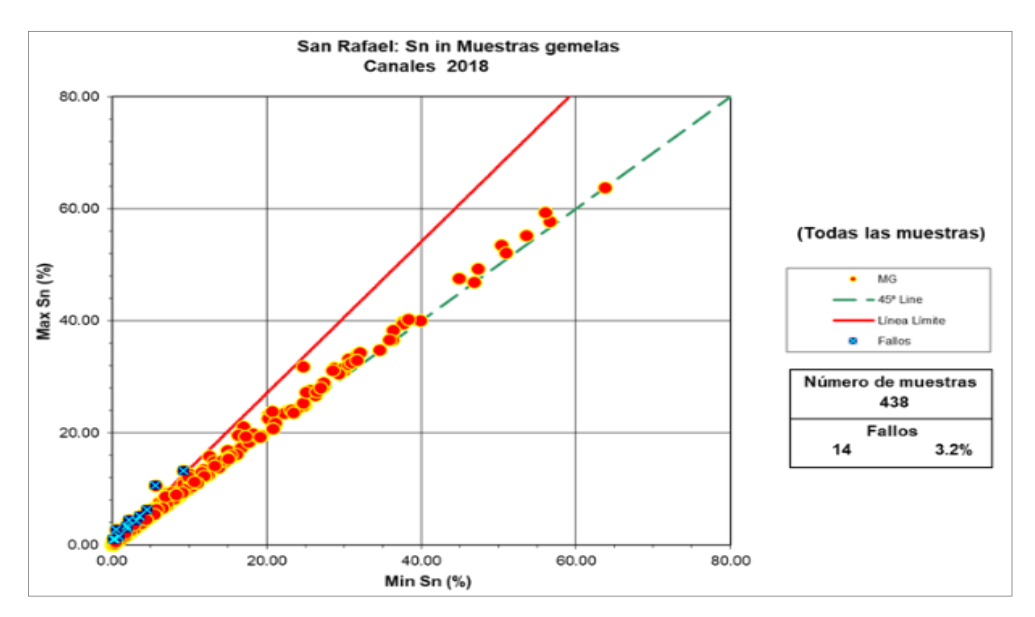

*Figura Nº 20: Gráfico de control para las muestras gemelas de canales. Fuente: Mina San Rafael.*

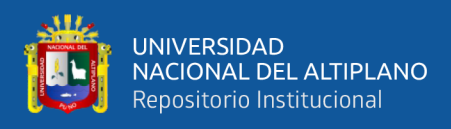

## **b) Duplicados de gruesos o primer rechazo**

Se insertan duplicados gruesos en una proporción mínima del 2% del total de muestras enviadas al laboratorio de la mina San Rafael.

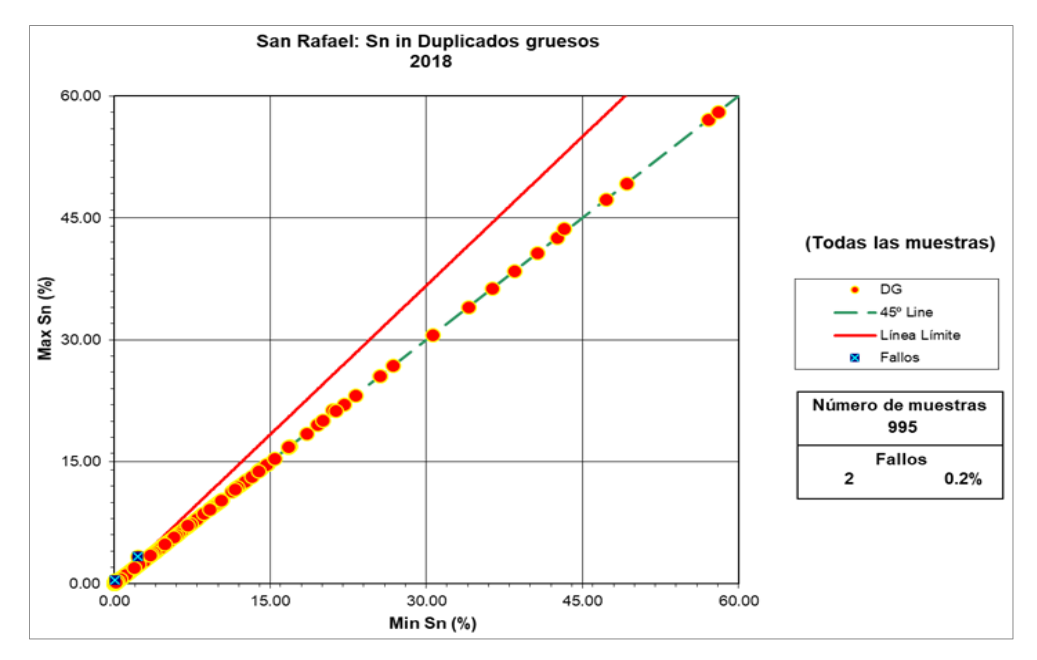

*Figura Nº 21: Gráfico de control para los duplicados gruesos. Fuente: Mina San Rafael.*

## **c) Duplicados de pulpa**

Se insertan duplicados pulpa en una proporción mínima del 2% del total de muestras enviadas al laboratorio de la mina San Rafael.

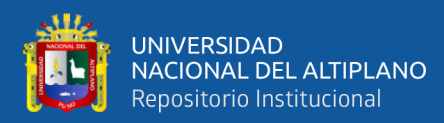

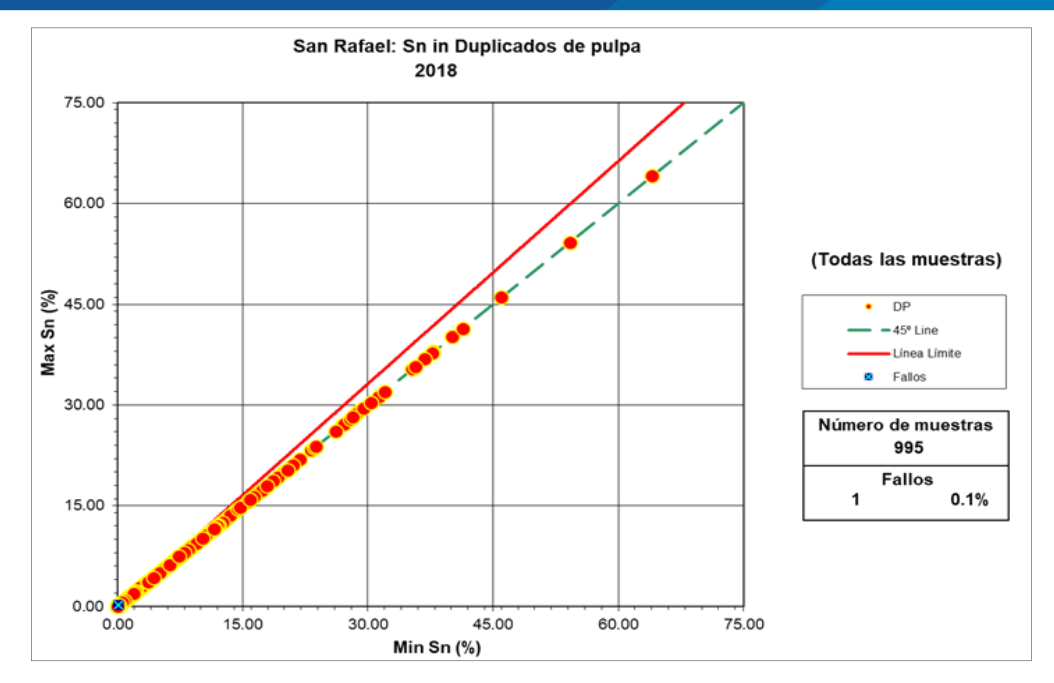

*Figura Nº 22: Gráfico de control para los duplicados de pulpa. Fuente: Mina San Rafael.*

## **3.1.2.5.2. Exactitud.**

Es la proximidad de una medición a un valor real, se evalúa de la siguiente manera.

- En el laboratorio interno: Se realiza a través de materiales de referencia (estándares), en la mina San Rafael se cuenta con tres tipos de estándar, certificados (ley baja, ley media y ley alta). Los estándares son enviados en forma anónima en el flujo de muestras de la mina San Rafael.
- En el laboratorio externo: Se reenvían muestras de duplicados de pulpa a un laboratorio externo (SGS).

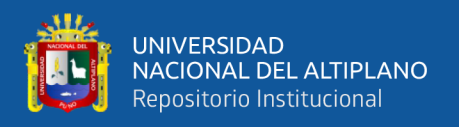

## **Criterio de aceptación**

Los resultados reportados por el laboratorio de la mina San Rafael y por otro lado por el laboratorio SGS son comparados (ver figura Nº23) y el criterio de aceptación es de acuerdo al sesgo (S) resultante:

- $S < 5\%$ , Bueno
- $S \ge 5\% \le 10\%$ , Aceptable
- $S > 10\%$ , Inaceptable

## **a) Estándares**

Se insertan estándares en una proporción mínima del 6% del total de muestras enviadas al laboratorio de la mina San Rafael.

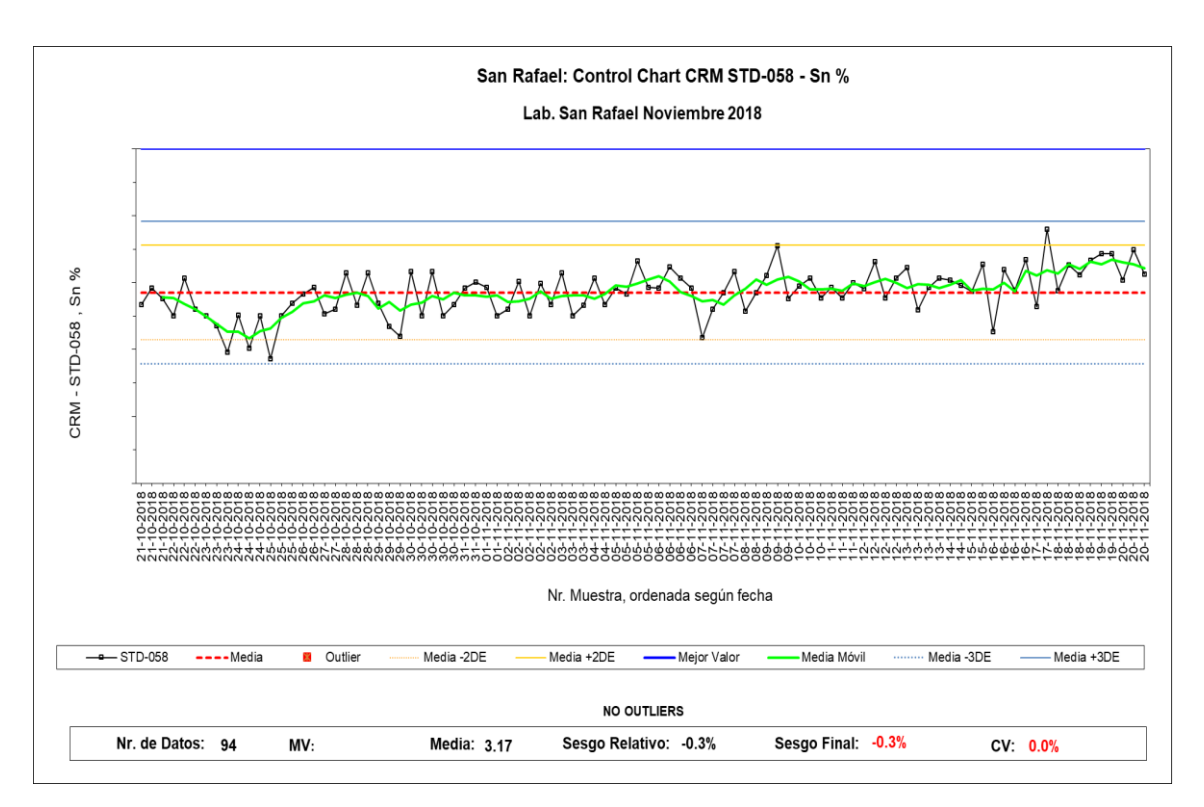

*Figura Nº 23: Gráfico de control de estándares. Fuente: Mina San Rafael.*

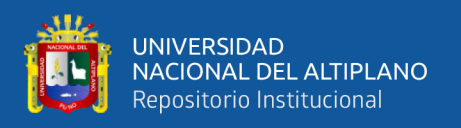

## **3.1.2.5.3. Contaminación.**

Está definida como la transferencia involuntaria de material de una muestra o del medio circundante a otra muestra y se evalúa de la siguiente manera.

- Durante la preparación: Mediante blancos gruesos, cuyo contenido dé %Sn es nulo o se encuentra por debajo el límite de detección del laboratorio de la mina San Rafael (0.03 %Sn). La inserción de blancos gruesos se realiza de forma anónima a continuación de muestras con alta ley.
- Durante el análisis: A través de blancos finos, cuyo contenido dé %Sn es nulo o se encuentra por debajo el límite de detección del laboratorio de la mina San Rafael (0.03 %Sn). La inserción de blancos finos se realiza de forma anónima a continuación de muestras con alta ley.

## **Criterio de aceptación**

Los valores de los blancos no deben exceder en más de tres o cinco veces (blancos finos o gruesos respectivamente) los límites de detección del laboratorio de la mina San Rafael, todos los valores deben de estar por debajo de la línea roja (ver figura Nº24 y 25). La tasa de contaminación no debe superar el 2%.

## **a) Blancos gruesos**

Se insertan blancos gruesos en una proporción mínima del 2% del total de muestras enviadas al laboratorio de la mina San Rafael.

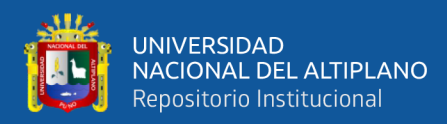

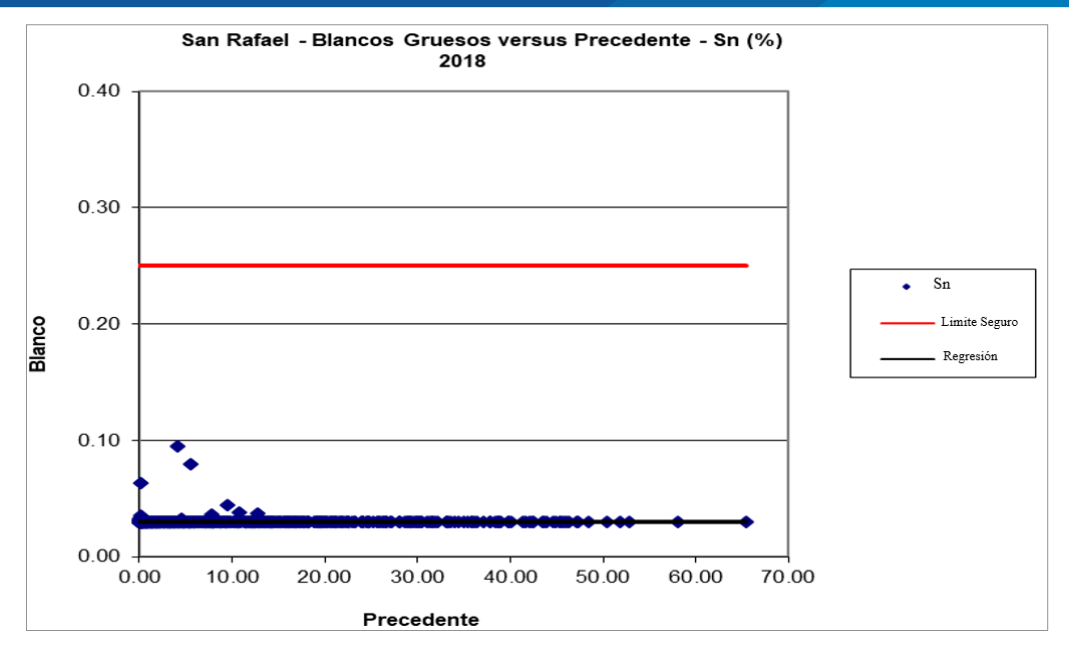

*Figura Nº 24: Gráfico de control de blancos gruesos. Fuente: Mina San Rafael.*

#### **b) Blancos finos**

Se insertan blancos finos en una proporción mínima del 2% del total de muestras enviadas al laboratorio.

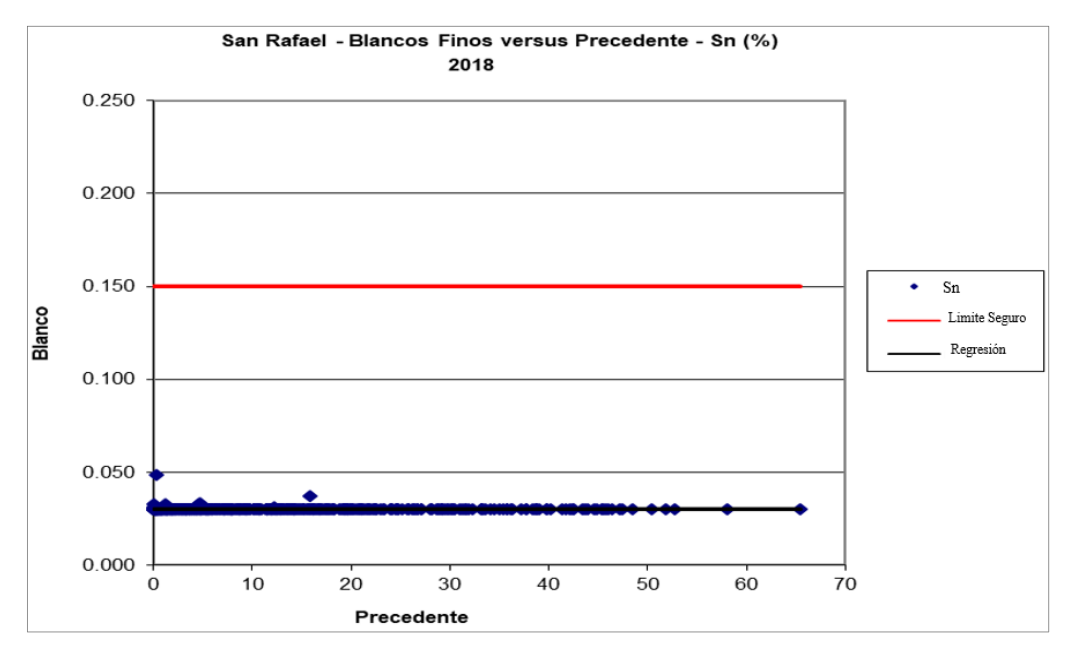

*Figura Nº 25: Gráfico de control de blancos finos. Fuente: Mina San Rafael.*

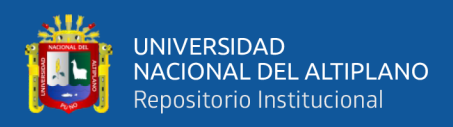

## **3.1.2.5.4. Procedimiento de inserción de muestras Gemelas**

#### **a) Inserción de muestras gemelas de canales**

- Extraer la muestra gemela inmediatamente después de extraer la muestra original, por el mismo equipo de muestreo.
- Recolectar la muestra gemela en el cazamariposas, aislándolo con una bolsa desechable para evitar su contaminación entre las muestras contiguas.
- Colocar la muestra en la bolsa de polietileno nueva.
- Asegurar la bolsa con precinto de seguridad
- Rellenar los datos de la muestra gemela tomada en el talonario, su código debe ser el correlativo al de la muestra original.
- Poner y/o almacenar la muestra en un lugar seguro, evitando el deterioro de la bolsa que la contiene.
- Limpieza de todas las herramientas y equipos utilizados.
- Trasladar la muestra al laboratorio químico de la Unidad de San Rafael.
- Las muestras gemelas se extraerán y serán insertadas en el caudal de muestras con una proporción mínima de 2 %. La extracción de las muestras gemelas será totalmente aleatoria.
- El análisis de resultados de las muestras gemelas se realizará mediante formato estándar "Cuadro de Control QAQC - AÑO" en donde se definan las desviaciones, se identifique las causas y se plantee las acciones correctivas.
- Cada muestra gemela validada pasa a formar parte de la estadística de muestras gemelas.
- La proporción de pares fallidos no debe exceder el 10 % del número total de pares.

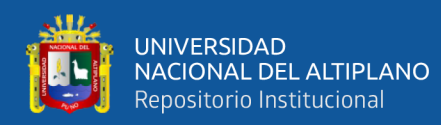

## **b) Inserción de muestras gemelas de diamantina**

- El geólogo de logueo delimita los tramos de cores a muestrearse.
- El geólogo de logueo indicará el tramo donde se extraerá la muestra gemela y marcará la línea de corte con lápiz de cera en todo testigo a muestrear teniendo cuidado de realizar el marcado perpendicularmente a las estructuras.
- El marcado se realiza en testigos no triturados y que el Geólogo estime similitud de condiciones.
- Una vez cortado el testigo a la mitad se procede a tomar una de las mitades como muestra original y la otra mitad como muestra gemela, alternando la ubicación de original y gemela entre muestras sucesivas.
- Seccionar los testigos para que ingresen con facilidad en la bolsa de muestreo.
- Los códigos de muestra original y gemela deben ser consecutivos.
- Finalizado el muestreo se engraparán tacos de polietileno que delimitaran el tramo de muestreo y se colocará en la base de la caja portatestigos el término "MGC" (Muestra Gemela de Core) con plumón indeleble, así como también se pegará el código de barras (sujeto con grapas) correspondiente a la muestra gemela.
- Se tomara una fotografía de la muestra original junto a la muestra gemela para tener un respaldo digital de las mismas.
- Asegurar las bolsas con precintos de seguridad y continuar el proceso normal de custodia.
- Las muestras gemelas se extraerán y serán insertadas en el caudal de muestras con una proporción mínima de 2 %.

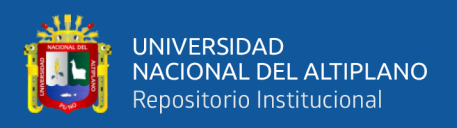

- El análisis de resultados de las muestras gemelas se realizará mediante formato estándar "Cuadro de Control QAQC - AÑO" en donde se definan las desviaciones, se identifique las causas y se plantee las acciones correctivas.
- Cada muestra gemela validada pasa a formar parte de la estadística de muestras gemelas.
- La proporción de pares fallidos no debe exceder el 10 % del número total de pares.

## **3.1.2.5.5. Procedimiento de inserción de duplicados gruesos**

- Verificar que las muestras lleguen en buenas condiciones y asegurar el cumplimiento del proceso de cadena de custodia de muestras de mina (canales, cores y blast holes).
- Verificar que las muestras sean secadas de acuerdo al protocolo de laboratorio.
- Verificar que la limpieza de la chancadora se realice con aire comprimido antes y después de cada muestra a chancarse.
- Verificar que el laboratorio esté procesando las muestras correctamente y en el orden correcto de acuerdo a la Guía de Remisión de Envío.
- Obtener el duplicado grueso a partir de la primera división de la muestra; después del chancado de la misma, donde una de las mitades es la muestra original y la otra mitad es el duplicado.
- El personal técnico extraerá de 03 a 04 rechazos obtenidos de la primera división y tendrá cuidado en identificar la muestra elegida como duplicado grueso.
- El duplicado grueso tendrá una tarjeta codificada de manera predeterminada y definida por el Técnico QAQC.

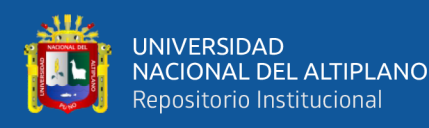

- Insertar el duplicado grueso en el mismo lote de muestras regulares.
- Los duplicados de gruesos serán insertados en el caudal de muestras con una proporción mínima de 2 %.
- El análisis de resultados de los duplicados gruesos se realizará mediante formato estándar "Cuadro de Control QAQC - AÑO" en donde se definan las desviaciones, se identifique las causas y se plantee las acciones correctivas.
- Cada duplicado grueso validado pasa a formar parte de la estadística de duplicados gruesos.
- La proporción de pares fallidos no debe exceder el 10 % del número total de pares.

## **3.1.2.5.6. Procedimiento de inserción de duplicados de pulpa**

- Verificar que la limpieza de la pulverizadora de anillos con aire comprimido se realice antes y después de cada muestra a pulverizarse.
- Obtener el duplicado de pulpa inmediatamente después de culminar con la pulverización de la muestra original a partir de la división de la misma, donde una de las mitades es la muestra original y la otra mitad es el duplicado.
- El personal técnico extraerá de 03 a 04 rechazos de pulpas y tendrá cuidado en identificar la muestra elegida como duplicado fino.
- El duplicado de pulpa tendrá una tarjeta codificada de manera predeterminada y definida por el Técnico QAQC.
- Insertar el duplicado de pulpa en el mismo lote de muestras regulares.
- Los duplicados de pulpa serán insertados en el caudal de muestras con una proporción mínima de 2 %.

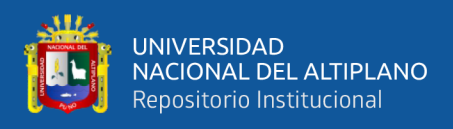

- El análisis de resultados de los duplicados de pulpa se realizará mediante formato estándar "Cuadro de Control QAQC - AÑO" en donde se definan las desviaciones, se identifique las causas y se plantee las acciones correctivas.
- Cada duplicado de pulpa validado pasa a formar parte de la estadística de duplicados de pulpa.
- La proporción de pares fallidos no debe exceder el 10 % del número total de pares.

## **3.1.2.5.7. Procedimiento de inserción de estándares**

- Incluir muestras estándar de forma anónima en el flujo analítico de muestras enviadas al Laboratorio Químico de la Unidad Minera San Rafael.
- Tomar el estándar certificado, vaciar 25 gr. del contenido en un sobre manila y colocarlo dentro de una bolsa plástica nueva.
- Etiquetar la bolsa siguiendo los códigos correlativos.
- Trasladar las muestras al laboratorio, evitando la contaminación.
- El estándar debe ser colocado aleatoriamente.
- Los estándares serán insertados en el caudal de muestras con una proporción aproximada 6%.
- Cuando el resultado de un estándar se encuentra fuera de las 03 desviaciones estándar, deben re-analizarse el estándar, 02 muestras antes y 02 muestras después del estándar mencionado. Luego se evaluarán los nuevos resultados y se determinará si el error fue aleatorio o sistemático; si el error fue aleatorio se cambiarán los resultados antiguos por los nuevos; si el error fue sistemático se reanalizará todo el lote.

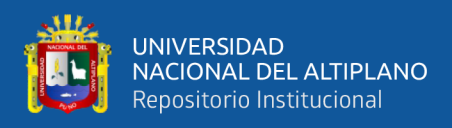

- El análisis de resultados de los estándares se realizará mediante formato estándar "Cuadro de Control QAQC - AÑO" en donde se definan las desviaciones, se identifique las causas y se plantee las acciones correctivas.
- Cada estándar validado pasa a formar parte de la estadística de estándares.
- El sesgo resultante del análisis es: Bueno si  $|$ sesgo $|$  < 5 %, Aceptable si  $|$ sesgo $|$  > 5 %, Inaceptable si  $|$ sesgo $|$  > 10 %.

## **3.1.2.5.8. Procedimiento de inserción de controles externos.**

- El geólogo de control de calidad compila la lista de pulpas que serán enviadas al Laboratorio Externo.
- La compilación de pulpas es de acuerdo al criterio del geólogo escogiendo pulpas con leyes altas, medias y bajas.
- Dirigirse al almacén del laboratorio con la lista y tomar las pulpas escogidas.
- Verificar la conformidad de las pulpas y trasladarlas a las oficinas de ore control; si en el traslado estas muestras fueron contaminadas se debe eliminar todo el lote.
- Ordenar las pulpas de acuerdo a sus códigos y colocarlas en sobres nuevos, asignándoles nuevos códigos para su remisión al laboratorio externo.
- Incluir en el lote, muestras de duplicados finos, estándares y blancos finos; con el fin de evaluar la precisión analítica, la exactitud y la contaminación en el análisis del laboratorio externo.
- Las muestras de control externo serán enviadas a un laboratorio externo una vez al mes y con una proporción aproximada de 4% del total de muestras enviadas al Laboratorio Químico de la Unidad Minera San Rafael.

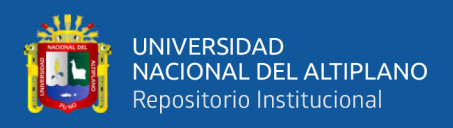

- El análisis de resultados de los controles externos se realizará mediante formato estándar "Cuadro de Control QAQC - AÑO" en donde se definan las desviaciones, se identifique las causas y se plantee las acciones correctivas.
- Cada control externo validado pasa a formar parte de la estadística de controles externos.
- El sesgo resultante del análisis es: Bueno, si  $|$ sesgo $|$  < 5 %, Aceptable si  $|$ sesgo $|$  $> 5 %$ , Inaceptable si  $|sesgo| > 10 %$ .

## **3.1.2.5.9. Procedimiento de inserción de blancos gruesos.**

- Preparar muestras de blancos gruesos con un peso aproximado de 500 g y un tamaño de partícula < 2.00 cm.
- Insertar muestras de blancos gruesos de forma anónima en el flujo analítico.
- Los blancos gruesos serán insertados de acuerdo al siguiente orden: muestra de alta ley, blanco fino, blanco grueso (siempre y cuando la mineralización sea notoria).
- Proceder al etiquetado siguiendo los códigos correlativos.
- Trasladar las muestras en conjunto a laboratorio correspondiente, evitando la contaminación.
- Los blancos gruesos serán insertados al caudal de muestras con una proporción mínima de 2 %.
- Los resultados de los blancos gruesos deben estar por debajo de 05 veces del límite detectable del Laboratorio Químico de la Unidad Minera San Rafael.
- El análisis de resultados de los blancos gruesos se realizará mediante formato estándar "Cuadro de Control QAQC - AÑO" en donde se definan las desviaciones, se identifique las causas y se plantee las acciones correctivas.

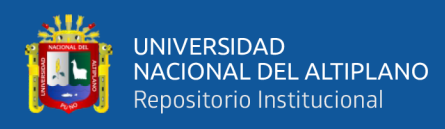

- Cada blanco grueso validado pasa a formar parte de la estadística de blancos gruesos.
- La tasa de contaminación no debe superar el 2 %.

## **3.1.2.5.10. Procedimiento de inserción de blancos finos.**

- Los blancos finos se obtendrán a partir de la pulverización de cierta cantidad de blancos gruesos.
- Preparar muestras de blancos finos con un peso aproximado de 25 g.
- Insertar muestras de blancos finos de forma anónima en el flujo analítico.
- Los blancos finos serán insertados de acuerdo al siguiente orden: muestra de alta ley, blanco fino, blanco grueso (siempre y cuando la mineralización sea notoria).
- Proceder al etiquetado siguiendo los códigos correlativos.
- Trasladar las muestras en conjunto a laboratorio correspondiente, evitando la contaminación.
- Los blancos finos serán insertados al caudal de muestras con una proporción mínima de 2 %.
- Los resultados de los blancos finos deben estar por debajo de 03 veces del límite detectable del Laboratorio Químico de la Unidad Minera San Rafael.
- El análisis de resultados de los blancos finos se realizará mediante formato estándar "Cuadro de Control QAQC - AÑO" en donde se definan las desviaciones, se identifique las causas y se plantee las acciones correctivas.
- Cada blanco fino validado pasa a formar parte de la estadística de blancos finos.
- La tasa de contaminación no debe superar el 2 %.

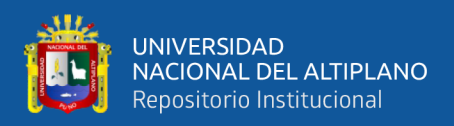

#### **3.1.2.6. Densidad aparente de mineral y roca encajonante.**

Para determinar la densidad aparente se extraen muestras insitu en estructura mineralizada y roca encajonante; tanto en las labores subterráneas y testigos de perforación.

En labores subterráneas se extraen muestras de mano sobre un canal muestreado con dimensiones aproximadas (7cm x 7cm x 7cm); y en testigos de perforación se extraen muestras compactas con dimensiones de 10cm a 15 cm de longitud, en zonas de mineral y roca encajonante, las muestras son enviadas a laboratorios externo certificado (SGS), para determinar su densidad por el método de la parafina.

Para asignar la densidad aparente de estructura se utiliza como estadígrafo estadístico la mediana de una cantidad ≥50 muestras analizadas, la tabla Nº3 muestra la densidad aparente asignada de 2.79 t/m3 para la veta Rosario.

*Tabla Nº 3: Resumen de densidades aparentes de mineral y desmonte.*

| Veta                                                       |      |      |       | Carmen   Cyndhi   Cyndhi   Diagonal   Eliana   Jorge   Kimberly |      |      |      |       | Maria   Mariano   Rosario   San |      |        | Veta   |           |        |           |      | Split 2   Vicente   Vicente   Vicente   Vicente   Vicente   Victoria |       |      | Otros |
|------------------------------------------------------------|------|------|-------|-----------------------------------------------------------------|------|------|------|-------|---------------------------------|------|--------|--------|-----------|--------|-----------|------|----------------------------------------------------------------------|-------|------|-------|
|                                                            |      | Piso | Techo |                                                                 |      |      |      | Elena |                                 |      | Rafael | Eliana | <b>SR</b> | Centro | <b>CP</b> | Piso | <b>RP</b>                                                            | Techo |      |       |
| Mineral                                                    | 2.81 | 2.83 | 2.86  | 2.76                                                            | 2.82 | 2.77 | 2.81 | 2.80  | 2.81                            | 2.79 | 2.82   | 2.75   | 2.85      | 2.79   | 2.77      | 2.76 | 2.79                                                                 | 2.77  | 2.82 | 2.79  |
| Desmonte                                                   | 2.69 |      |       |                                                                 |      |      |      |       |                                 |      |        |        |           |        |           |      |                                                                      |       |      |       |
| Nota:<br>Unidades expresadas en t/m3.                      |      |      |       |                                                                 |      |      |      |       |                                 |      |        |        |           |        |           |      |                                                                      |       |      |       |
| Los valores corresponden a las medianas de cada poblacion. |      |      |       |                                                                 |      |      |      |       |                                 |      |        |        |           |        |           |      |                                                                      |       |      |       |

*Fuente: Mina San Rafael.*

## **3.1.3. Trabajos de gabinete.**

El procesamiento de datos se realizó en gabinete, la actualización de base datos de muestreos, digitalizaciones de mapeos, elaboración de secciones geológicas en planta y secciones Transversales, para realizar la interpretación geológica, para posteriormente

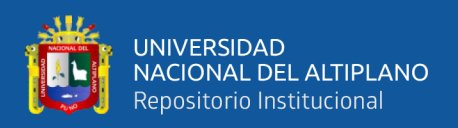

realizar el modelamiento geológico y la estimación geoestadistica con el software minero

# **3.2. MATERIALES Y EQUIPOS**

## **3.2.1. Materiales y equipos utilizados en trabajos de campo.**

- Picota de geólogo(ESTWING E3-23LP)
- Brújula tipo Brunton.
- Lupas de 20X
- Lápiz metálico para determinar la dureza de las rocas y minerales.
- Protactor de diferentes escalas.
- Bases topográficas a escalas 1/500
- Colores de acuerdo al estándar corporativo
- Lápices HB-2H.
- Flexómetro de 5m(STANLEY)
- Cinta métrica de 30m(STANLEY)
- Etiquetas de identificación de muestras.
- Cámara fotográfica digital()
- Tablero de mapeo
- Crayones para el marcado de muestras(JUMBO)
- Camioneta Hilux 2018

# **3.2.2. Materiales y equipos utilizados en trabajos de gabinete.**

- **Escritorio**
- Computadora
- Laptop DELL COREI7-7ma generación

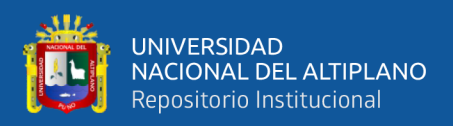

- Internet
- Impresora Plotter(HP)
- Escáner(hp)
- Materiales de escritorio (papel, bolígrafos, cuaderno de apuntes, otros).
- Software (Datamine Studio RM 1.3, AutoCAD 2018, Surfer 3.2, Paquete GDMS, Paquete OFFICCE 2018).

## **3.3. POBLACIÓN Y MUESTRA**

## **3.3.1. Población**

La población de la investigación está representada por los recursos minerales de la veta Rosario

## **3.3.2. Muestra**

La muestra la constituye los especímenes de las características geológicas y geoeconómicas (Ley de Sn) de la veta Rosario entre las cotas 4250-4375.

## **3.4. VARIABLES**

## **3.4.1. Variables independientes**

Características geológicas de veta Rosario.

## **3.4.2. Variables dependientes**

Recursos minerales de veta Rosario.

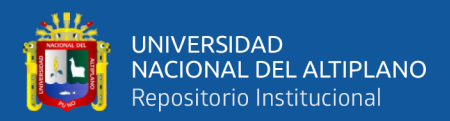

## **3.5. MATRIZ DE OPERACIONALIZACIÓN DE VARIABLES**

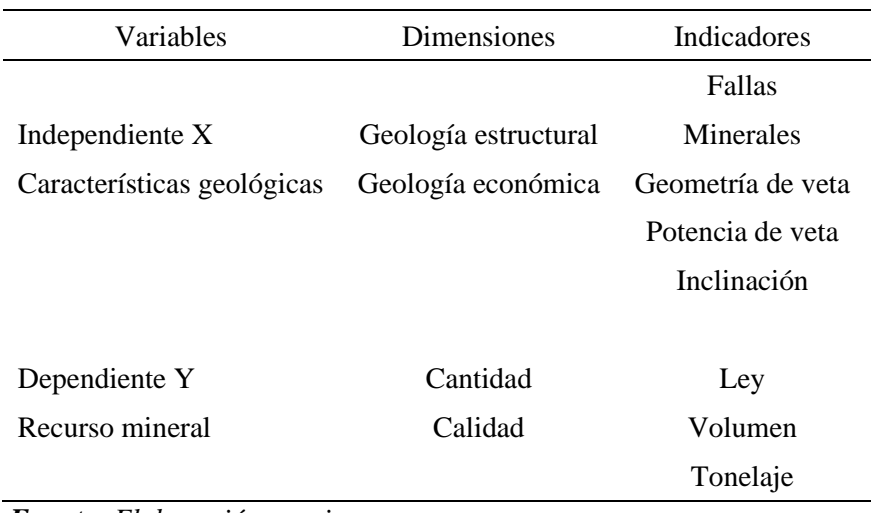

*Tabla Nº 4: Matriz para la operacionalización de variables*

 *Fuente: Elaboración propia.*

## **3.6. TÉCNICAS E INSTRUMENTOS DE RECOPILACIÓN DE DATOS**

#### **3.6.1. Técnicas**

La ejecución del programa de perforación diamantina permitió realizar la toma de datos geológicos mediante el logueo y muestreo de los cores, también se realizó el mapeo geológico en labores subterráneos, el análisis químico de muestras de cores y de canales de labores subterráneas, el control y aseguramiento de calidad de muestreo.

#### **3.6.2. Instrumentos**

Los instrumentos utilizados fueron los reportes de análisis químico de las muestras de cores y labores subterráneos para realizar planos; procedimientos escritos de trabajo (PETS de muestreo de cores, muestreo de labores subterráneos, logueo geológico, QA/QC, mapeo geológico, modelamiento y estimación de recursos minerales); formatos de registro de muestreos.

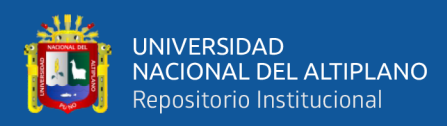

## **3.7. PROCESAMIENTO DE LA INFORMACIÓN**

La información obtenida de los muestreos y análisis químicos fueron almacenados en una base de datos del software GDMS, se utilizó el software AutoCAD para la revisión de datos de mapeos y muestreos; para elaborar las secciones geológicas se utilizó el software minero RM estudio 1.3 de Datamine, las secciones geológicas fueron interpretadas en escalas de 1/500 y 1/1000, para realizar el modelamiento y estimación geoestadistica también se utilizó el software RM studio 1.3.

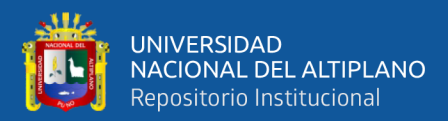

# **CAPÍTULO IV**

# **CARACTERIZACIÓN DEL ÁREA DE ESTUDIO**

## **4.1. UBICACIÓN Y ACCESIBILIDAD**

## **4.1.1. Ubicación.**

La unidad Minera San Rafael está ubicada en el departamento de Puno, provincia de Melgar, distrito de Antauta, en el nevado de Quenamari de la Cordillera de Carabaya, siendo esta un segmento de la cordillera Oriental de los Andes del sureste peruano, a una altitud de 4,500 m.s.n.m. (ver Figura Nº 26)

## **4.1.2. Accesibilidad**

A la unidad minera san Rafael se puede llegar en dos maneras:

a) Desde Lima realizando el viaje vía aérea hasta la ciudad de Juliaca, en un tiempo aproximado de 1.30 horas, continuando el viaje vía terrestre por una carretera asfaltada mediante la red vial nacional desde Juliaca hasta el distrito de Antauta, realizando un recorrido de 170 Kilómetros, demorando 2.50 horas aproximadamente, finalmente por una carretera afirmada de 10 Kilómetros, desde Antauta hasta la Unidad Minera demorando 0.30 horas (ver tabla Nº5).

| Desde   | Hasta           | Distancia | Tipo de vía                         | Tiempo       |
|---------|-----------------|-----------|-------------------------------------|--------------|
|         |                 |           |                                     |              |
| Lima    | Juliaca         | 1270Km    | Aérea                               | 1.30 Horas   |
|         |                 |           |                                     |              |
| Juliaca | Antauta         | 170Km     | Carretera asfaltada (Interoceánica) | 2.50 Horas   |
|         |                 |           |                                     |              |
| Antauta | Mina San Rafael | $10$ Km   | Afirmada                            | $0.30$ Horas |
|         |                 |           |                                     |              |
| Total   |                 | 1450      |                                     | 4.10 Horas   |
|         |                 |           |                                     |              |

 *Tabla Nº 5: Vías de acceso a la unidad minera San Rafael (a).*

*Fuente: Elaboración propia.*

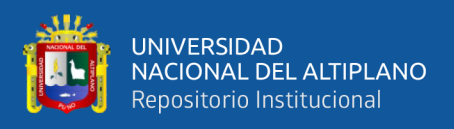

b) También se puede llegar directamente desde Lima hasta el aeródromo de San Rafael vía aérea en un tiempo de 1.50 horas, continuando el recorrido vía terrestre por una carretera afirmada de 15 Km, demorando 0.45 horas aproximadamente hasta la Unidad minera San Rafael (ver Tabla Nº6).

Desde Hasta Distancia Tipo de vía Tiempo Lima Aeródromo San Rafael 1340 Km Aérea 1.50 Horas Aeródromo San Rafael Mina San Rafael 15 Km Afirmada 0.45 Horas Total 1355 Km 2.00 Horas

 *Tabla Nº 6: Vías de acceso a la unidad minera San Rafael (b).*

 *Fuente: Elaboración propia.*

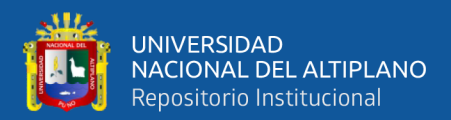

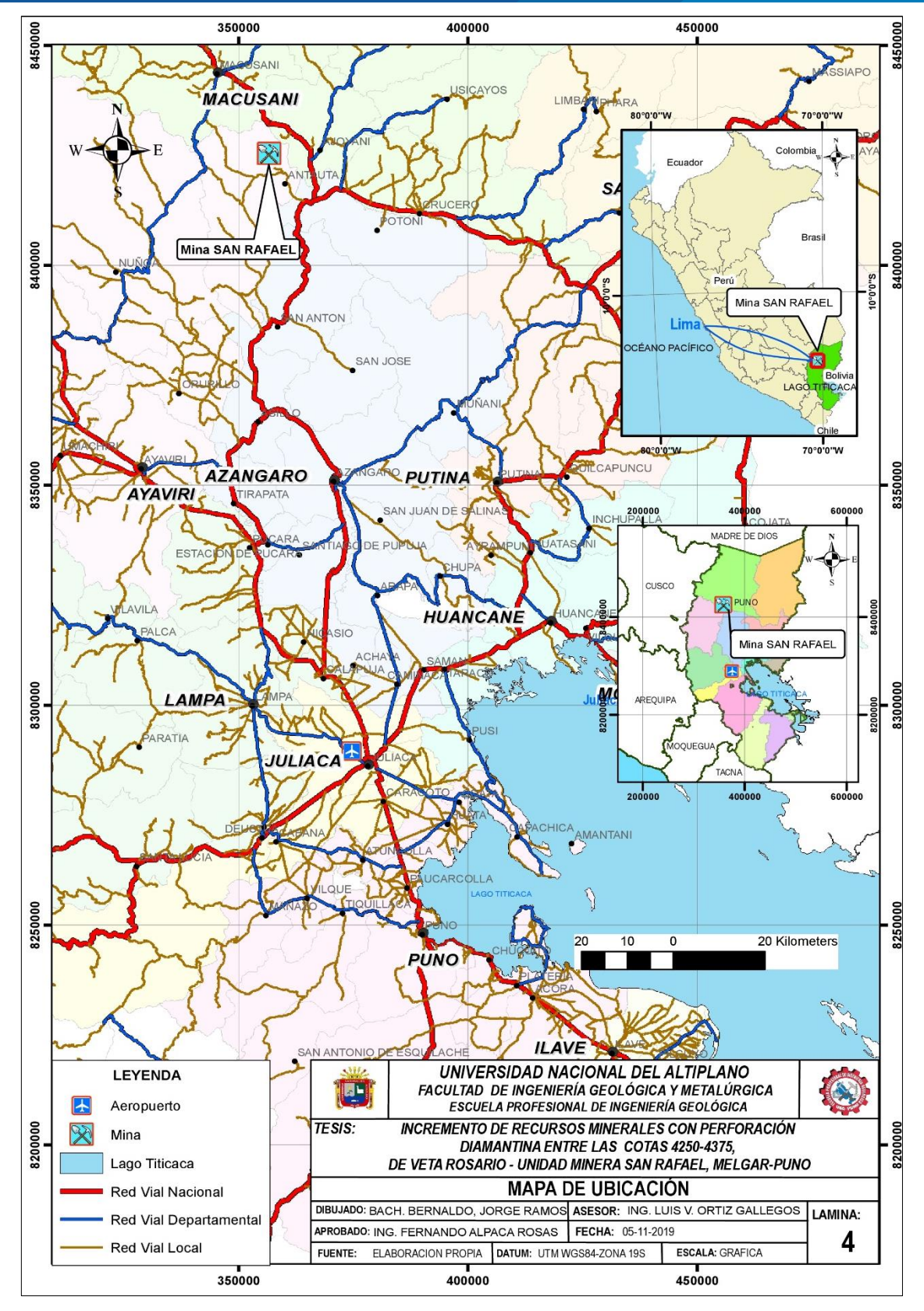

*Figura Nº 26: Mapa de ubicación de la mina San Rafael. Fuente: Elaboración propia.*

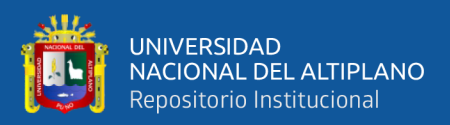

#### **4.2. RELIEVE.**

El área de la unidad minera presenta una configuración de puna con relieve abrupto de cumbres rocosas, cubiertas parcialmente de nieve y que originan los valles glaciares con flancos escarpados. En la superficie se presentan depósitos recientes conformados gran parte por materiales fluvioglaciares, de manera parcial aluviales, coluviales.

## **4.3. HIDROGRAFÍA.**

El área de interés presenta un drenaje dendrítico en la cual los afluentes descargan al rio Antauta y luego al rio Crucero. La red de drenaje más relevante está conformada las quebradas Caquene Chogñacota, Paccha, los cuales son tributarios del rio Antauta. El cual discurre con una orientación W-E, hasta su confluencia con la quebrada Paccha, donde adopta una dirección S-SW. Para luego unirse con el río Crucero, a una altitud aproximada de 4,100 msnm. Aguas abajo el río Crucero confluye al río Azángaro, para finalmente formar parte del Río Ramis y desembocar en el Lago Titicaca.

#### **4.4. CLIMA.**

El clima en el área de estudio es frio y de tundra seco.

## **4.4.1. Clima frio.**

Durante la temporada lluviosa la temperatura promedio es de 10ºC, mientras que en el periodo de sequía que es bien marcado, se presentan las heladas con temperaturas más bajas que llegan comúnmente de 0 hasta -15º C.

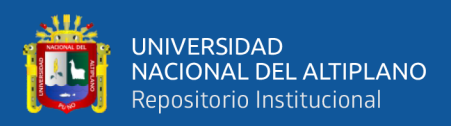

#### **4.4.2. Clima de tundra seco de montaña.**

Se caracteriza por una fuerte oscilación térmica entre el sol y la sombra, y entre el día y la noche, las temperaturas más bajas se dan entre los meses de mayo y agosto (- 9ºC a -25ºC) y las temperaturas máximas entre setiembre y abril (22ºC). Las precipitaciones pluviales se presentan entre los meses de octubre a abril.

## **4.5. FLORA Y FAUNA.**

En el área de estudio predominan las gramíneas con los nombres genéricos de Ichu y Ocsha. La totora y otras plantas acuáticas, crecen en torno a las lagunas y los bofedales, en las partes altas generalmente se pueden encontrar hierbas aisladas, musgos y líquenes, también los collis, queñuas denominados Polylepis y plantas que forman almohadillas como los Huaracos y las Yaretas (Azorella yarita).

La fauna es mucho más variada, destacan los camélidos sudamericanos como alpacas, llamas, vicuñas y guanacos; Ovinos, tambien en menor proporción zorros, venados, vizcachas. Las aves destacan por su gran variedad entre las que se tiene abundantes águilas huachhuas o huallatas (Berriola melanoptera), el pito o acaello (Colptes rupícola puna), aparte de numerosas especies de insectos y arácnidos.

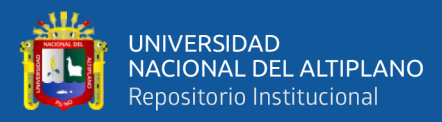

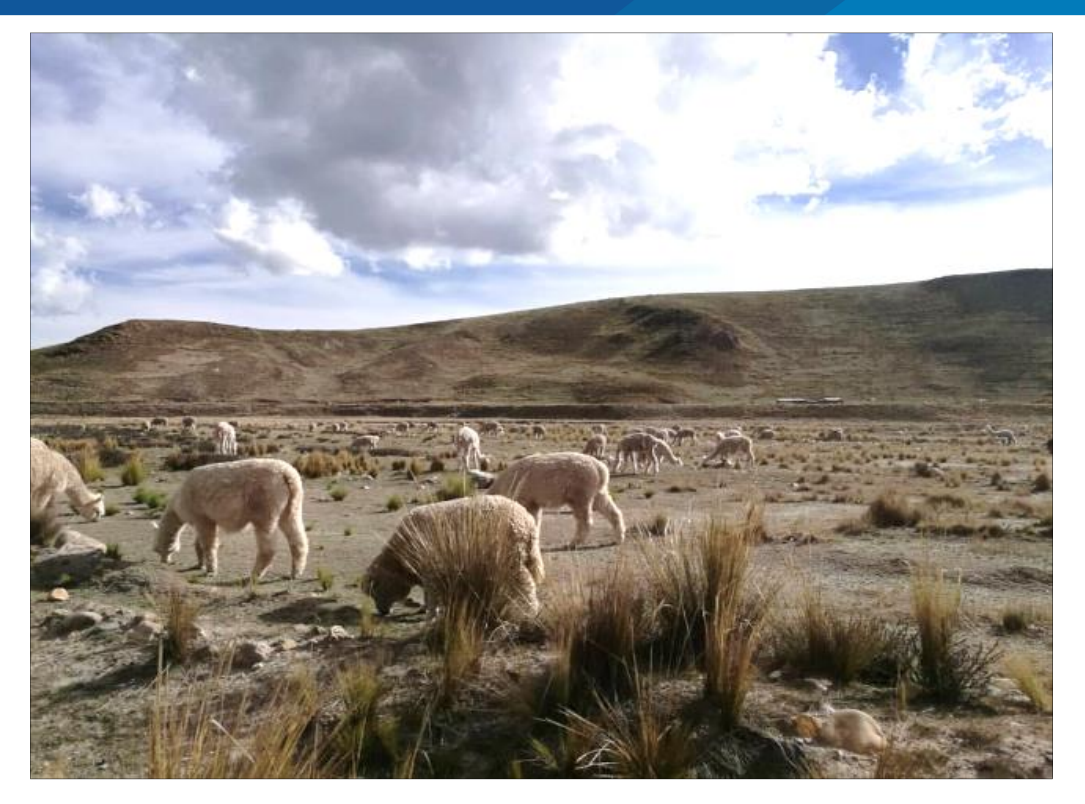

*Figura Nº 27: Flora y fauna en el área de estudio. Fuente: Elaboración propia.*

## **4.6. GEOMORFOLOGÍA LOCAL**

La mina San Rafael está ubicada en el nevado san Bartolomé de Quenamari con orientación paralela a la cordillera de los andes peruanos, en el que se identificó seis unidades morfológicas (ver figura Nº28), los que modelaron la superficie del área de investigación (Montañas Cordillerana, Ladera Cordillerana, Valles glaciares, Cubetas Glaciares, Lomas, Valle fluvial).

#### **4.6.1. Montaña cordillerana.**

Están constituidas por rocas ígneas del Plutón de Quenamari, y rocas sedimentarias del paleozoico de la Formación Sandia, ubicados en el nevado San Bartolomé a 5250m.s.n.m. y San Francisco de Quenamari a 5294m.s.n.m., presenta un

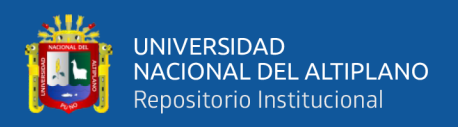

relieve montañoso con fuertes pendientes escarpadas y picos pronunciados, esta unidad geológica se encuentran entre las cotas 4800-5294m.s.n.m.

#### **4.6.2. Ladera cordillerana.**

Presenta pendientes no muy fuertes, con perfiles asimétricos y está dividido por quebradas profundas. En general, forma un nexo entre la montaña cordillerana y las lomas. Pueden presentar crestas pronunciadas y cambios bruscos de relieve, en el área de estudio representan los flancos del nevado San Bartolomé y San Francisco de Quenamari esta unidad geomorfológica se encuentra entre las cotas 4600-4800m.s.n.m. aproximadamente.

#### **4.6.3. Valles glaciares.**

Predomina en el curso medio a inferior de las quebradas que disectan el área de estudio al sur de las oficinas administrativas de la mina San Rafael, presentan una orientación predominante N-S, en el sector de Umbral presenta una orientación NE-SW, constituyen el nexo entre los nevados y los cursos medios. Presentan una sección típica en "U", con un fondo curvo o casi planar, de pendiente suave, con laderas de moderada altura, de bordes alargados y redondeados, y desniveles entre la cima y el fondo del valle de 80 a 100 m. Las quebradas son amplias en su cabecera y se va estrechando hacia aguas abajo. Es común encontrar depósitos morrénicos y glaciofluviales en sus flancos y fondo de cauce están ubicados entre 4500-4700m.s.n.m. aproximadamente.

#### **4.6.4. Cubetas glaciares.**

Son originadas a partir de la erosión glacial, la presión glacioestática ejercida por las grandes masas de hielo sobre el terreno por el que discurrían especialmente en las

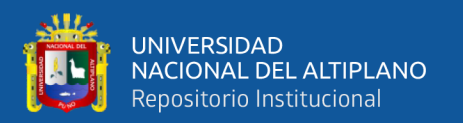

zonas que presentan una disminución de la pendiente, produjeron depresiones por la sobre excavación glaciar, están ubicadas en zonas bajas de las montañas, sobre los que se formaron pequeñas lagunas, en el área de estudio están representadas por lagunas ubicadas entre los 4500-4800m.s.n.m. como Suytucocha(4800m.s.n.m.) , estancococha(4650m.s.n.m.), san German(4650m.s.n.m.), Patrón(4750m.s.n.m.) y Chocñacota(4500m.s.n.m.).

## **4.6.5. Lomas.**

Destacan nítidamente al sur del nevado San Bartolomé en Cumani y alrededores, marcando un cambio de relieve moderado a suave con respecto al relieve cordillerano, Se observan pequeñas elevaciones de terreno, con perfiles moderados, convexos y bordes alargados y redondeados; siendo el producto del aplanamiento del terreno por acción glaciar debido a intensos procesos de erosión y deposición. Presentan desniveles entre el fondo de quebrada y la cresta de 70 a 100 m. Esta unidad geomorfológica está constituida mayormente por depósitos morrénicos y glaciofluviales, ubicadas entre 4200-4500m.s.n.m.

#### **4.6.6. Valle fluvial.**

Se caracterizan por su sección transversal en "V", con pendientes moderadas, emplazadas en un fondo plano rellenado por depósitos fluviales no consolidados, limos, arenas y gravas, con cantos rodados. Las terrazas fluviales están poco desarrolladas y generalmente asimétricas. En el área de estudio la unidad más representativa son los tributarios del río Antauta.

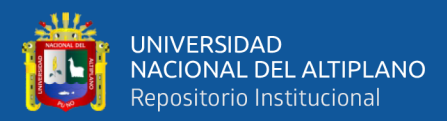

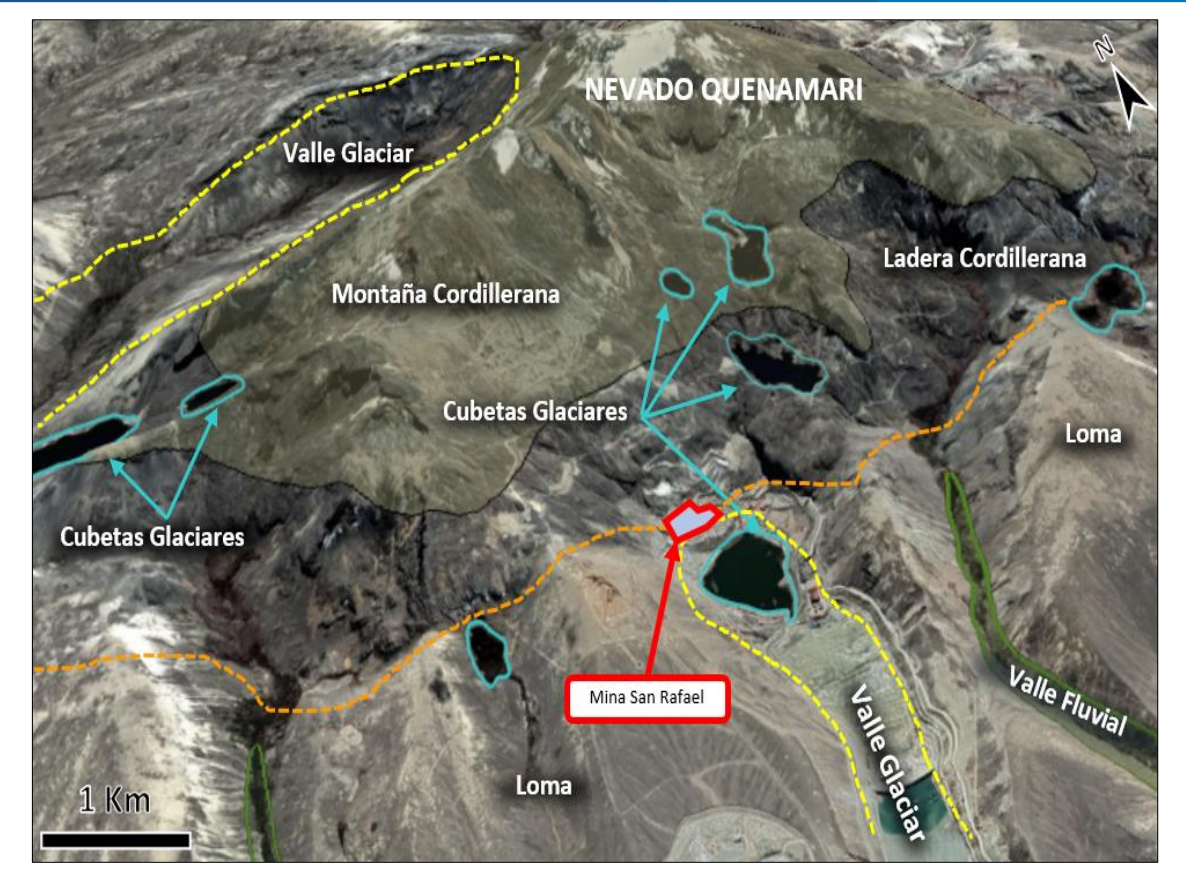

*Figura Nº 28: Unidades geomorfológicas en la mina San Rafael. Fuente: Elaboración propia.*

## **4.7. GEOLOGÍA LOCAL**

En el área de estudios las filitas, pizarras y cuarcitas de la formación Sandia fueron intruidas por dos stocks de composición granítica que pertenecen al terciario; y en los alrededores afloran rocas del Paleozoico Superior, ver Anexo Nº 5 (Mapa Geológico Estructural Local). A continuación se describen ordenados del más antiguo al más reciente (ver Figura Nº 32).

## **4.7.1. Formación Sandia (O-s).**

Denominado como tal por Laubacher (1978), litológicamente consiste de pizarras, filitas y cuarcitas. Las pizarras se muestran fuertemente plegadas, fracturadas y

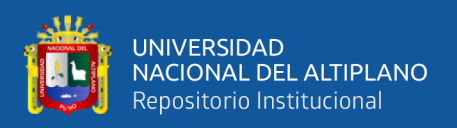

con zonas alteradas que afloran en Cuyo Cuyo y las inmediaciones de Sandia y que se extiende hacia el NE del cuadrángulo de Sandia.

En el área de estudio Palma (1981) encontró un fósil en las rocas pizarrosas identificado como Michelinocerous Nautilios perteneciente al Ordovícico Superior, el cual permitió determinar la edad de estas rocas en la zona mineralizada, en general los estratos presentan un rumbo E-W, y buzamiento promedio 65º con dirección al sur. Las pizarras y filitas predominan en al área de investigación, son de color gris oscuro y presentan Muscovita en los planos de foliación. El intrusivo ha metamorfoseado a estas rocas convirtiéndolas en hornfels que son masivos y de color gris oscuro-marrón. Las cuarcitas son de color gris blanquecino de grano medio y compactos estas se encuentran intercaladas con las filitas; afloran en el paso a la zona de Umbral y alrededor del campamento San Rafael(ver Figura Nº 29).

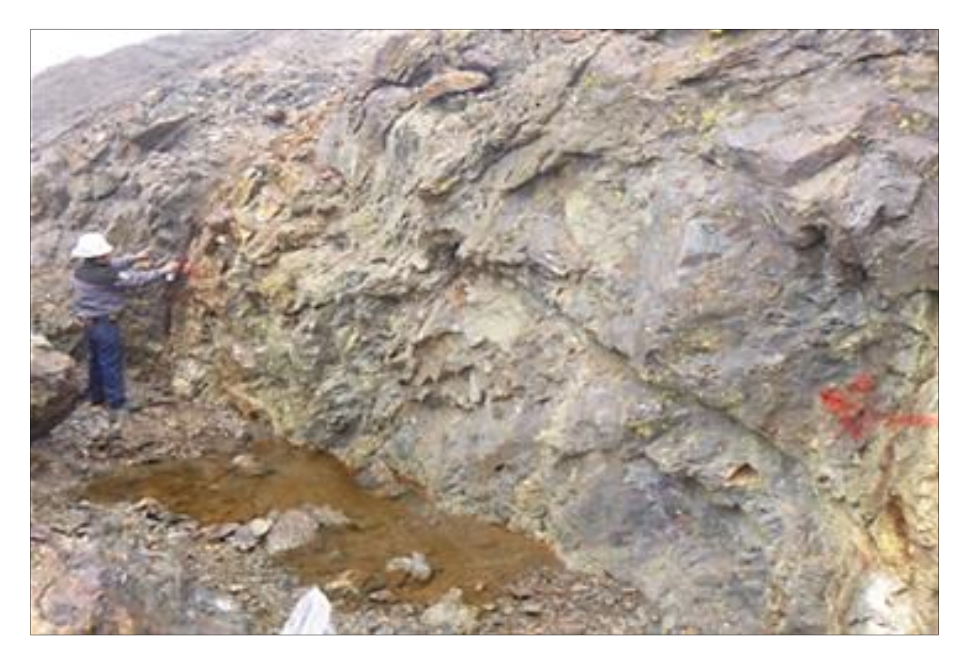

*Figura Nº 29: Afloramiento de la Formación Sandia, pizarra fuertemente silicificado en el contacto con la veta San Rafael. Fuente: Elaboración propia.*

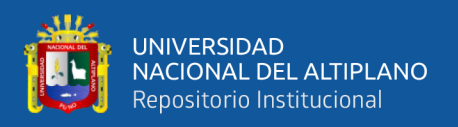

## **4.7.2. Grupo Ambo (Ci-a).**

En el año 1949 fue descrita como una secuencia de areniscas, lutitas carbonosas en capas delgadas de carbón y a veces tobas, con un grosor aproximado de 900 m. en los alrededores de la localidad de Ambo, departamento de Huánuco en el centro del 274 Perú (NEWELL, N., CHRONIC, J. Y ROBERTS).

En el área de estudio aflora al noreste del nevado Quenamari conformado por areniscas cuarzosas de colores blanquecinas y beige de grano fino a medio, Los estratos varían entre 0.15 y 0.90m de grosor (ver Figura Nº 30).

Se han encontrado fósiles como Rynchonellacea ind, Restos de crinoideos, braquiópodos y algunos gasterópodos, en el cerro Ichumorojo, en Huanuco los que determinaron la edad del Grupo Ambo coreespondiente al missipiano del carbonífero inferior (ALDANA, 1995).

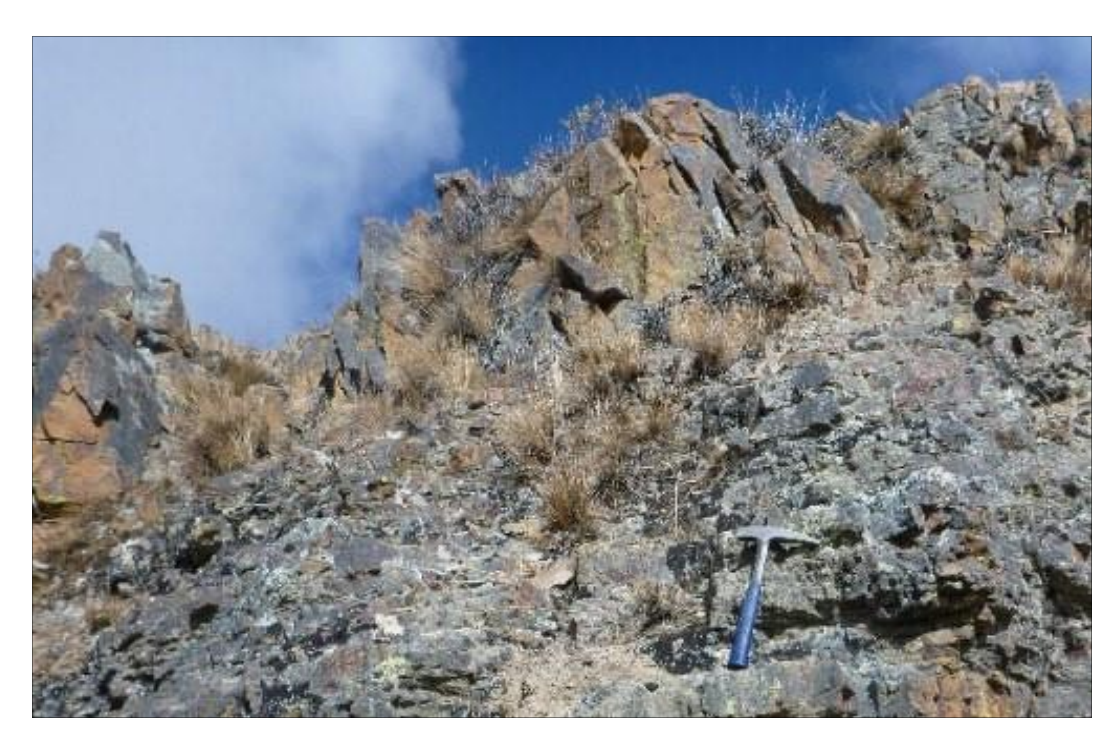

*Figura Nº 30: Afloramiento de arenisca del Grupo Ambo. Fuente: Elaboración propia.*
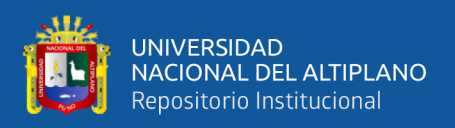

### **4.7.3. Rocas intrusivas (Ti-mg).**

En el área de estudio se muestran dos stocks uno en el nevado San Bartolomé de la mina San Rafael y el otro en el nevado San Francisco de la mina Quenamari, en el nivel 4200 estos cuerpos intrusivos tienden a ser un mismo cuerpo, cuya longitud es de 5000m en su eje mayor con dirección NE-SW.

El intrusivo de la mina San Rafael tiene una orientación de NE-SW, con dimensiones de 1,000m de longitud y anchos que varían de 300m a 800m, en profundidad donde los contactos tienden a juntarse presenta un ancho de 2,000m; sin embargo el intrusivo de la mina Quenamari aflora de manera discontinua de forma circular de 1,000m de diámetro, en las labores subterráneas realizadas presenta un alargamiento al SE (ver Figura Nº 31).

Según (Arenas, 1980; Palma, 1981; Kontak 1984; Clark, 1983, 1990). El intrusivo es un monzogranito peraluminoso, compuesta por fenocristales de feldespatos alcalinos euhedrales de hasta 12cm. de longitud y con maclas de Carlsbad, también presenta biotita, cordierita y microfenocristales de sillimanita, la edad del intrusivo de la mina San Rafael es de  $25 \pm 0.3$ Ma y el de Quenamari es de  $27.1 \pm 0.10$ Ma, ambos pertenecientes al oligoceno superior a mioceno inferior.

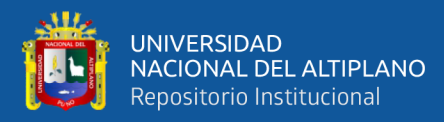

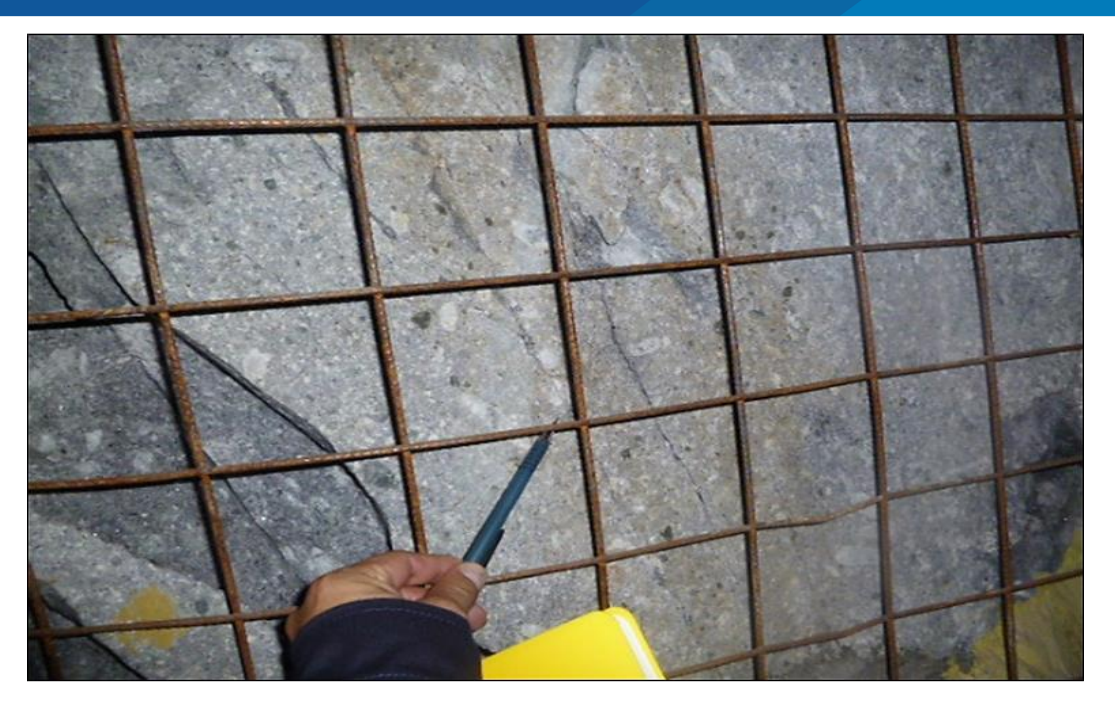

*Figura Nº 31: Intrusivo monzogranitico (Cortada 4200, Mina San Rafael) Fuente: Elaboración propia.*

### **4.7.4. Depósitos cuaternarios (Q-al).**

En el área de estudio se pueden observar depósitos morrenicos rellenando los valles glaciares, con brechas de composición variada con clastos de hasta 0.50m de matriz areno-limosa ubicados a más de 4200m.s.n.m., los depósitos aluviales se muestran en los flancos de los valles y quebradas tributarias, al norte de Umbral y alrededores de la laguna Chocñacota.

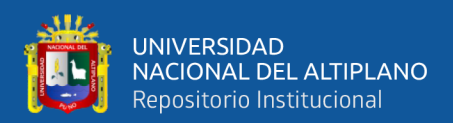

|            | COLUMNA ESTRATIGRAFICA DE LA MINA SAN RAFAEL |                  |                     |         |                |                                                                                                    |  |  |
|------------|----------------------------------------------|------------------|---------------------|---------|----------------|----------------------------------------------------------------------------------------------------|--|--|
| ERATEMA    | <b>ISTEMA</b><br>S                           | <b>SERIE</b>     | <b>UNIDADES</b>     | Ê<br>t. | <b>GRÁFICO</b> | <b>DESCRIPCIÓN</b>                                                                                                    |  |  |
|            |                                              | Holoceno         | Depósitos Aluviales |         |                | Gravas y arenas de clastos polimícticos.                                                                                                    |  |  |
| CENOZOICO  | Cuatemario                                   | Pleisto-<br>ceno | Dep.GlacioFluviales |         |                | Gravas subredondeadas en matriz areno-limosa.                                                                                                    |  |  |
| PALEOZOICO | Carbonifero                                  | Inferior         | Grupo<br>Ambo       | 800     |                | Areniscas cuarzosas blancas y grisáceas con<br>intercalaciones de limoarcillitas negras carbonosas y<br>limoarcillitas violáceas. Algunos niveles de<br>areniscas con estratificación sesgada.                                                      |  |  |
|            | Ordovícico                                   |                  | Formación<br>Sandia | റ       |                | www.www.Disc. Angular www.www.ww<br>Areniscas cuarzosas gris clara en capas delgadas con<br>débil laminación cruzada, lutitas gris oscuras laminadas.<br>Pizarras, arenizcas cuarzosas de grano fino.<br>Lutitas y limonitas gris oscuras a negras. |  |  |

*Figura Nº 32: Columna estratigráfica local. Fuente: Mina san Rafael.*

# **4.8. GEOLOGÍA ESTRUCTURAL LOCAL**

Las vetas de la mina San Rafael rellenan fallas pre-minerales del sistema andino NW-SE, las cuales tuvieron movimiento normal con una fuerte componente horizontal en la zona norte los que fueron desplazadas por fallas postminerales de rumbo NE-SW (Arenas, 1999). Las vetas son más definidas en el intrusivo, pero en los metasedimentos son irregulares y discontinuas (Arenas, 1999), Se distinguen tres sistemas de vetas bien definidas, ver Anexo Nº 5 (Mapa Geológico Estructural local).

- El sistema San Rafael y Quenamari que presentan un rumbo NW-SE con buzamientos NE.
- El sistema de vetas diagonales y Herrería con rumbo NW-SE y buzamientos SW

- El sistema de vetas Rosario de Antauta y veta Carmen que tiene un rumbo E-W y buzamiento Norte.

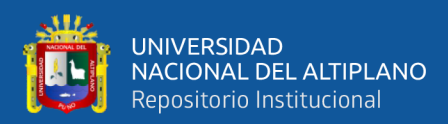

## **4.9. GEOLOGÍA ECONÓMICA**

El yacimiento estannífero comprende una extensión de 5km por 7.5km, en la que encuentran las minas San Rafael y Quenamari. En la mina San Rafael la mineralización es de origen hidrotermal en vetas de relleno y de reemplazamiento de fracturas de cuerpos de mineral, emplazados en el Intrusivo monzogranitico y en los meta sedimentos.

### **4.9.1. Mineralogía.**

- **Principales minerales hipógenos de mena:** casiterita y estannita. Otros minerales son: esfalerita, galena, enargita, estibina, scheelita, wolframita.
- **Minerales de ganga:** cuarzo y clorita en mayor cantidad, también están presentes en cantidades considerables pirita, arsenopirita, turmalina, marcasita, pirrotita, calcita, fluorita, rodocrosita, siderita y adularia.
- **Minerales secundarios por oxidación o por enriquecimiento supérgeno:** bornita, calcosina, covelita, cuprita, malaquita, cobre nativo, acantita en una ganga con goethita, limonita, pirolusita, psilomelano. Estos minerales fueron abundantes en la parte superior de veta San Rafael y Quenamari.

La mineralización de San Rafael tiene una edad de 22.6 + 0.2 Ma. Obtenida por el método K-Ar, en la adularia hidrotermal ubicada en la veta Jorge en el nivel 4820 (Clark, 1983).

### **4.9.2. Paragénesis.**

Mlynarczyk (2005) sobre la base de los estudios realizados por Palma (1981), deduce cuatro etapas las relaciones parageneticas de la Mina San Rafael (ver figura Nº33).

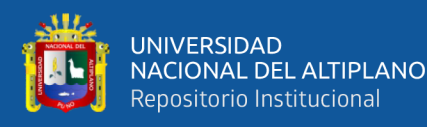

- **FASE I (Temprana, pre-mineral):** La alteración más temprana es sódicapotásica y se manifiesta por crecimientos conspicuos de albita hidrotermal u ortoclasa en feldespatos preexistentes. Esta alteración temprana sólo se observa localmente dentro del intrusivo granitoide, todas las demás alteraciones premineral se asocian con la turmalina y vetas de cuarzo los que presenta arsenopirita en menor cantidad pero son estériles en Casiterita.

La Turmalinización está comúnmente asociado con la silicificación y controlada por fracturas; y son posteriores a la sericitización, esta alteración puede alcanzar un ancho de decenas de centímetros y normalmente conserva sólo reliquias de los fenocristales de cuarzo del granitoide, mayor parte de la turmalinizacion ocurre dentro de numerosas estructuras subverticales, diques de turmalinabrecha de cuarzo, que localmente tienen muchos metros de ancho y siguen la veta a lo largo de varios metros. Las temperaturas de homogenización de las inclusiones fluidas varían entre 385°C a 545°C y las salinidades entre 38% a 60% de NaCl equivalente en peso.

**FASE II (fase principal de mineralización <b>-A)**: Es la fase principal en la que mayor parte del estaño en San Rafael se depositó como casiterita madera y botrioidal en vetas o brechas consistentes casi enteramente en cuarzo, clorita y casiterita. La cloritización fuerte acompañó a la mineralización del estaño y afectó toda la estructura a distancias que varian de hasta 10m a ambos lados de las vetas o cuerpos de mineral, tanto en el intrusivo como en las rocas metasedimentarias. La clorita reemplazó completamente a la cordierita, la biotita y los feldespatos (dejan sólo los fenocristales de cuarzo); los que produjeron una roca de color verde oscuro con manchas dispersas de cuarzo claro a lechoso, pero las rocas turmalinizadas no se vieron afectadas. Las

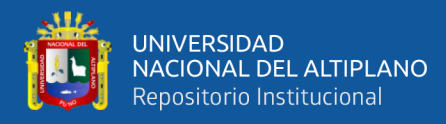

temperaturas de homogenización de las inclusiones fluidas varían entre 220°C a 400°C y las salinidades entre 5% a 18% de NaCl equivalente en peso.

- **FASE III (fase principal de mineralización-B):** La deposición de minerales de sulfuros se produjo principalmente durante la Etapa III y está representada por vetas de cuarzo con calcopirita asociada con esfalerita, galena, pirita, arsenopirita, pirrotita, estannita, fluorita, bismuto nativo, clorita, cuarzo, adularia y poca casiterita. La casiterita está presente como agujas y prismas de grano fino, en contraste con su forma masiva o botrioidal en la Etapa II. La alteración de la roca es extensa y similar a la de la etapa II, Las temperaturas de homogenización de las inclusiones fluidas varían entre 210°C – 420°C y la salinidad entre 18% de NaCl equivalente en peso.
- **FASE IV (tardía, posterior):** Las vetas post-mineral contienen cuarzo, calcita, siderita o fluorita, son esencialmente estériles y contienen sólo trazas de calcopirita y otros minerales de sulfuros, bordeadas por zonas de intensa alteración clorítica, que macroscópicamente se asemeja al de las principales etapas del mineral. La roca caja Localmente se ha cloritizado y ha sufrido una silicificación difusa débil, sin embargo no se sabe si esta última alteración fue coetánea con la cloritización o se superpuso a ella en un momento posterior, Las temperaturas de homogenización varían entre 190°C a 290°C y las salinidades entre 1% y 5% de NaCl equivalente en peso.

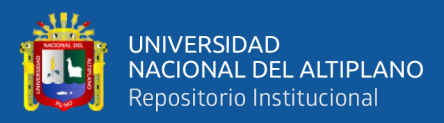

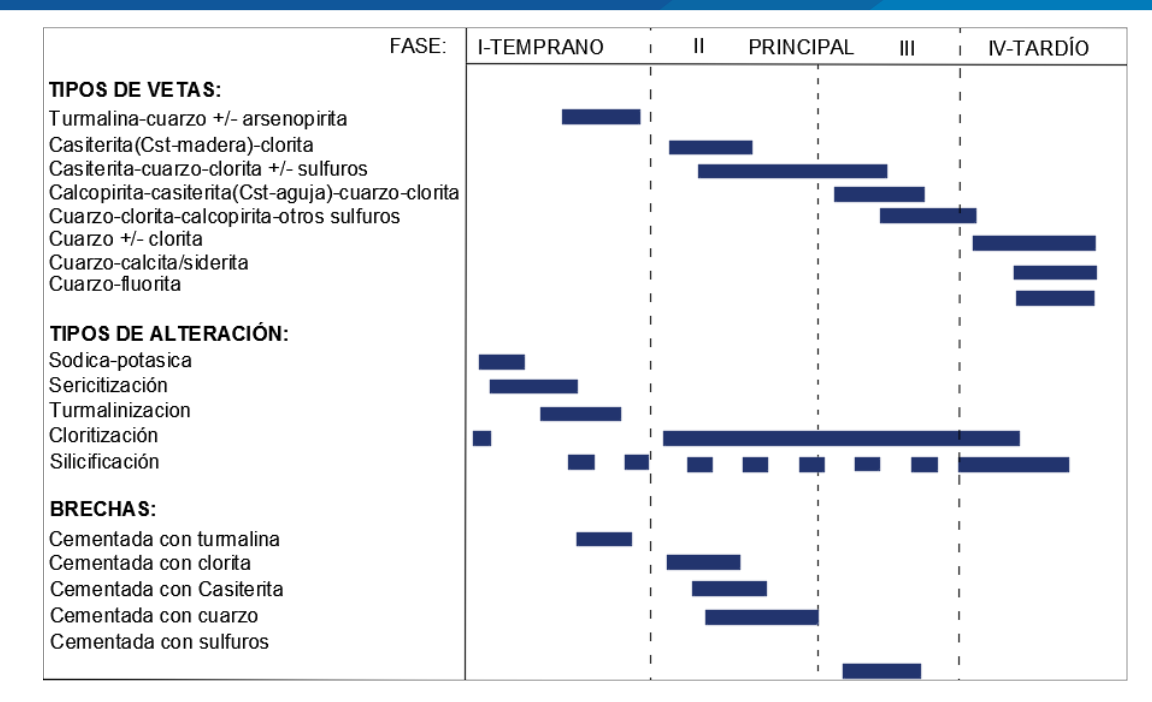

*Figura Nº 33: Secuencia paragenetica de las vetas de la Mina San Rafael. Fuente: Mina San Rafael.*

### **4.9.3. Zoneamiento.**

- **Zoneamiento horizontal:** Una mineralización polimetálica de plomo-zincplata-cobre-estaño hacia los bordes o extremos de este distrito minero. Los que se evidencian en el sur las vetas Vicente, Mariano, Rosario de Antauta; al norte de la quebrada Umbral en veta Linso; al oeste en las vetas Andes peruanos y Marianela, hacia el este en las villas de José, Nazareth y San Martín.
- **Zoneamiento Vertical:** En San Rafael está representada, con cobre en la parte superior hasta la cota 4666, por debajo de esta disminuyen los valores de cobre y aumentan los valores de estaño, esta zona de transición Cu/Sn se mantiene hasta la cota 4533, en cotas inferiores la mineralización de estaño es predominante (ver Figura Nº 34).

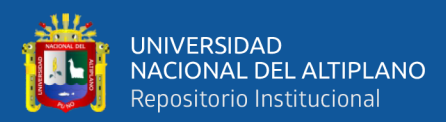

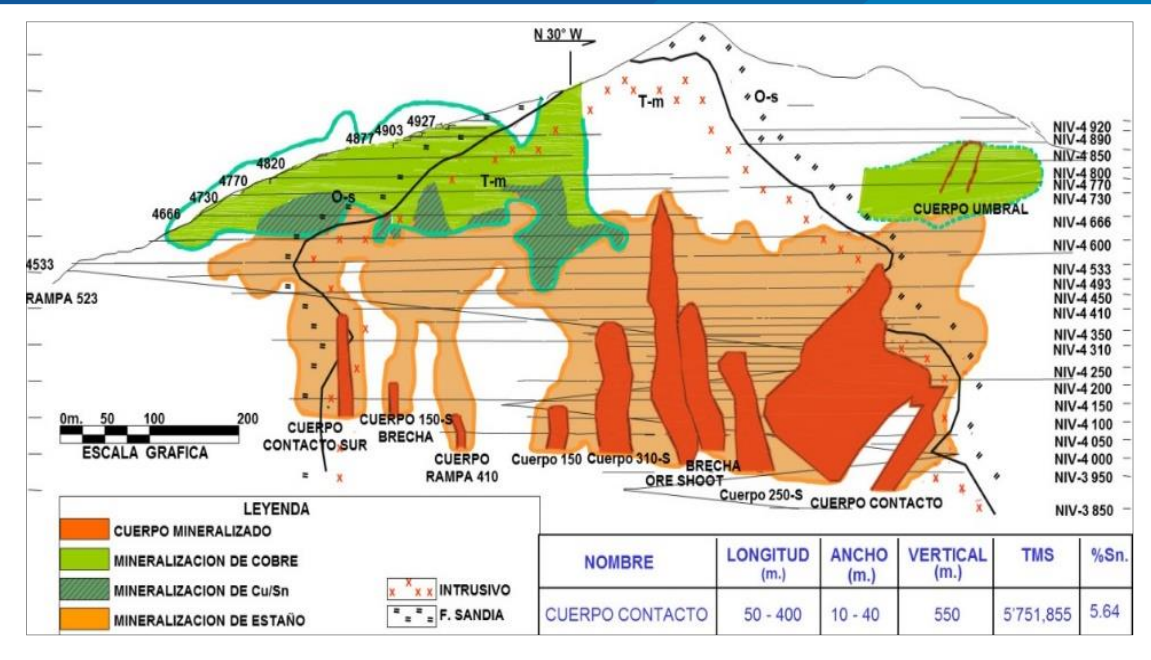

*Figura Nº 34: Sección longitudinal de veta San Rafael mostrando el zoneamiento de Sn–Cu. Fuente: Mina San Rafael.*

### **4.9.4. Estudios microscópicos**

### **4.9.4.1. Petrografía.**

Se recolectaron muestras del intrusivo en el nivel 3610, el más bajo de la mina San Rafael, a continuación se describen dos muestras más representativas (Prado, 2013).

- **Muestra SR-3610-01:** Granito con textura inequigranular fanerítica compuesta de cuarzo, plagioclasas, feldespato potásico, biotita y cordierita. En su mayoría presenta granos sub-idiomórficos a xenomórficos que van desde finos a tamaño grueso. Las Figuras Nº 36, 37, 38 muestran las zonas de observación marcadas con rojo en la sección delgada de la Figura Nº 35.

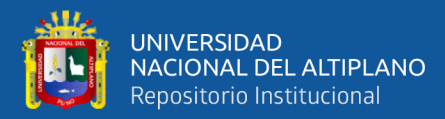

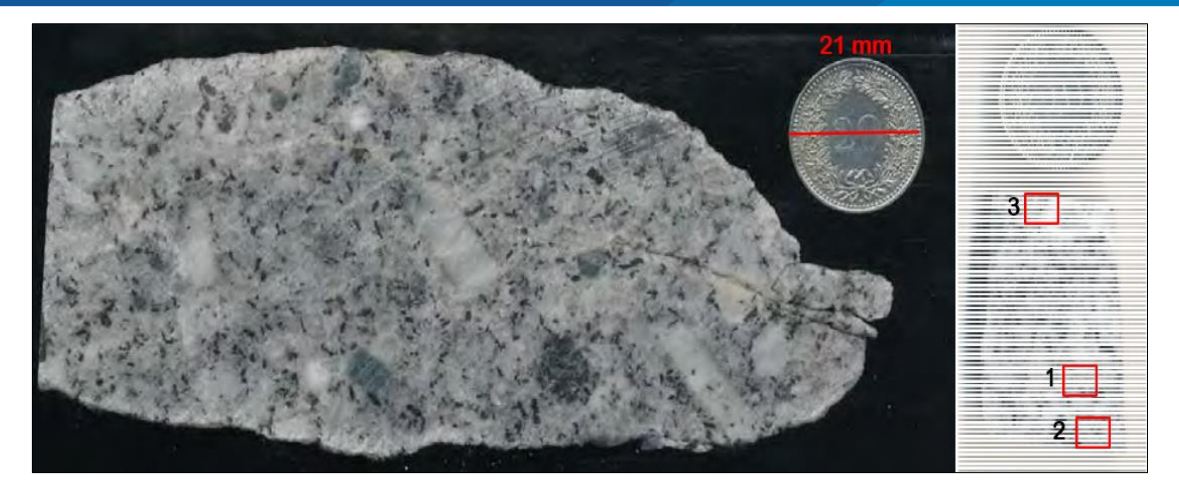

*Figura Nº 35: Muestra SR-3610-01, muestra de mano (izquierda) y losa utilizada para obtener una sección delgada (derecha). Fuente: (Prado, 2013)*

### **Mineralogía:**

- Cuarzo (qz): principalmente granos intersticiales xenomórficos de tamaño medio a grueso, puede presentar inclusiones de biotita.
- Feldespato potásico (kfs): principalmente secundarios sub-idiomórficos normalmente contienen granos finos de moscovita.
- Plagioclasa (plg): Granos subidiomórficos de tamaño medio a grueso, se puede observar la zonificación pero no está presente en todos los granos, en algunos casos contiene moscovita de grano muy fino.
- Biotita (bt): granos subidiomórficos de tamaño fino a mediano. La biotita contiene varias inclusiones de circón que muestran halos, algunos granos presentan una leve alteración clorítica afectando especialmente las debilidades de los planos de clivaje.
- Moscovita (ms): generalmente se presenta como granos finos que reemplazan la plagioclasa o el feldespato potásico.

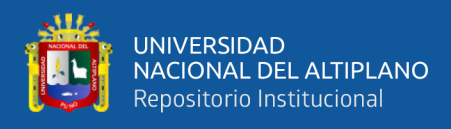

- Cordierita (crd): Los granos verdosos de hasta 10 mm de tamaño son cordierita tentativamente alterada, la alteración consiste en granos de moscovita diminutos  $(hasta \mu m)$ .
- Turmalina (tur): Granos xenomorfos su presencia es escasa y diseminada.

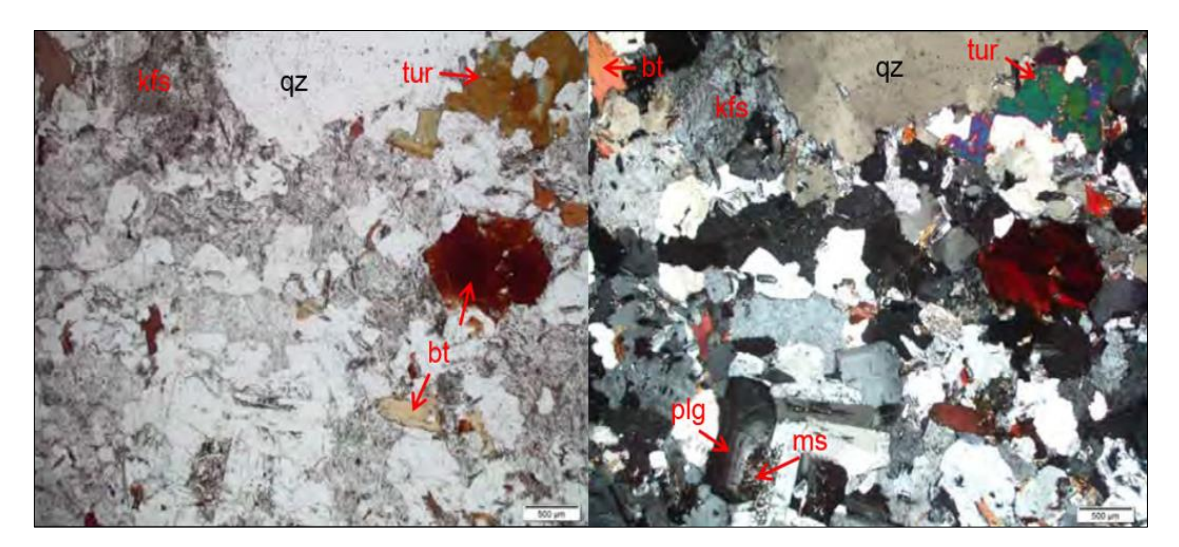

*Figura Nº 36: Muestra SR-3610-01, sector 1, luz polarizada izquierda y luz polarizada cruzada derecha.*

*Fuente: (Prado, 2013).*

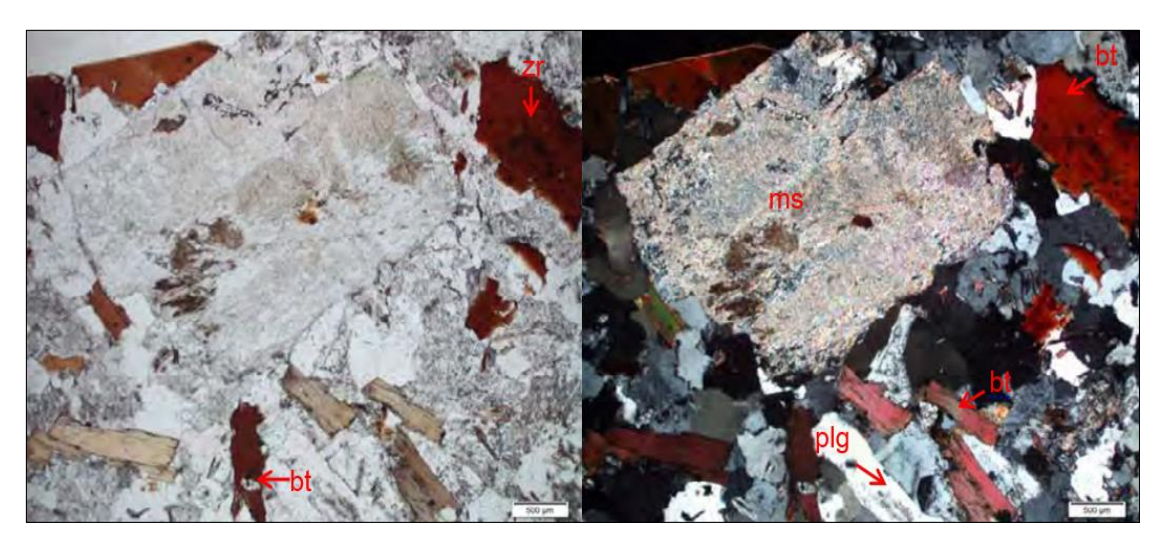

*Figura Nº 37: Muestra SR-3610-01, sector 2, luz polarizada izquierda y luz polarizada cruzada derecha. Fuente: (Prado, 2013).*

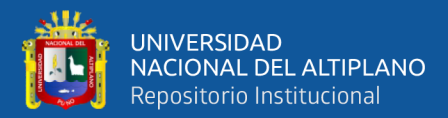

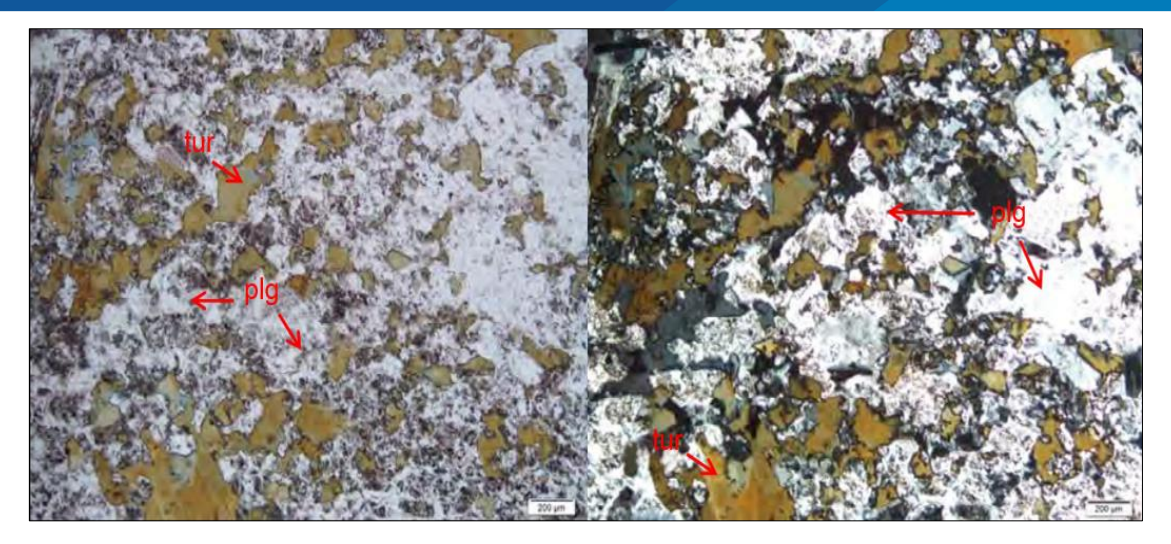

*Figura Nº 38: Muestra SR-3610-01, sector 3, luz polarizada izquierda y luz polarizada cruzada derecha. Fuente: (Prado, 2013).*

- **Muestra SR-3610-02:** Leucogranito afanítico de textura homogénea compuesto por cuarzo, k-feldespato, cordierita y biotita. Las figuras Nº 40 y 41, muestran las zonas de observación marcadas con rojo en la sección delgada en la Figura Nº 39.

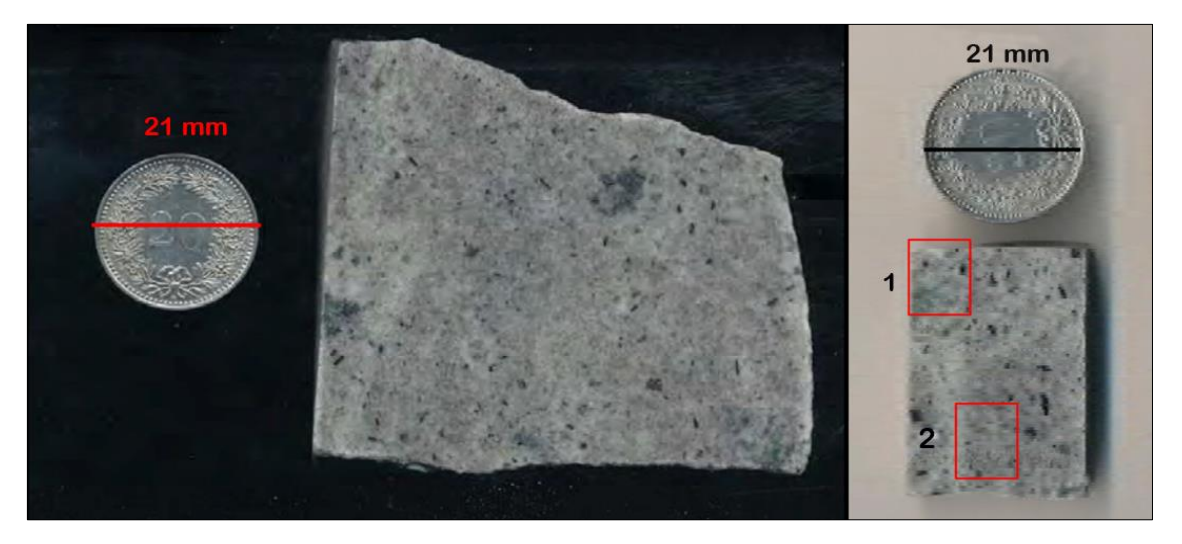

*Figura Nº 39: Muestra SR-3610-02, muestra de mano (izquierda) y losa utilizada para obtener una sección delgada (derecha). Fuente: (Prado, 2013).*

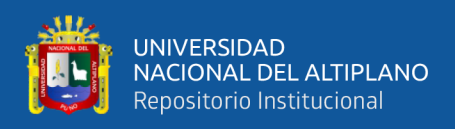

## **Mineralogía:**

- Cuarzo (qz): granos finos equigranulares subidomórficos entrecruzados con biotita y feldespato potásico.
- Feldespatos potásicos (kfs): los granos intensamente alterados son provisionalmente feldespatos potásicos anteriores, la alteración consiste en granos finos de moscovita, en algunos granos el reemplazo parece ser más agresivo desarrollando granos más grandes en comparación con otros sectores alterados (ver figura 30 y figura 31).
- Biotita (bt): Granos finos subidiomórficos transformados parcial o completamente en clorita, los granos de biotita pueden contener minerales opacos y circón ya que se han observado halos.
- Moscovita (ms): granos finos producto de la alteración de feldespatos potásicos y cordierita, la moscovita está presente en toda la muestra pero hay algunos granos alterados donde desarrolló granos más grandes.
- Clorita (clo): Está presente en toda la muestra especialmente reemplazando los granos de biotita.

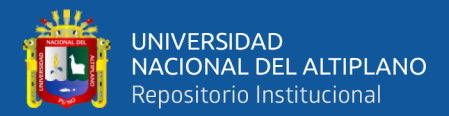

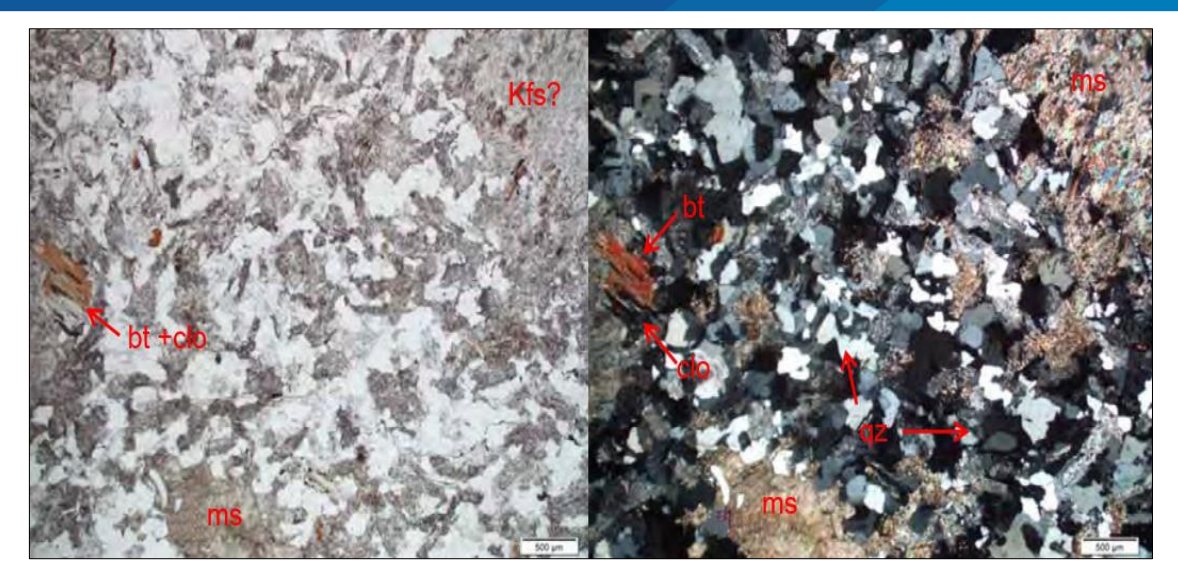

*Figura Nº 40: Muestra SR-3610-02, sector 1, luz polarizada izquierda y luz polarizada cruzada derecha. Fuente: (Prado, 2013).*

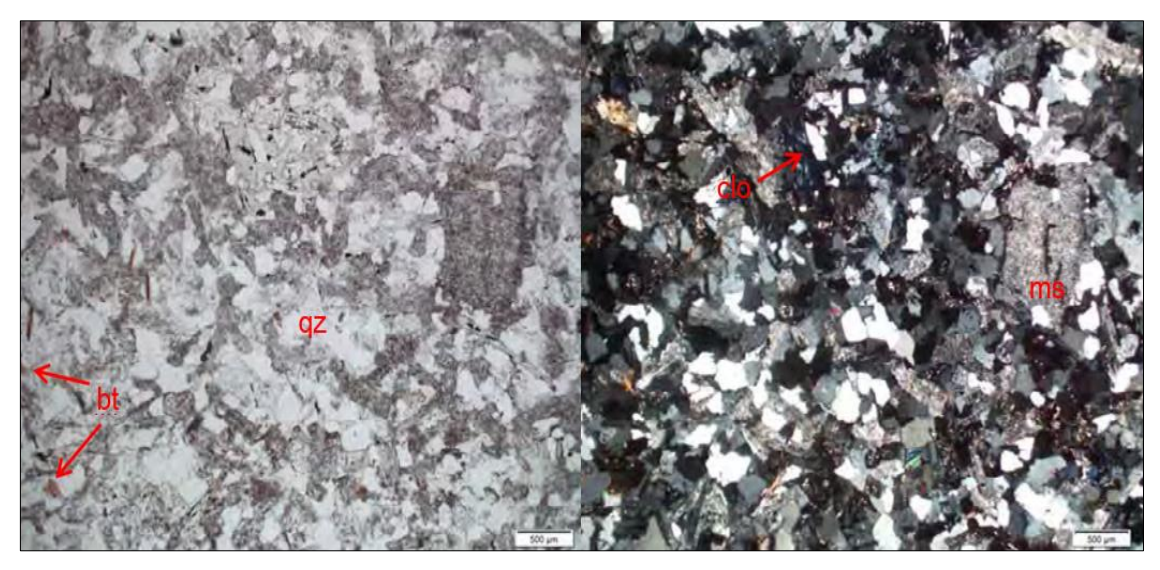

*Figura Nº 41: Muestra SR-3610-02, sector 2, luz polarizada izquierda y luz polarizada cruzada derecha. Fuente: (Prado, 2013).*

### **4.9.4.2. Mineragrafia.**

Las muestras se recolectaron en diferentes niveles de la veta San Rafael para determinar las relaciones parageneticas de mineralización (Mlynarczyk M. , 2005), la

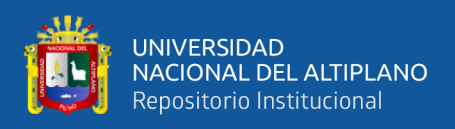

Figura Nº 42, muestra las diferentes texturas y microfotografías de secciones delgadas de la veta San Rafael.

Donde:

- **a.** Brecha-dique con casiterita en el techo del nivel de 4225 de la veta San Rafael. Los fragmentos subangulares de roca cloritizada están cubiertos de cuarzo, casiterita y el espacio restante está lleno de cuarzo lechoso, formando localmente cavidades de cuarzo, el ancho de la veta es de 40 cm.
- **b.** Estaño madera (marrón amarillento) y clorita (verde) en una pared de roca compuesta principalmente de casiterita masiva (marrón oscuro), cuarzo y clorita, en el nivel 4330 de la veta San Rafael.
- **c.** Veta de casiterita-cuarzo-clorita en el nivel 4270 de la veta San Rafael, nótese la estructura de cresta de gallo y las capas alternas de cuarzo, clorita y casiterita. La escala está en centímetros.

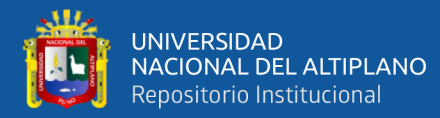

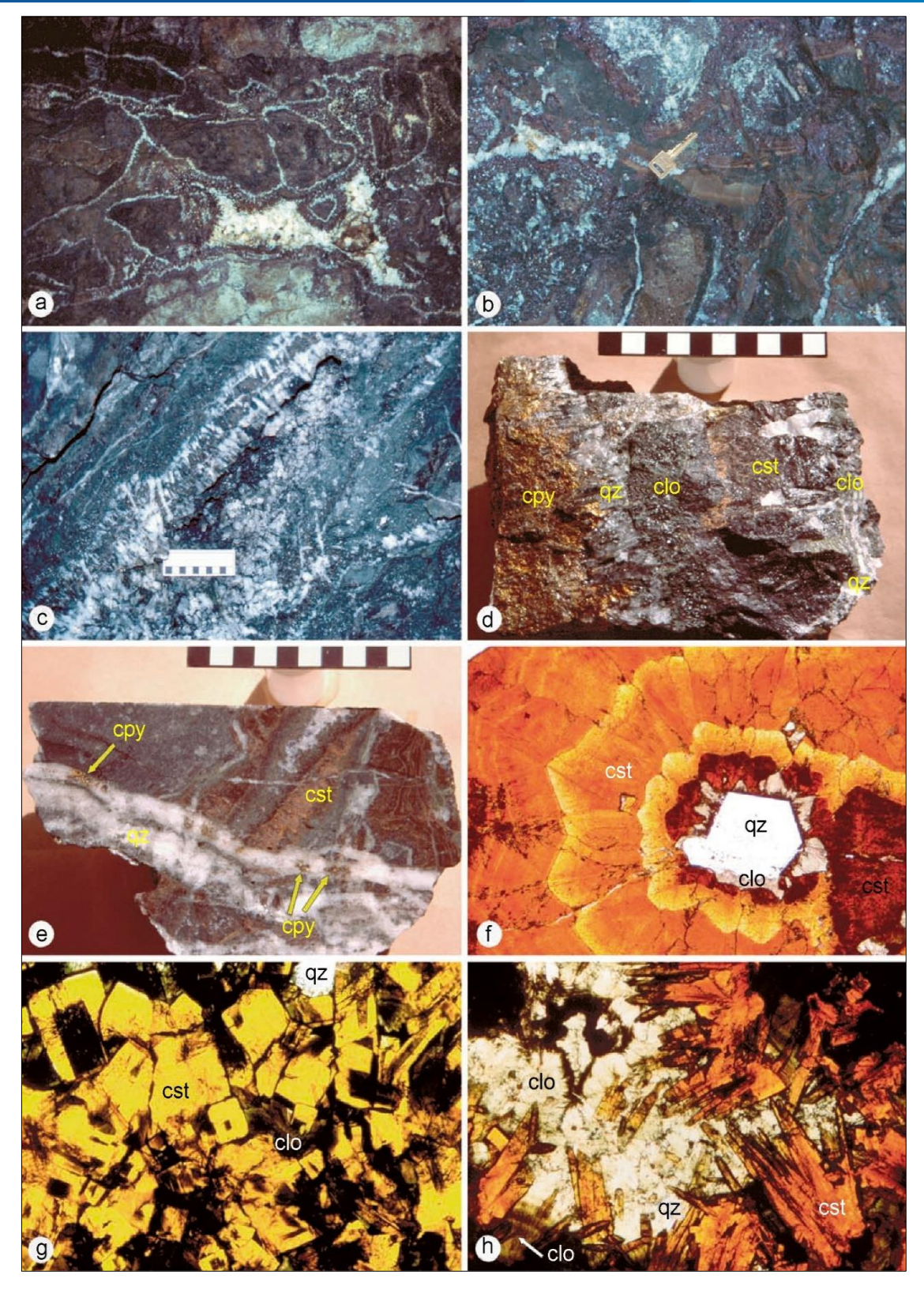

*Figura Nº 42: Textura de las vetas de la mina San Rafael. Fuente: (Mlynarczyk M. , 2005).*

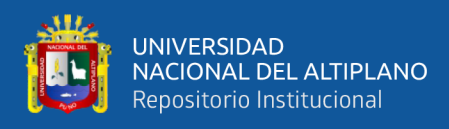

- **d.** Fragmento de una veta compuesta de casiterita-cuarzo-clorita-sulfuro del nivel de 4310m de la veta San Rafael. La casiterita masiva (cst) está asociada con el cuarzo (qz) y la clorita (clo), mientras que los sulfuros calcopirita (cpy) y pirita forman el centro de la veta, la escala está en centímetros.
- **e.** Veta con bandas de casiterita masiva (cst), cortadas transversalmente por vetas de cuarzo (qz) que llevan calcopirita (cpy). La muestra se tomó en el nivel 4100 de la veta San Rafael, la escala está en centímetros.
- **f.** Mineral de casiterita botrioidal en sección delgada, luz polarizada plana. La secuencia comienza con cuarzo (qz), que está cubierto de clorita (clo) y casiterita (cst), que muestra una zonificación de color de marrón oscuro a amarillo, ancho de la foto: 2 mm.
- **g.** Mineral de casiterita aguja en sección doblemente pulida (40 lm), luz plana polarizada. El hábito cuadrado de los cristales de casiterita (cst) es evidente, vista en una sección perpendicular a su alargamiento. Los agregados fibrosos de clorita (clo) y granos de cuarzo (qz) son intersticiales con la casiterita, ancho de la foto: 2 mm.
- **h.** Mineral de casiterita aguja en una sección doblemente pulida (200 lm), que muestra cristales aciculares de casiterita (cst), clorita verde pálido (clo) y cuarzo (qz) en luz polarizada plana, ancho de la foto: 2 mm.

### **4.9.5. Alteraciones hidrotermales.**

El Intrusivo monzogranitico presenta una turbidez en las márgenes de los megacristales de feldespato alcalino, en secciones delgadas se ha observado texturas secundarias y minerales; y cerca de las estructuras mineralizadas esta cloritizado, Palma (1981) y Kontack (1984) se reconocen tres etapas de alteración:

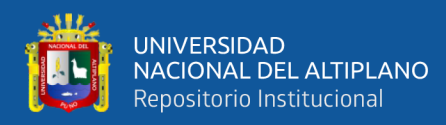

- **Turmalina-clorita-casiterita:** Es la primera etapa de alteración hidrotermal. La turmalina está presente en la matriz o reemplazando al feldespato alcalino y la biotita se encuentra alterada a clorita. La casiterita está en cantidades variables.
- **Feldespato alcalino:** En el que se formó la albita secundaria o feldespato potásico.
- Sericita: En el que la mica blanca remplaza los feldespatos.

### **4.9.6. Controles de mineralización.**

- **Controles litológicos:** Las vetas y cuerpos mineralizados se presentan más definidos en el intrusivo y en profundidad; mientras que en los hornfels las estructuras mineralizadas son más definidos en las cercanías del contacto litológico. Cuando la estructura mineralizada se encuentra íntegramente en los metasedimentos es irregular y poco persistente.
- **Controles estructurales:** Los sigmoides mineralizan distintamente y por separado en los ramales y uniones, en los cuerpos de mineral toda la estructura esta mineralizada. Los cambios bruscos de rumbo en las estructuras mineralizadas favorecen la formación de cuerpos de mineral. Los Buzamientos menores de 65° favorecen el enriquecimiento de las estructuras mineralizadas y el ensanchamiento de las mismas.
- **Controles mineralógicos:** El incremento de minerales como galena, esfalerita y valores de plata indican el fin de la mineralización estannífera y la proximidad de mineralización polimetálica, sin embargo la abundancia de clorita en las estructuras mineralizadas se asocia con valores altos de estaño. La ocurrencia de casiterita botroidal y de estaño negro en las estructuras mineralizadas indica la persistencia de la mineralización estannífera en profundidad.

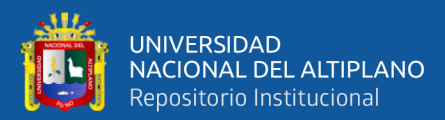

# **CAPÍTULO V**

# **RESULTADOS Y DISCUSIÓN**

# **5.1. CARACTERÍSTICAS E INTERPRETACIÓN GEOLÓGICA DE VETA ROSARIO ENTRE LAS COTAS 4250-4375**

La interpretación geológica se realizó en 2 juegos de secciones en escalas 1:500 y 1:1000.

El primer juego de secciones fue realizado a partir de cartografiado realizado en las labores subterráneas, se generaron secciones en planta tomando como referencia de cota el techo de labor, las secciones son: Nv4335 y Nv4240.

El segundo juego de secciones se generó a partir de sondajes ejecutados tomando como eje el rumbo de cada sondaje, se generó 07 secciones geológicas transversales, SRI-17-032, SRI-34/35 SRI, 600, 612.5, 625, 637.5, 650.

### **5.1.1. Secciones en planta.**

Para el presente trabajo se interpretaron dos secciones en planta el nv-4335 y nv4340. En el nivel 4335, la estructura está bien definida en el desprendimiento de la veta Jorge la estructura presenta un fuerte ensanchamiento y mejores leyes de Sn, compuesta por bandeamientos de cuarzo-clorita-casiterita y venillas esporádicas de cuarzo-turmalina-sulfuros (py, gn cristalizada). La roca encajonante es el intrusivo monzogranitico, la alteración predominante es la cloritizacion y silicificacion, la estructura tiene un rumbo S74E con buzamientos promedio de 63ºNE; al extremo oeste la estructura presenta una fuerte disminución de potencia, el mineral económico es

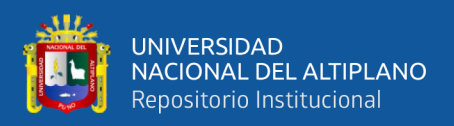

ausente, se pueden observar venillas esporádicas de turmalina-Cuarzo y leve cloritizacion, ver Anexo Nº 6 (Sección NV 4335).

En el nivel 4340, la veta Rosario no se muestra definida, en algunos tramos, el área presenta fuerte fracturamiento, se Identificó una falla normal paralela con rumbo N85ºW y buzamiento 48ºNE, la veta Rosario está compuesta por vetillas de cuarzoclorita-casiterita, con mayor presencia venillas de cuarzo-turmalina, y sulfuros (py, gn) en planos de falla. La roca encajonante está moderadamente cloritizada y levemente argilizada, ver Anexo Nº 7 (Sección NV 4340).

### **5.1.2. Secciones transversales.**

Los sondajes diamantinos realizados nos permitieron reconocer las características geológicas de la veta rosario entre las cotas 4250-4375, muestra de ellos se han descrito dos sondajes representativos cuyos intercepto contienen valores altos de estaño.

- **SRI-17-027:** La roca encajonante es el monzogranito de Grano medio, con textura porfiritica, presenta granos de cuarzo y cordierita, fenocristales de feldespato alcalino menor a 5 cm y ferromagnesianos (augita, biotita). Presenta moderada alteración hidrotermal de cloritizacion y silicificacion, la estructura está compuesta por vetillas de cuarzo-clorita-casiterita, y venillas de Cuarzo Turmalina, en algunos tramos se pueden distinguir venillas milimétricas esporádicas de clorita-cuarzo y sulfuros (py, gn cristalizada), en este sondaje el intercepto fue en los tramos 74.88m-79.05m, con una ley de 7.24%Sn y potencia de 2.08m (ver Figura Nº 43).

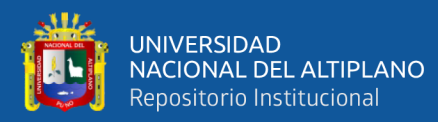

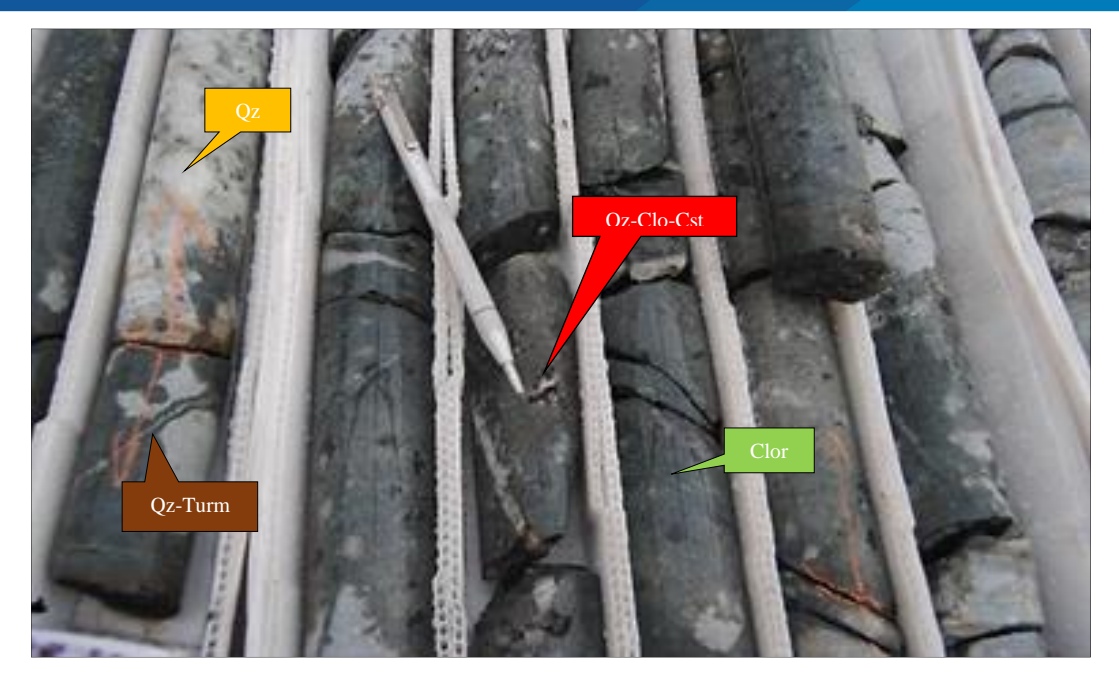

*Figura Nº 43: Sondaje SRI-17-027. Fuente: Elaboración propia.*

- **SRI-17-035:** En este Sondaje la roca encajonante prevalece, el monzogranito es de textura porfiritica de grano grueso, presenta granos de cuarzo y cordierita con feldespato alcalino menores a 7cm y ferromagnesianos (augita, biotita), con moderada alteración clorítica, y fuerte silicificacion, la estructura esta compuestas por vetillas de cuarzo-clorita-casiterita y turmalina en el piso, ligeramente brechados, con diseminación de sulfuros (py, apy, gn cristalizadas). Este sondaje está ubicado cerca a la veta Jorge, el intercepto fué en los tramos 12.65m-17.45m, la ley de estaño es de 18.13% de Sn, con potencia de 3.24m (ver Figura  $N^{\circ}$  44).

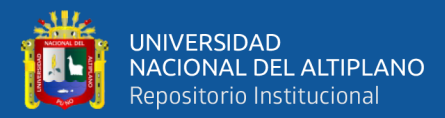

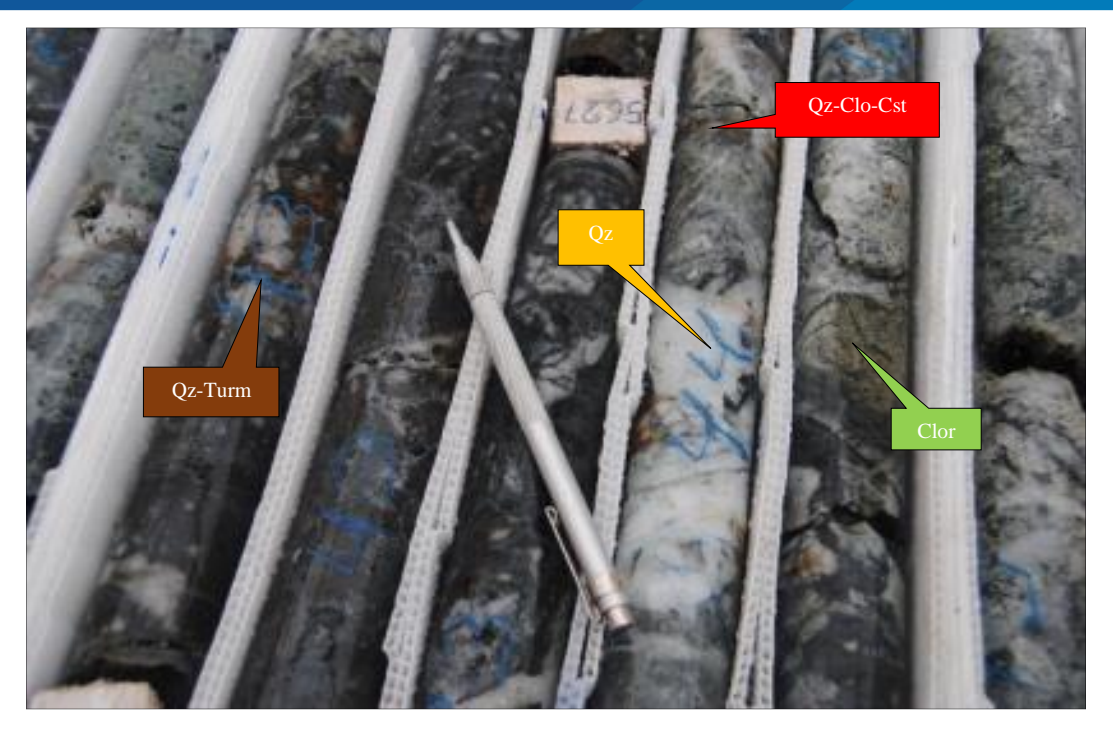

*Figura Nº 44: Sondaje SRI-17-035 Fuente: Elaboración propia.*

Se interpretaron 07 secciones geológicas transversales, ver Anexos  $N^{\circ}$  8, 9, 10, 11, 12, 13, 14, (Secciones SRI-17-032, SRI-34/35, 600, 612.5, 625, 637.5, 650).

# **5.2. RESULTADOS DE ESTIMACIÓN GEOESTADÍSTICA Y DETALLE DE RECURSO MINERAL INCREMENTADO DE VETA ROSARIO**

### **5.2.1. Modelamiento y estimación de recursos minerales de veta Rosario.**

Para cuantificar los recursos minerales de la veta Rosario se ha utilizado los mismos procedimientos adoptados por la mina San Rafael, teniendo como norma para los Informes de Recursos y Reservas de mena, los principios internacionales referidos por el Joint Ore Reserves Committee (JORC), Australasian Institute of Mining and Metallurgy (AusIMM), y Australian Institute of Geoscientists and Minerals Council of Australia. Basados en la transparencia, total entrega de la información pertinente e

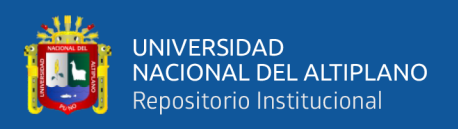

idoneidad del personal evaluador. Se han adoptado metodologías definidas en cada proceso, de igual manera se aplican técnicas de verificación y validación para confirmar los resultados.

### **5.2.1.1. Modelamiento de sólidos.**

Este trabajo permitió obtener el modelo geológico de la veta y/o cuerpo mineralizados en tres dimensiones (ver Figura Nº 45), donde se aplicaran las estimaciones de leyes, tonelaje etc. El trabajo consistió en compositar las secciones transversales y secciones en planta para construir los sólidos, denominadas wireframes, de las estructuras mineralizadas, usando el software minero Datamine Studio RM.

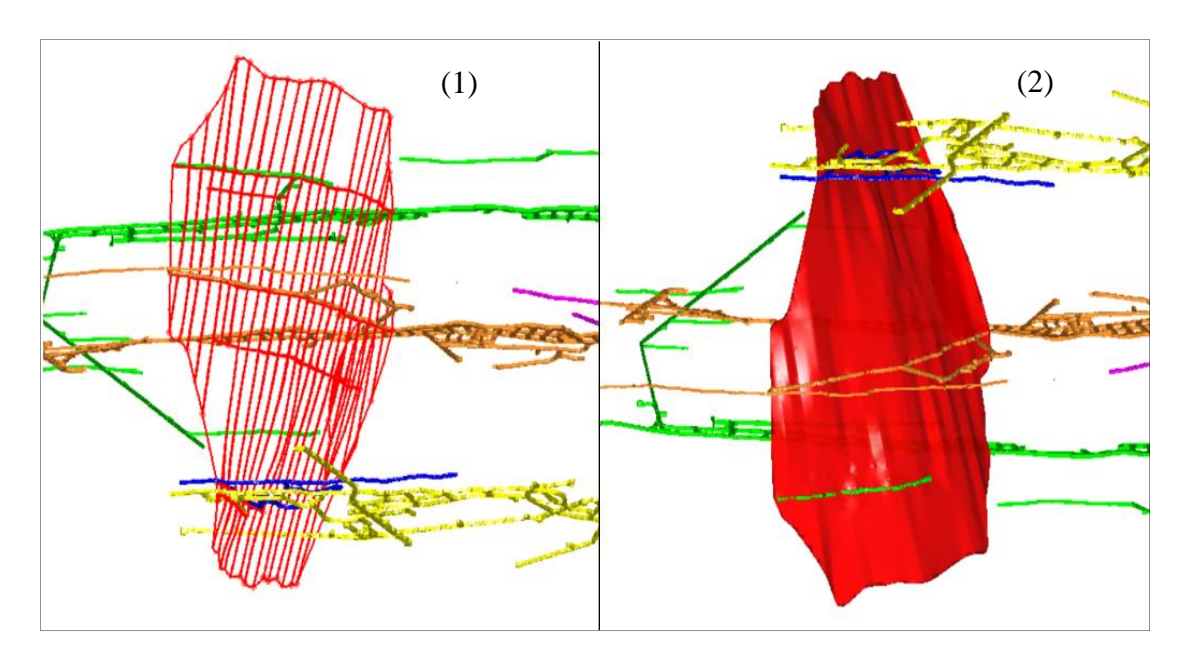

*Figura Nº 45: Izquierda secciones compositadas, derecha solido 3d de veta Rosario. Fuente: Elaboración propia.*

### **5.2.1.2. Estimación de recursos minerales.**

La metodología utilizada en la estimación de recursos, se resume en 5 procesos

(ver Figura  $N^{\circ}$  46).

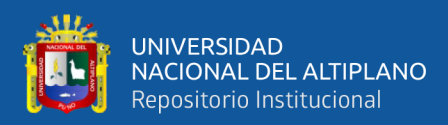

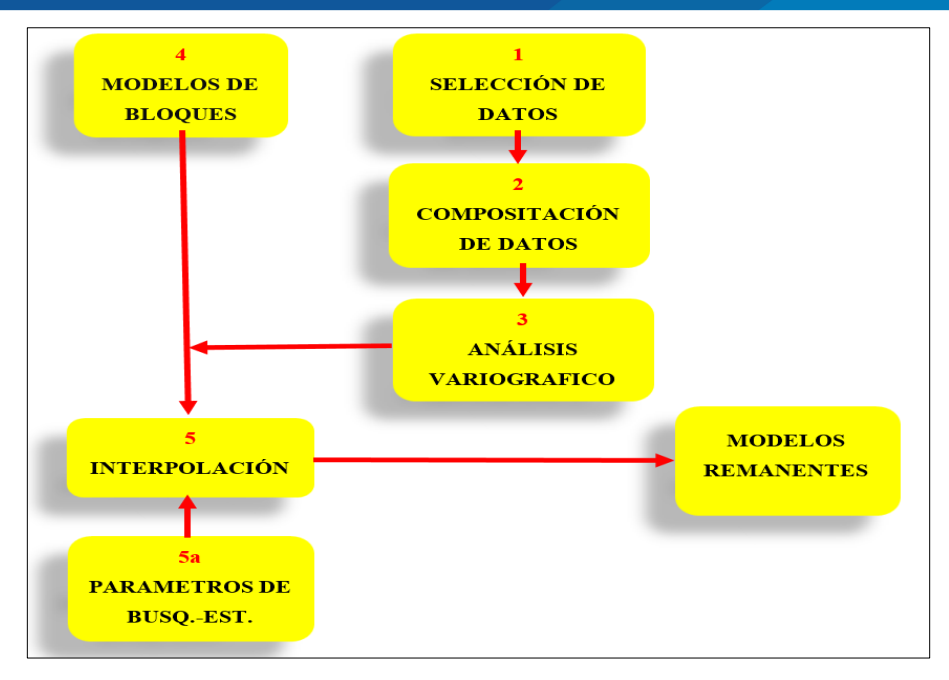

*Figura Nº 46: Flujograma de procesos de estimación de recursos minerales. Fuente: Mina San Rafael.*

### **5.2.1.2.1. Selección de muestras.**

En el presente trabajo se utilizó toda la información de sondajes diamantinos y muestreos de canales de los años anteriores y actuales, previamente validados por el área de QA/QC y dispuestos en la base de datos GDMS de la unidad minera, se seleccionaron todas las muestras que caen dentro del Solido 3d (wireframe) de la veta Rosario (ver figura Nº47).

Para la estimación geoestadistica en la veta Rosario se usaron 1189 muestras entre canales y de cores, ver Tabla Nº 7.

| Veta  | Tipo de Muestra Nº de Muestras |      |
|-------|--------------------------------|------|
| Ros   | Canales                        | 1037 |
|       | Cores                          | 152  |
| Total |                                | 1189 |

*Tabla Nº 7: Resumen de muestras seleccionadas de veta Rosario.*

*Fuente: Elaboración propia.*

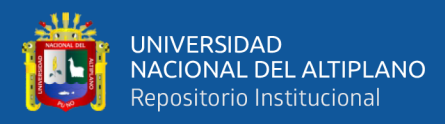

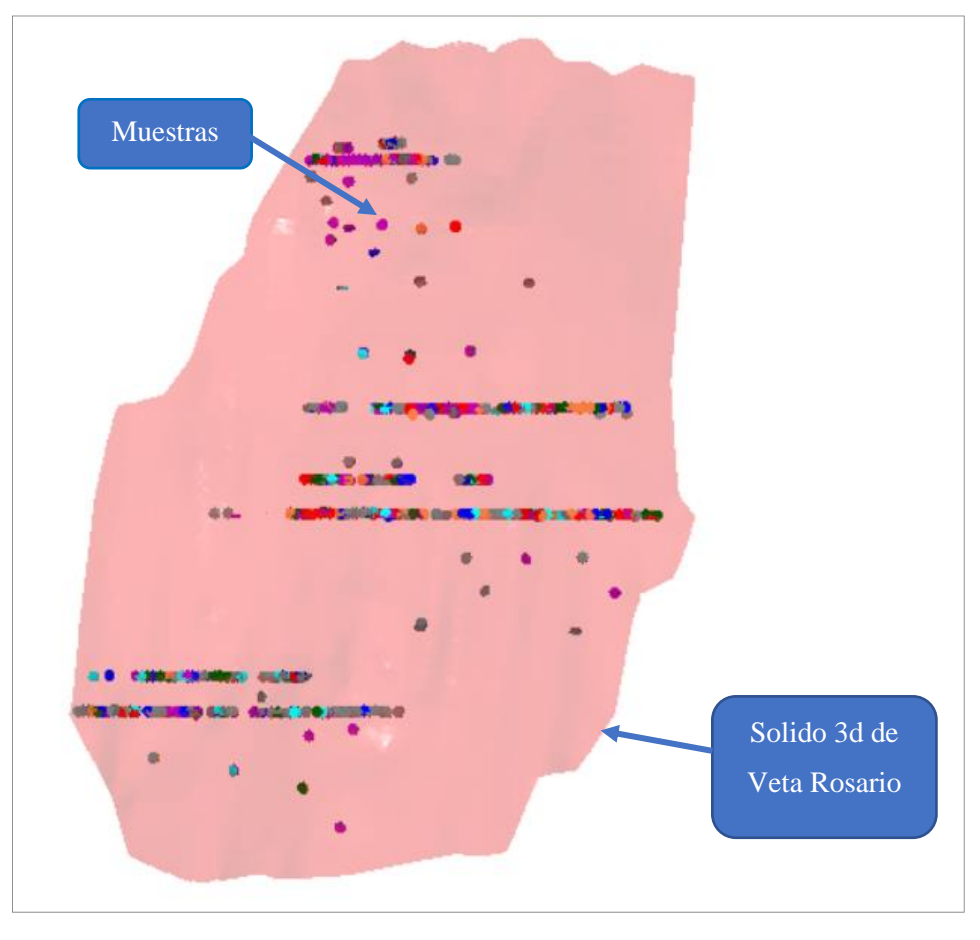

*Figura Nº 47: Muestras seleccionadas por el sólido 3d de veta Rosario. Fuente: Elaboración propia.*

### **5.2.1.2.2. Análisis exploratorio de datos.**

Con la data seleccionada, se realizó los primeros trabajos estadísticos (estadística básica de muestras), con la finalidad de conocer las poblaciones de datos, estadígrafos de posición y dispersión.

En la veta Rosario la población está compuesta de 1189 muestras (muestras de canales y cores), el análisis geoestadistico de los valores de estaño muestra un valor medio de 3.45, la variabilidad es de 28.38 respecto a la mediana, `por tanto el Coeficiente de Variación es de 1.54, el cual es aceptable y determina que se puede

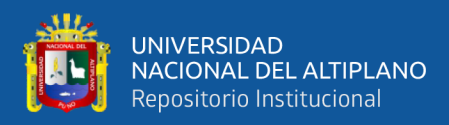

agrupar las muestras de canales y de cores en una sola población muestral (ver Figura

 $N^{\circ}$  48).

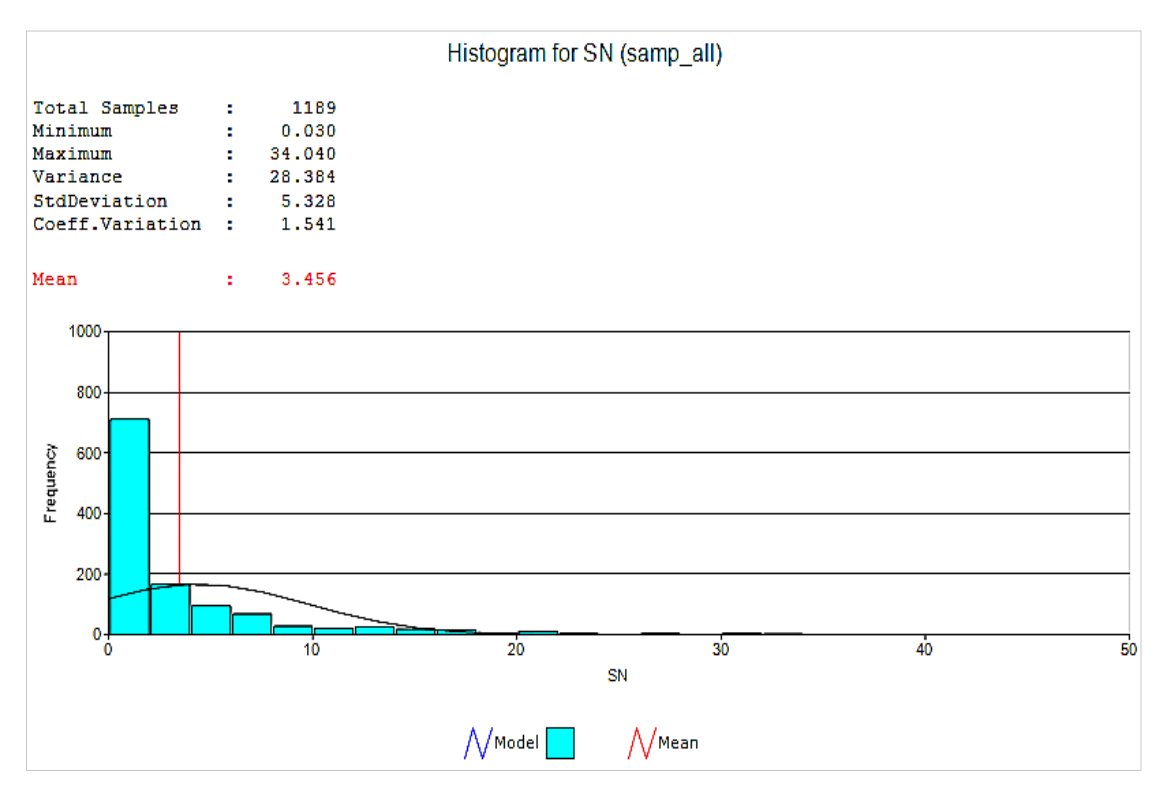

*Figura Nº 48: Histograma de frecuencias de ley de estaño de veta Rosario. Fuente: Elaboración propia.*

### **5.2.1.2.3. Control de altos erráticos.**

Para identificar los valores atípicos en las leyes de Sn en la población de muestras ubicadas en la veta Rosario, se ha realizado el análisis estadístico utilizando el método de los cuantiles y discrepancia de valores para realizar el capeo correspondiente.

- **El Análisis de cuantiles** permitió definir el decil dónde se reemplaza el valor de acotamiento, consistió en agrupar los valores de las leyes de Sn en deciles ordenados de menor a mayor (ver Tabla Nº8).
- **Análisis de discrepancia de valores ordenados**. Selección de pares de valores que presentan mayor al 2% de discrepancia (ver Tabla Nº 9).

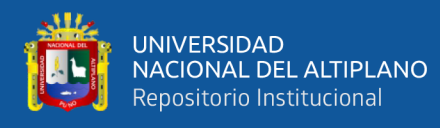

• **Selección del umbral (top cut)**, a este valor se acotaran todos los valores que lo superen, en la veta Rosario se ha determinado un valor máximo de 18.50 % en la ley de estaño mediante los análisis de cuantiles y discrepancia de valores (ver Tabla Nº 10). Para verificar los resultados obtenidos se ha realizado el análisis de probabilidades de los valores de Sn representado en un histograma, la Figura Nº 49 muestra un quiebre relevante en el eje horizontal (Sn) ubicado en los rangos de 18% a 19% en los valores de estaño con probabilidad de 0.97 el cual determina el valor del top cut.

*Tabla Nº 8: Resultado de cuantiles calculado para veta Rosario en 18.5% Sn.*

| Elemento | $Q\%$ <sub>_</sub> De | Q%_Hasta N°_Muest. Media. |     |       | Min.  | Max.  | Metal   | Metal% |
|----------|-----------------------|---------------------------|-----|-------|-------|-------|---------|--------|
| Sn       | $\mathbf{0}$          | 10                        | 118 | 0.03  | 0.03  | 0.03  | 3.54    | 0.09   |
| Sn       | 10                    | 20                        | 119 | 0.07  | 0.03  | 0.11  | 8.18    | 0.21   |
| Sn       | 20                    | 30                        | 119 | 0.19  | 0.11  | 0.28  | 22.09   | 0.56   |
| Sn       | 30                    | 40                        | 119 | 0.46  | 0.29  | 0.72  | 54.65   | 1.39   |
| Sn       | 40                    | 50                        | 119 | 0.94  | 0.72  | 1.20  | 111.73  | 2.84   |
| Sn       | 50                    | 60                        | 119 | 1.52  | 1.21  | 2.00  | 181.21  | 4.60   |
| Sn       | 60                    | 70                        | 119 | 2.76  | 2.00  | 3.51  | 328.77  | 8.34   |
| Sn       | 70                    | 80                        | 119 | 4.33  | 3.51  | 5.52  | 514.72  | 13.06  |
| Sn       | 80                    | 90                        | 119 | 7.00  | 5.56  | 9.31  | 833.24  | 21.14  |
| Sn       | 90                    | 100                       | 119 | 15.82 | 9.35  | 34.04 | 1882.60 | 47.77  |
| Sn       | 90                    | 91                        | 11  | 9.80  | 9.35  | 10.20 | 107.82  | 2.74   |
| Sn       | 91                    | 92                        | 12  | 10.97 | 10.26 | 11.48 | 131.58  | 3.34   |
| Sn       | 92                    | 93                        | 12  | 11.92 | 11.55 | 12.32 | 143.07  | 3.63   |
| Sn       | 93                    | 94                        | 12  | 12.73 | 12.35 | 13.19 | 152.75  | 3.88   |
| Sn       | 94                    | 95                        | 12  | 13.58 | 13.24 | 13.84 | 162.99  | 4.14   |
| Sn       | 95                    | 96                        | 12  | 14.42 | 13.84 | 15.04 | 173.05  | 4.39   |

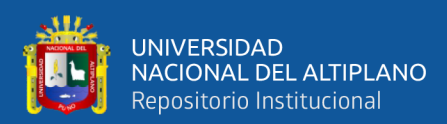

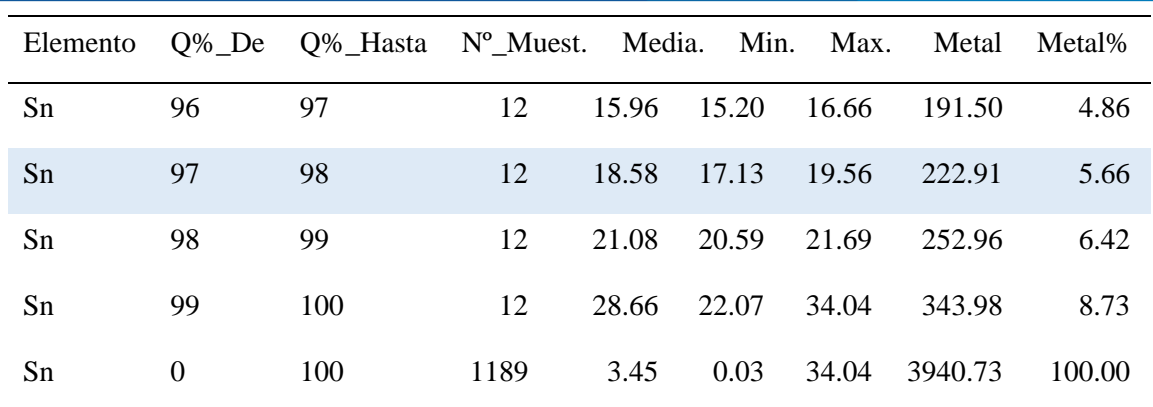

*Fuente: Elaboración propia.*

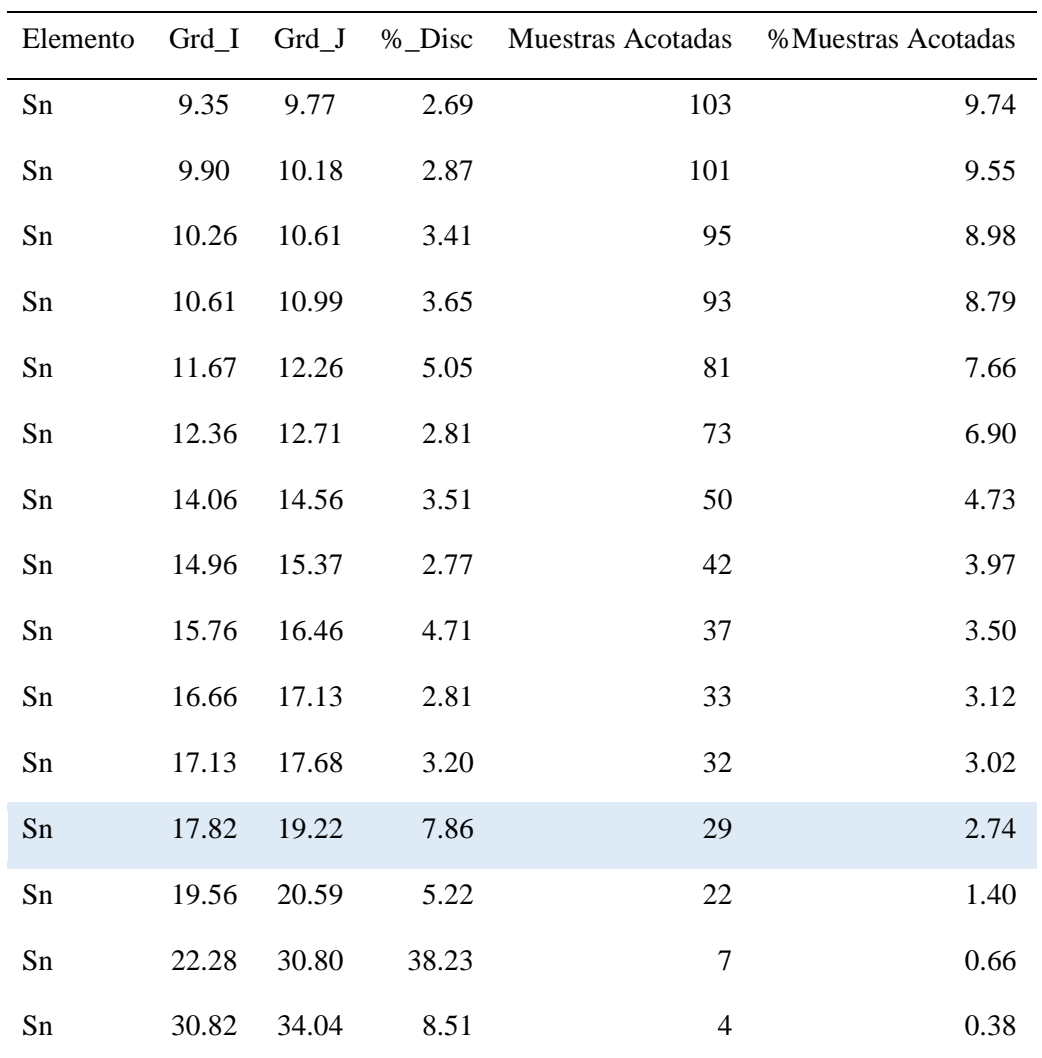

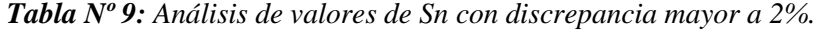

*Fuente: Elaboración propia.*

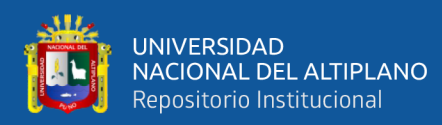

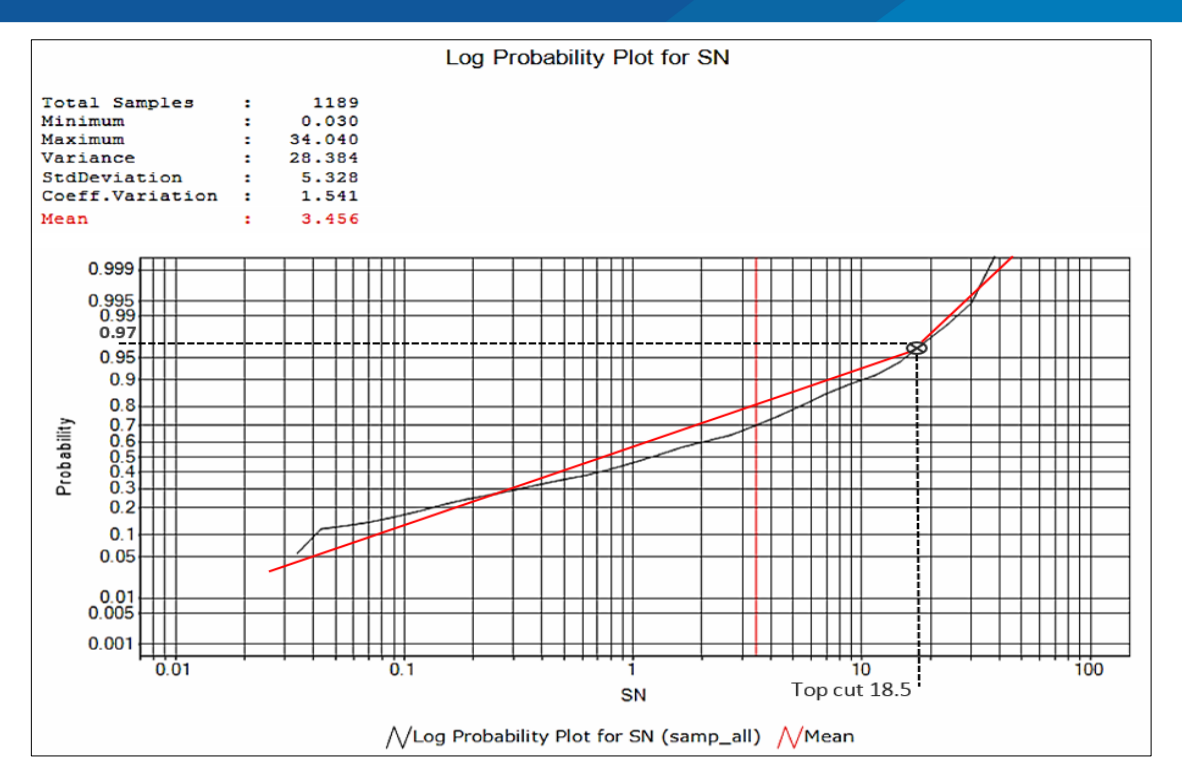

*Figura Nº 49: Histograma de probabilidad vs ley de Sn mostrando la ubicación del Top Cut (Ley máxima de estimación) calculado de veta Rosario. Fuente: Elaboración propia.*

| Veta | Elemento | <b>Muestras</b> | Valor de<br>acotamiento(Topcut) | <b>Muestras</b><br>acotadas | % Muestras<br>acotadas |
|------|----------|-----------------|---------------------------------|-----------------------------|------------------------|
| Ros  | Sn       | 1189            | 18.5196                         | 29                          | 2.44                   |
| Ros  | S        | 460             | 11.2                            | 23                          | 5                      |
| Ros  | Cu       | 428             | 0.3575                          | 21                          | 4.91                   |

*Tabla Nº 10: Top cut de Sn de veta Rosario.*

*Fuente: Elaboración propia.*

### **5.2.1.2.4. Compositación de la data.**

El proceso de compositación consiste en "estandarizar" las longitudes de muestreo, convirtiéndolas en intervalos regulares. La metodología aplicada se divide en dos partes (ver Figura Nº 50): Para potencias mayores a 3m, se utilizó una longitud de

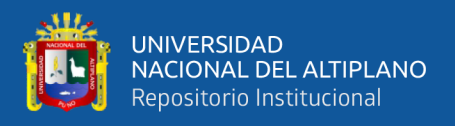

compósito de 2m, tanto para las muestras de cores como para las muestras de canal. Para potencias menores a 3m, se crearon compósitos completos a través de las estructuras (vein to vein).

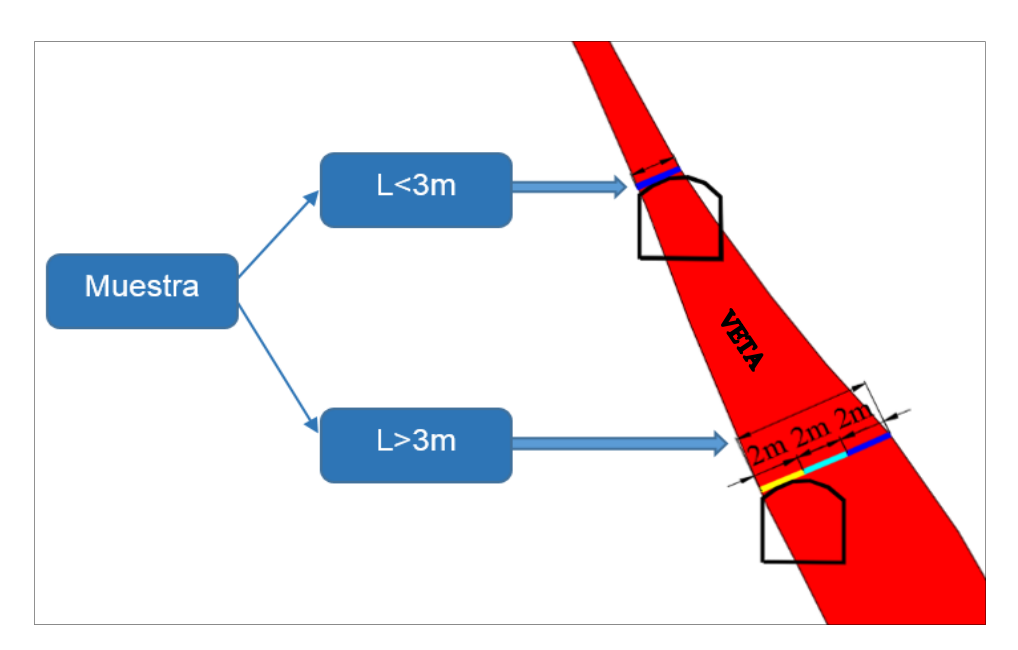

*Figura Nº 50: Método de compositación de muestras. Fuente: Mina San Rafael.*

### **5.2.1.2.5. Análisis variografico.**

A partir de la data compositada, se generó los variogramas en todas las direcciones posibles, tomando como base un plano formado por el azimut (STRIKE) y buzamiento (DIP) promedio de la estructura (ver Figura Nº 51).

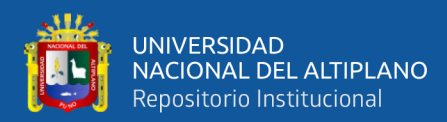

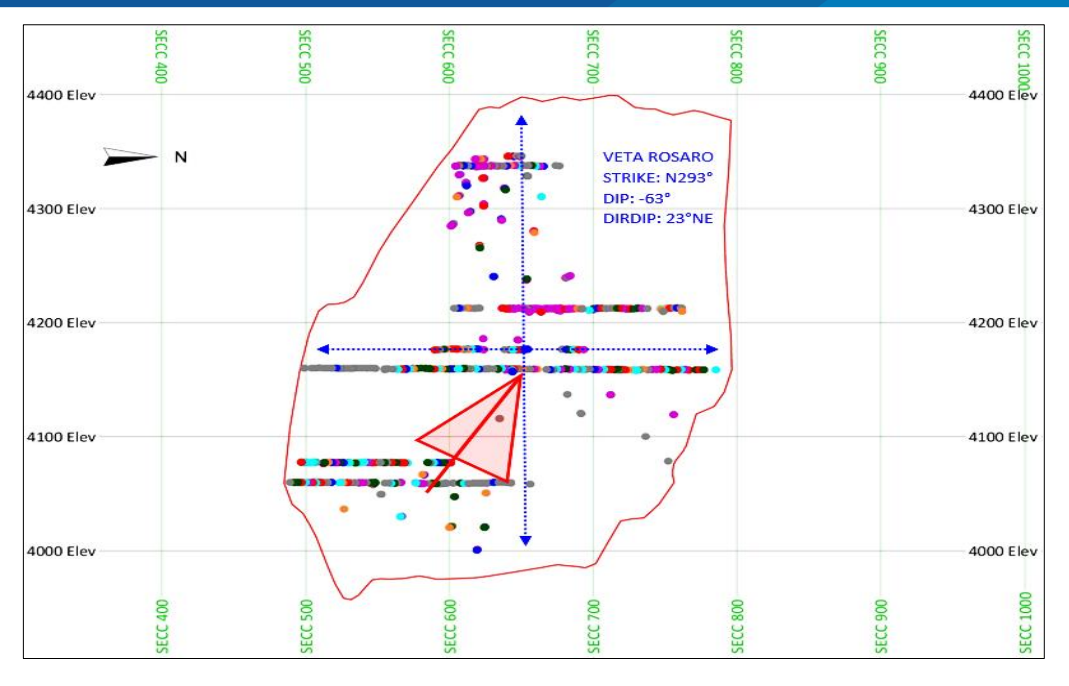

*Figura Nº 51: Plano formado por el azimut y buzamiento promedio de la veta Rosario. Fuente: Elaboración propia.*

Una vez generados los variogramas experimentales, se obtuvo el mapa de variogramas, en el cual se define la dirección privilegiada o eje principal (para veta Rosario azimut 67.5º). Con las direcciones definidas se recalculó el variograma experimental en esta dirección principal y sus ortogonales, de los cuales se obtuvo el modelo variográfico (ver Figura Nº 52).

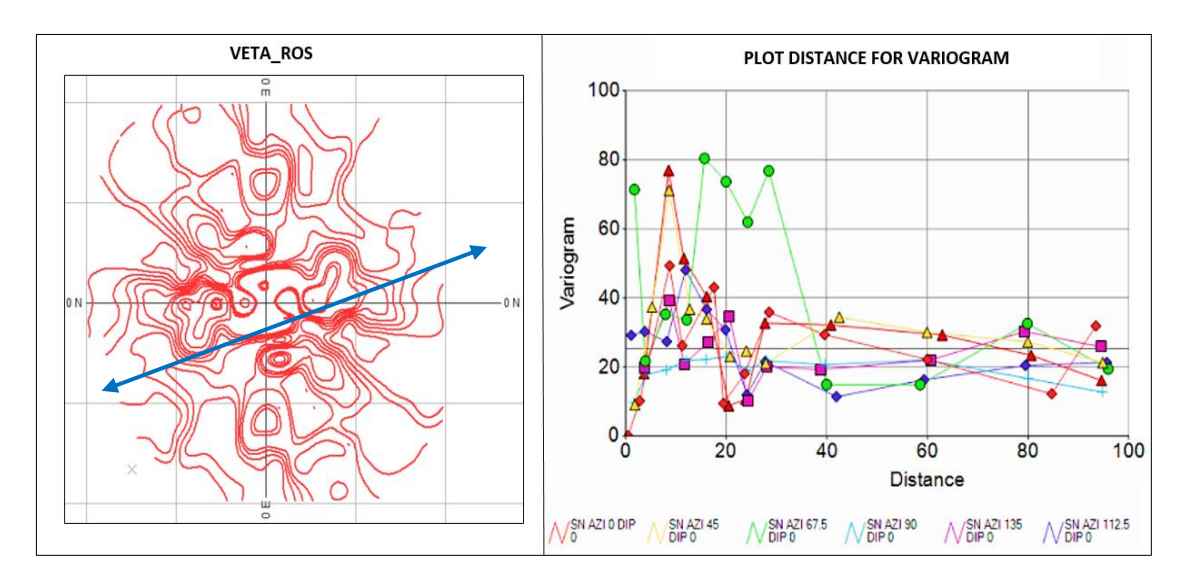

*Figura Nº 52: Mapa variografico de veta Rosario. Fuente: Elaboración propia.*

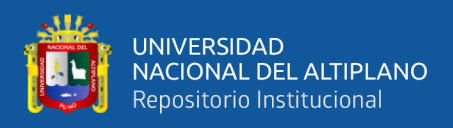

### **5.2.1.2.6. Modelamiento variografico.**

Con los variogramas experimentales definidos en las tres direcciones, se procedió a obtener el modelo variografico, la Figura Nº 53 muestra el modelo obtenido para la veta Rosario el cual se utilizó en la interpolación de leyes.

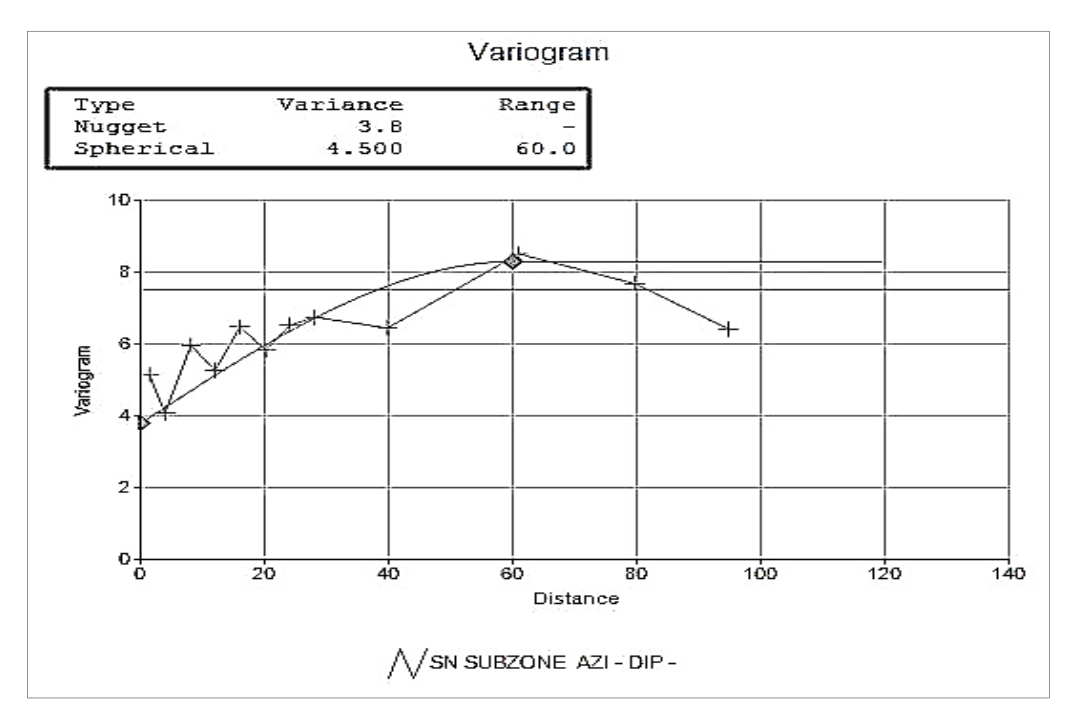

*Figura Nº 53: Variograma experimental de veta Rosario. Fuente: Elaboración propia.*

### **5.2.1.2.7. Creación de prototipos.**

Para realizar el trabajo de estimación de Recursos, ha sido necesario crear modelos volumétricos orientados en las direcciones principales de la veta (azimut, buzamiento y dirección de buzamiento). Para ello, se definen los prototipos o límites de los modelos volumétricos (ver Figura Nº 54).

- Eje X: A lo largo del azimut, 4m de longitud de la celda patrón.
- **Eje Y:** Siguiendo el buzamiento de la estructura, 4m de longitud de la celda patrón.

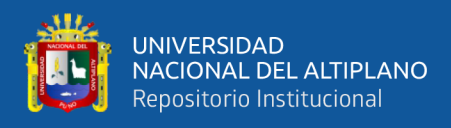

- **Eje Z:** A lo largo de la dirección de buzamiento, la longitud de la celda patrón es variable, 1m para cuerpos y para vetas una longitud de manera que cubra toda la potencia de la estructura.

Se tuvieron en cuenta todos los datos disponibles, el tamaño total del prototipo se creó automáticamente con el software Datamine Studio Rm, de modo que abarca toda la zona implicada.

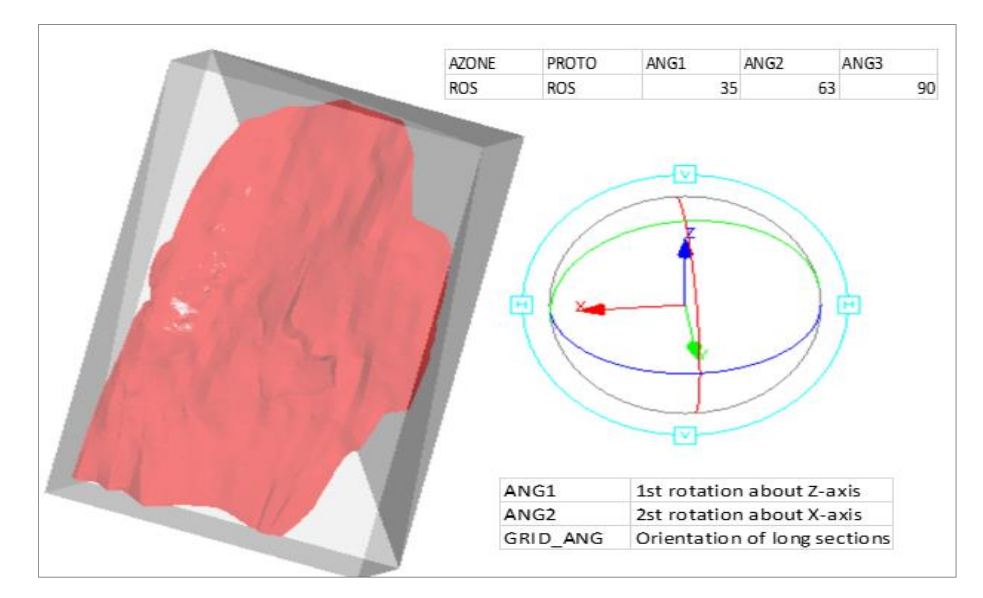

*Figura Nº 54: Prototipo creado para la veta Rosario. Fuente: Elaboración propia.*

### **5.2.1.2.8. Creación de modelos volumétricos.**

Es el llenado de modelo de bloques según lo declarado en el prototipo. Para cuerpos (potencia mayor a 3.00 m.) el tamaño del bloque es 4\*4\*1 m. Para vetas (potencia menor de 3.00 m.) el tamaño del bloque es 4\*4\*" potencia de la veta", tal como se muestra en la Figura Nº 55.

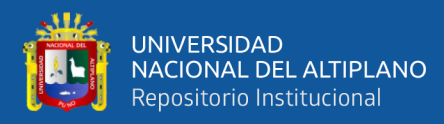

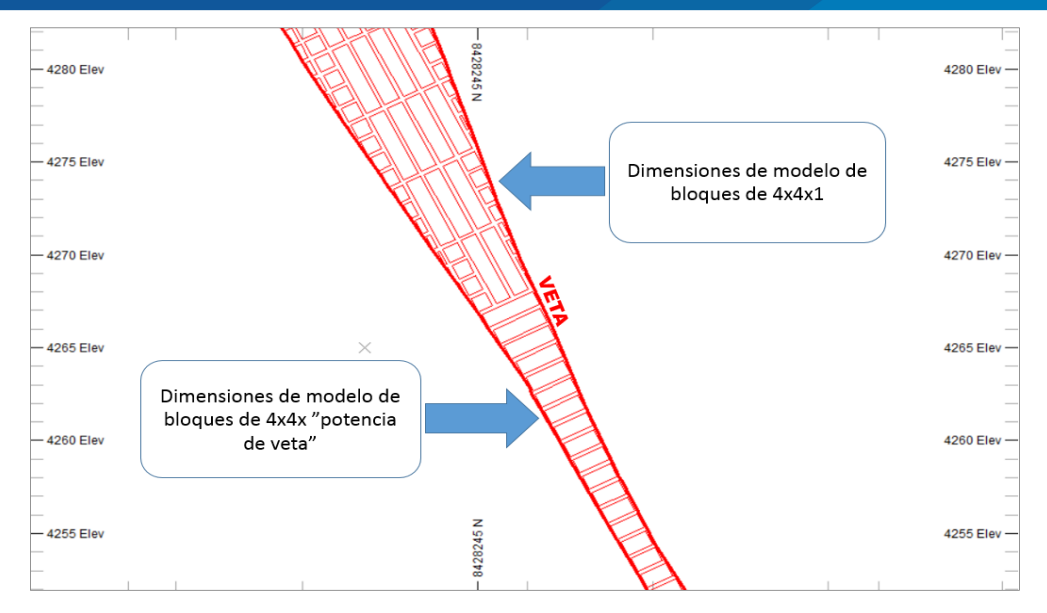

*Figura Nº 55: Modelo volumétrico creado para la veta Rosario. Fuente: Elaboración propia.*

### **5.2.1.2.9. Estimación de leyes in situ.**

Las leyes de Sn fueron estimadas en el modelo de bloques utilizando el Kriging Ordinario (KO). Interpolaciones alternativas también se determinaron por los métodos, inverso de la distancia (ID) y vecino más cercano (NN) con fines de validación.

• **Determinación de Cut Off de estimación:** Se han considerado los costos que generan las operaciones en la unidad minera a diciembre del 2018 (ver Tabla Nº 11), el costo de mina es un promedio ponderado de los costos de minado por tonelaje de cada método de minado, así como también los costos de geología, planta concentradora, en otros costos operativos están considerados los costos de mantenimiento, energía eléctrica y administrativos. El costo operativo es de 84.35\$/TM, el precio del Sn (23,000\$/TMF), también se ha considerado el premio de 500\$ por parte del cliente, obteniéndose una Ley de Corte (Cut Off) dinámico para el Sn de 0.39%.

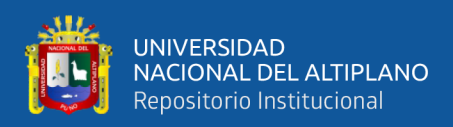

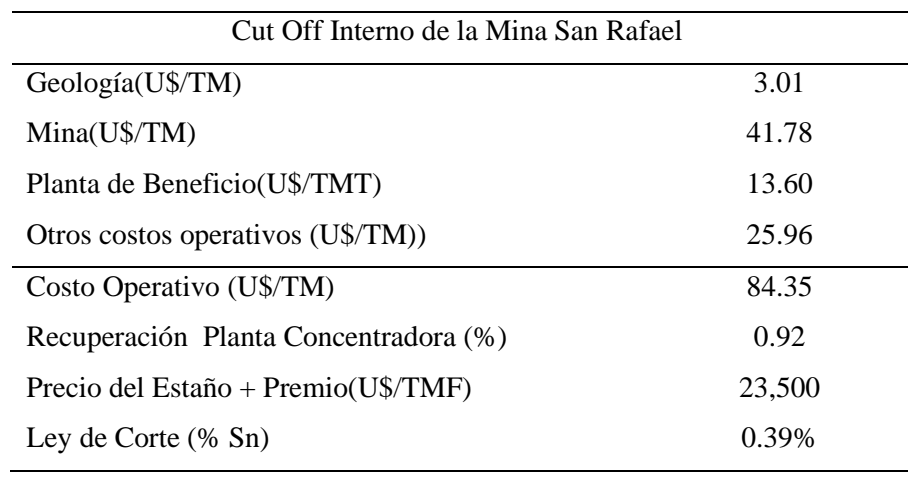

*Tabla Nº 11: Variables utilizadas en la determinación de Cut Off de recursos a diciembre 2018*

*Fuente: Mina San Rafael.*

# **5.2.1.2.10. Parámetros de estimación y categorización de recursos minerales.**

Para el presente trabajo se utilizó los parámetros establecidos por la unidad minera San Rafael y se resume en la siguiente tabla.

*Tabla Nº 12: Criterios de categorización de recursos minerales.*

| <b>Recurso</b>   | Criterio                                                                                                    | Alcances de<br><b>Busqueda</b><br>(Strike x Dip) | <b>Mínimo</b><br>de<br><b>Octantes</b> | Mínimo de<br><b>Compositos</b> |
|------------------|----------------------------------------------------------------------------------------------------|--------------------------------------------------|----------------------------------------|--------------------------------|
| <b>Medidos</b>   | Inmediatamente por encima/debajo de los niveles muestreados                                                                          | $10m \times 10m$                                 | $\mathfrak{p}$                         | 6                              |
|                  | Entre subniveles muestreados, separados 15m de distancia vertical                                                                    | $10m \times 20m$                                 | 3                                      | 6                              |
|                  | Entre subniveles muestreados, separados 20m de distancia vertical                                                                    | 20m x 25m                                        | 3                                      | 6                              |
| <b>Indicados</b> | Entre intersecciones de sondajes                                                                                                    | $30m \times 30m$                                 | 3                                      |                                |
|                  | Entre subniveles parcialmente muestreados, 15m distancia vertical                                                                    | 20mx 20m                                         | 2                                      | 6                              |
| <b>Inferidos</b> | Dentro de los solidos, hasta máximo de extrapolación de 50m                                                                          | 50m x 50m                                        |                                        |                                |
|                  |                                                                                                    |                                                  |                                        |                                |
|                  | Nota:<br>La clasificación también fue modificada manualmente durante el proceso de bloqueo de recursos, por los geólogos de la mina. |                                                  |                                        |                                |

*Fuente: Mina San Rafael.*

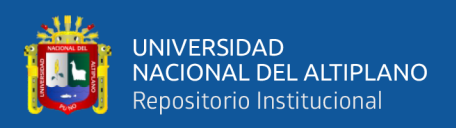

### **5.2.1.2.11. Bloques de cubicación.**

Los bloques de cubicación o también llamados perímetros de cubicación, tienen el objetivo de delimitar las zonas, dentro del modelo estimado, que serán reportadas como recursos con tonelaje, ley, potencia y toneladas finas.

Estos bloques son ubicados en un plano vertical paralelo al azimut promedio de la veta, los bloques de cubicación fueron elaborados en base al criterio de categorización de recursos, ver Anexo Nº 15 (sección longitudinal de recursos minerales de veta Rosario), en esta misma sección también se elaboró los bloques de minado, que son la silueta de los laboreos mineros.

### **5.2.1.2.12. Validación de la estimación.**

La validación consistió en realizar dos comparaciones (comparación visual y comparación global).

### - **Comparación visual.**

Las leyes interpoladas en el modelo de bloques son revisadas en secciones transversales y longitudinales, comparadas con los compósitos que intervinieron en dicha interpolación (ver Figuras Nº 56, 57).

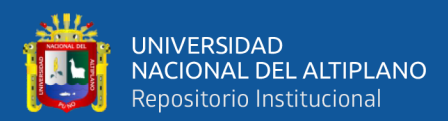

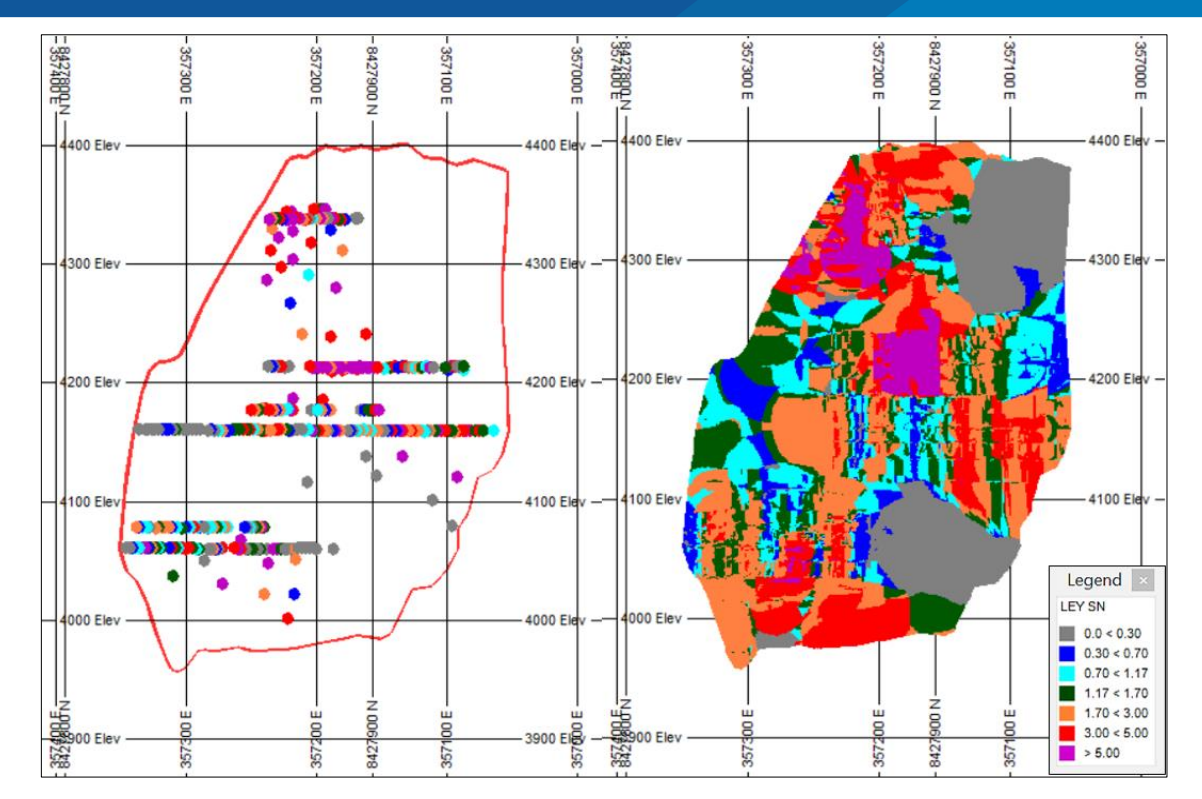

*Figura Nº 56: Comparación visual de leyes de Sn, entre composito de muestras y modelo estimado en sección longitudinal de veta Rosario. Fuente: Elaboración propia.*

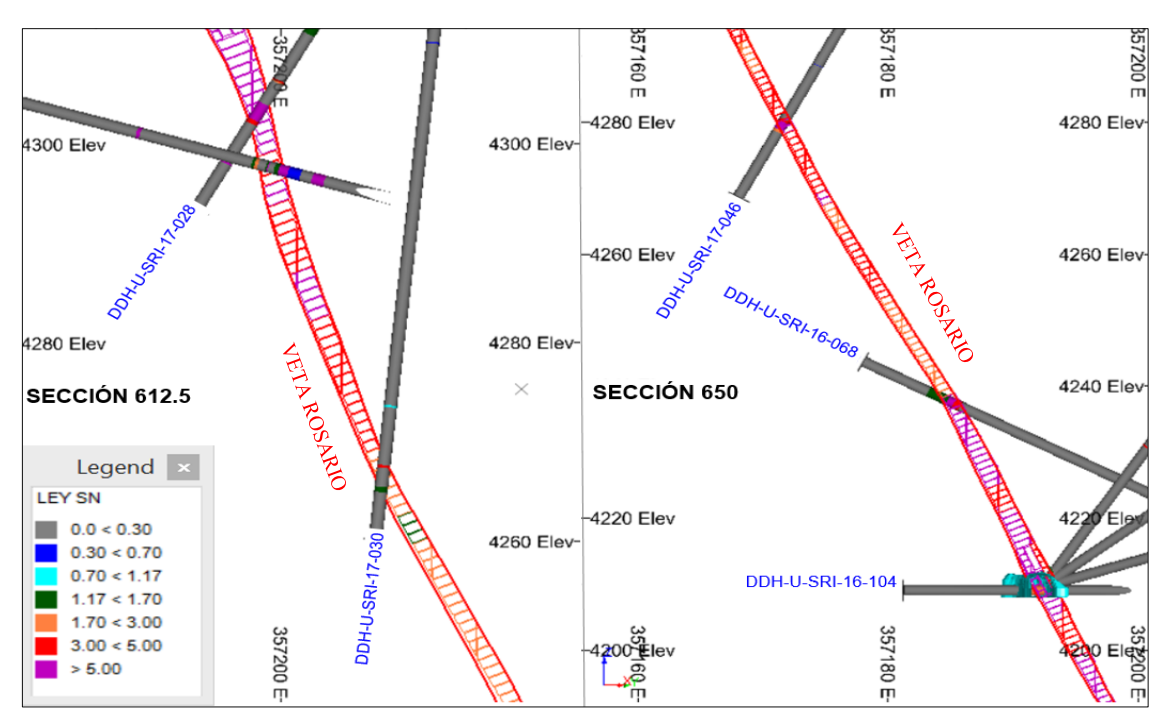

*Figura Nº 57: Comparación visual de leyes de Sn, entre sondajes diamantinos y modelo estimado en secciones transversales de veta Rosario. Fuente: Elaboración propia.*
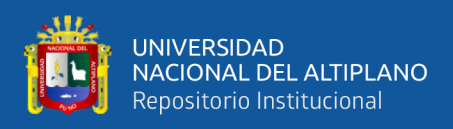

#### - **Comparación global.**

Una comparación de las medias globales de Sn, derivadas de las diferentes fuentes (sondajes, canales nuevos, canales antiguos), comparadas también con las leyes medias de los recursos medidos e indicados del modelo de recursos in situ. La comparación de las ley media de Sn es favorable. La media de Sn de la muestras está por encima de la ley media de los compósitos, esto debido al efecto del Top Cut. Los resultados de leyes estimadas por los diferentes métodos (OK, ID, NN) están muy próximas entre sí (ver Tabla Nº 13).

|                  | Promedios Globales de Muestra | Promedios Globales de |      |           |      |  |  |  |  |
|------------------|-------------------------------|-----------------------|------|-----------|------|--|--|--|--|
|                  |                               | Estimación            |      |           |      |  |  |  |  |
| Muestra Original | Composito                     | Composito             | KO.  | <b>NN</b> | ID   |  |  |  |  |
|                  | (2m)                          | veta                  |      |           |      |  |  |  |  |
| 3.29             | 315                           | 3.27                  | 2.87 | 2.84      | 2.89 |  |  |  |  |

*Tabla Nº 13: Comparación global de las leyes medias de Sn.*

*Fuente: Elaboración propia.*

### **5.2.1.2.13. Isovalores de Sn y potencia de veta rosario.**

Los isovalores fueron generados a partir de muestras compositadas de la veta Rosario, las Figura Nº 58 y 59, nos muestra una perspectiva de la orientación y geometría del ore shoot.

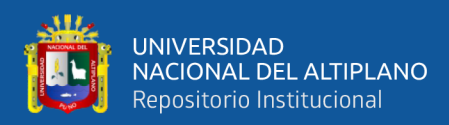

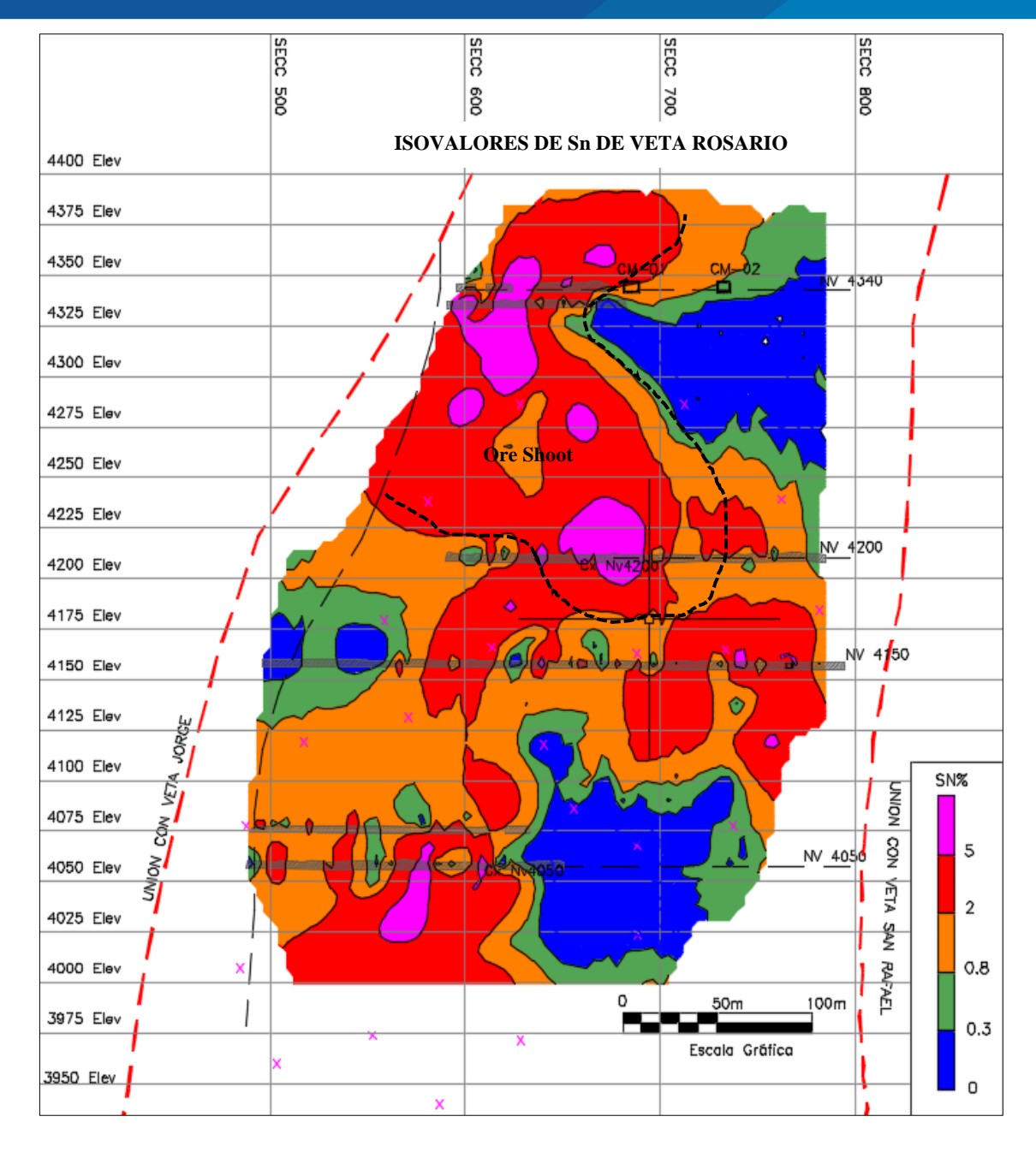

*Figura Nº 58: Isovalores de Sn de veta Rosario.*

*Fuente: Elaboración propia.*

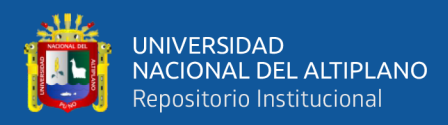

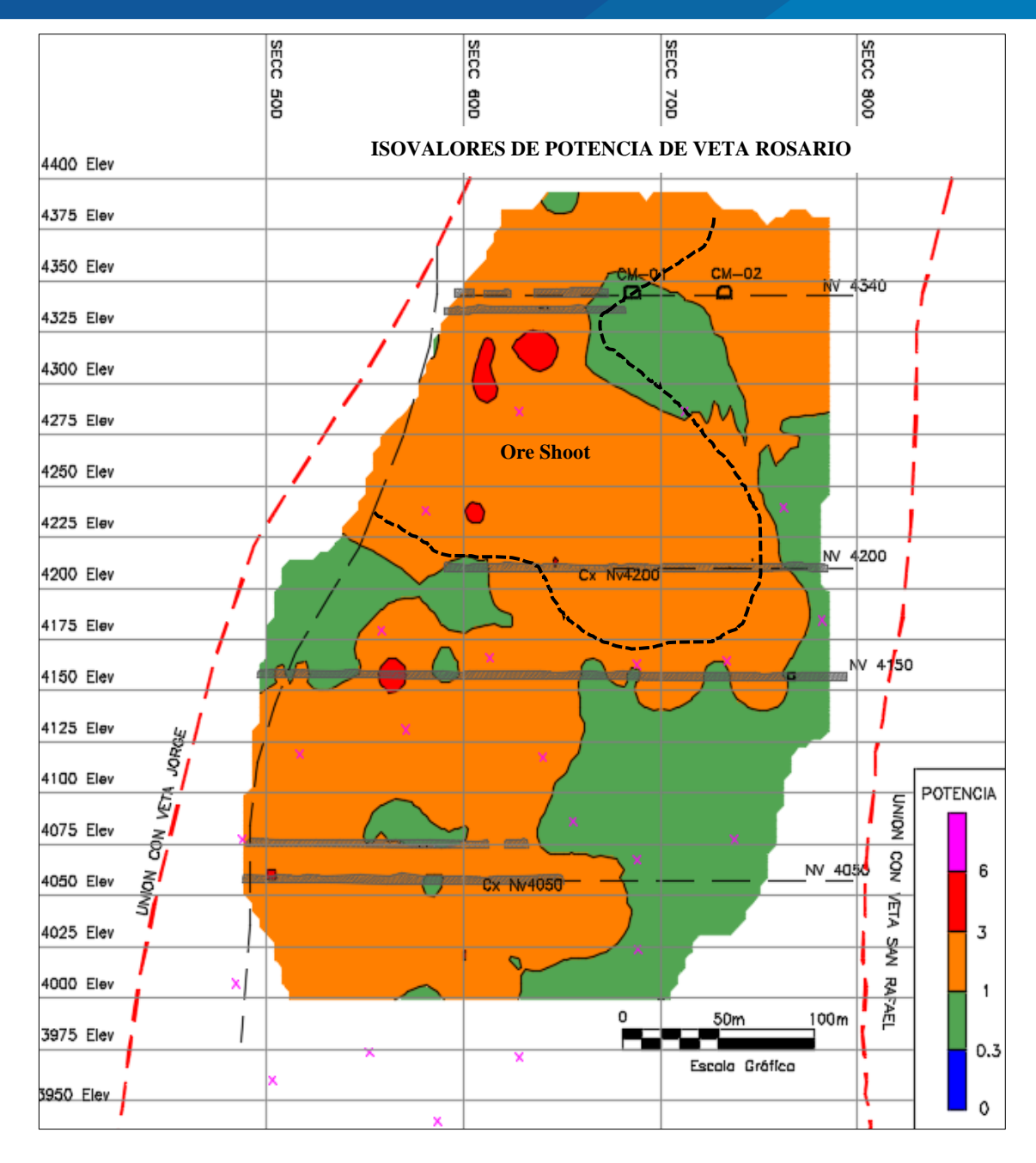

*Figura Nº 59: Isovalores de potencia de veta Rosario.*

*Fuente: Elaboración propia.*

Con el trabajo realizado se comprueba la continuidad del ore shoot, desde el nivel 4200 hasta el nivel 4375, entra las secciones 550 y 700; los isovalores son mayores a 2%Sn, con potencias mayores a 1m y menores a 6m. Esta zona presenta las leyes más altas de Sn y mejor potencia en la veta Rosario.

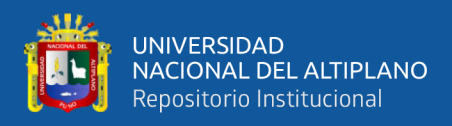

#### **5.2.1.2.14. Reporte de estimación del recurso mineral.**

En el presente trabajo se realizó la estimación completa de la veta Rosario, los resultados se resumen en la siguiente tabla.

*Tabla Nº 14: Resumen de recursos minerales de veta Rosario.*

| Medido<br>Recurso |                            |           | Indicado |      |       | <b>Inferidos</b> |      |      |       | <b>Total Recursos</b> |      |      |             |         |      |     |       |
|-------------------|----------------------------|-----------|----------|------|-------|------------------|------|------|-------|-----------------------|------|------|-------------|---------|------|-----|-------|
| Veta              | Bloque                     | <b>TM</b> | %Sn      | Pot  | TnSn  | TM               | %Sn  | Pot  | TnSn  | <b>TM</b>             | %Sn  | Pot  | <b>TnSn</b> | T M     | %Sn  | Pot | TnSn  |
|                   | <b>Total Mineral - ROS</b> | 74.959    | 2.73     | 1.73 | 2.045 | 74.991           | 2.99 | 1.76 | 2.239 | 60,596                | 3.42 | 1.74 | 2.074       | 210.546 | 3.02 |     | 6.358 |

*Fuente: Elaboración propia.*

#### **5.2.2. Detalle de recurso mineral incrementado de veta Rosario.**

El incremento de recursos minerales cuantificado es de 37.523TM, con una potencia de 2.25 y Ley de 4.66% con categorías de mineral, medido, indicado e inferidos (ver Tabla Nº 15).

| Medido<br>Recurso |                          |           | Indicado |      |      | <b>Inferidos</b> |      |      |      | <b>Total Recursos</b> |      |      |      |        |      |      |       |
|-------------------|--------------------------|-----------|----------|------|------|------------------|------|------|------|-----------------------|------|------|------|--------|------|------|-------|
| Veta              | Bloque                   | <b>TM</b> | %Sn      | Pot  | TnSn | <b>TM</b>        | %Sn  | Pot  | TnSn | <b>TM</b>             | %Sn  | Pot  | TnSn | T M    | %Sn  | Pot  | TnSn  |
| Ros               | 4280 600                 |           |          |      |      |                  |      |      |      | 9,106                 | 5.34 | 2.15 | 487  | 9,106  | 5.34 | 2.15 | 487   |
| Ros               | 4280 650                 |           |          |      |      |                  |      |      |      | 7,842                 | 4.23 | 1.87 | 332  | 7,842  | 4.23 | 1.87 | 332   |
| Ros               | 4310 600                 |           |          |      |      | 5,286            | 5.74 | 2.83 | 303  |                       |      |      |      | 5,286  | 5.74 | 2.83 | 303   |
| Ros               | 4310 650                 |           |          |      |      | 4,966            | 2.52 | 2.97 | 125  |                       |      |      |      | 4,966  | 2.52 | 2.97 | 125   |
| Ros               | 4320 600                 | 2,944     | 6.28     | 2.11 | 185  |                  |      |      |      |                       |      |      |      | 2,944  | 6.28 | 2.11 | 185   |
| Ros               | 4320 650                 | 2,402     | 2.84     | 1.91 | 68   |                  |      |      |      |                       |      |      |      | 2,402  | 2.84 | 1.91 | 68    |
| Ros               | 4335 600                 | 1,680     | 5.51     | 1.93 | 93   |                  |      |      |      |                       |      |      |      | 1,680  | 5.51 | 1.93 | 9 3   |
| Ros               | 4340 600                 |           |          |      |      | 3,296            | 4.69 | 1.92 | 155  |                       |      |      |      | 3,296  | 4.69 | 1.92 | 155   |
|                   | <b>Total Recurso Ros</b> | 7,026     | 4.92     | 2.00 | 346  | 13,548           | 4.30 | 2.66 | 583  | 16,948                | 4.83 | 2.02 | 819  | 37,523 | 4.66 | 2.25 | 1,747 |

*Tabla Nº 15: Detalle de recursos minerales incrementados de veta Rosario.*

*Fuente: Elaboración propia.*

#### • **Ratios de cubicación.**

El ratio de cubicación es un indicador con respecto al incremento de recursos minerales. Es la relación entre las toneladas estimadas en la cubicación con el metraje

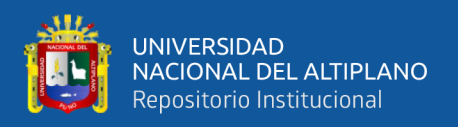

ejecutado con perforación diamantina y laboreo subterráneo, En la mina San Rafael el ratio de cubicación está en promedio 40TM/m tanto para perforación diamantina y laboreo subterráneo.

- Ratio de cubicación=toneladas cubicadas/ metros de perforación
- Ratio de cubicación=toneladas cubicadas/ metros de avance

Como resultado de los trabajos realizados en la veta Rosario se ha incrementado 37,523TM, con una ley de 4.66% Sn (ver Tablas Nº 16, 17), el metraje ejecutado en perforación diamantina ha sido 733m y se tiene en laboreo minero 155m.

*Tabla Nº 16: Recursos minerales incrementados con perforación diamantina de veta Rosario.*

|      | Recurso                  | Indicado  |      |      |      |           | <b>Inferidos</b> |      |      | <b>Total Recursos</b> |      |      |       |
|------|--------------------------|-----------|------|------|------|-----------|------------------|------|------|-----------------------|------|------|-------|
| Veta | Bloque                   | <b>TM</b> | %Sn  | Pot  | TnSn | <b>TM</b> | %Sn              | Pot  | TnSn | TM                    | %Sn  | Pot  | TnSn  |
| Ros  | 4280 600                 |           |      |      |      | 9.106     | 5.34             | 2.15 | 487  | 9.106                 | 5.34 | 2.15 | 487   |
| Ros  | 4280 650                 |           |      |      |      | 7,842     | 4.23             | 1.87 | 332  | 7,842                 | 4.23 | 1.87 | 332   |
| Ros  | 4310 600                 | 5.286     | 5.74 | 2.83 | 303  |           |                  |      |      | 5.286                 | 5.74 | 2.83 | 303   |
| Ros  | 4310 650                 | 4.966     | 2.52 | 2.97 | 125  |           |                  |      |      | 4.966                 | 2.52 | 2.97 | 125   |
| Ros  | 4340 600                 | 3,296     | 4.69 | 1.92 | 155  |           |                  |      |      | 3.296                 | 4.69 | 1.92 | 155   |
|      | <b>Total Recurso Ros</b> | 13,548    | 4.30 | 2.66 | 583  | 16,948    | 4.83             | 2.02 | 819  | 30.496                | 4.60 | 2.30 | 1,402 |

*Fuente: Elaboración propia.*

*Tabla Nº 17: Recursos minerales incrementados con laboreo minero de veta Rosario.*

|      | Recurso                  |       | Medido |      |      | <b>Total Recursos</b> |      |      |      |  |  |
|------|--------------------------|-------|--------|------|------|-----------------------|------|------|------|--|--|
| Veta | <b>Bloque</b>            | TМ    | %Sn    | Pot  | TnSn | TM                    | %Sn  | Pot  | TnSn |  |  |
| Ros  | 4320 600                 | 2.944 | 6.28   | 2.11 | 185  | 2.944                 | 6.28 | 2.11 | 185  |  |  |
| Ros  | 4320 650                 | 2.402 | 2.84   | 1.91 | 68   | 2.402                 | 2.84 | 1.91 | 68   |  |  |
| Ros  | 4335 600                 | 1,680 | 5.51   | 1.93 | 93   | 1.680                 | 5.51 | 1.93 | 93   |  |  |
|      | <b>Total Recurso Ros</b> | 7,026 | 4.92   | 2.00 | 346  | 7.026                 | 4.92 | 2.00 | 346  |  |  |

 *Fuente: Elaboración propia.*

El Ratio de cubicación con perforación diamantina es de 41.60TM/m y con laboreo minero es de 45TM/n, en ambos casos los ratios han resultado ser de carácter favorable para la empresa.

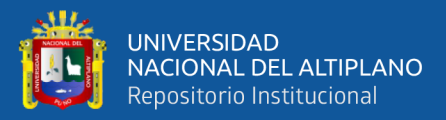

## **VI. CONCLUSIONES**

- La ejecución del programa de perforación diamantina permitió determinar las características geológicas de la Veta Rosario entre las cotas 4250-4375. El ensamble mineralógico que presenta es cuarzo-clorita-casiterita, la alteración hidrotermal predominante es la cloritizacion, silicificación y argilización. .Presenta un rumbo promedio S74°E y Buzamiento promedio de 63° con dirección al NE. El control estructural de la veta Rosario está limitada por las vetas Jorge y San Rafael, entre las cuales se alberga la veta Rosario, al SE en el desprendimiento con la veta Jorge el Ore Shoot presenta mayor ensanchamiento y mejor ley de estaño, con posible continuidad en las cotas superiores al 4375 y mayor probabilidad en profundidad; al NW la estructura no presenta mineralización económica, está compuesta por venillas de cuarzo-cloritaturmalina disturbada por un sistema de fracturas paralelas a la estructura con buzamientos menores a 54º NE.
- Los 11 sondajes diamantinos realizados tienen una longitud promedio de 70m, cuyos resultados de los muestreos son económicamente rentables y permiten incrementar los recursos minerales de la veta Rosario, con la estimación geoestadistica se cuantifico un incremento de 37,523 TM entre recurso mineral medido, indicado e inferido, con ancho promedio de 2.25m y ley promedio de 4.66% Sn. Además permitió identificar los recursos minerales potenciales; ubicados en la cota superior de 4375 (Target 1) que consta de 10,000TM aproximadamente, con ancho promedio de 1.5m y ley de 2.5%Sn en promedio, También entre las cotas 4250-4275 (Target 2), de 15000 TM aproximadamente, con ancho promedio de 2m y ley promedio de 3%Sn, los que

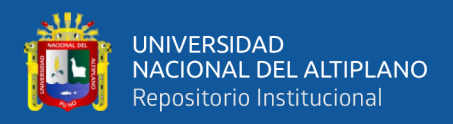

representa la continuidad del Ore Shoot, ver Anexo Nº 15 (Sección longitudinal

de Recursos Minerales de Veta Rosario).

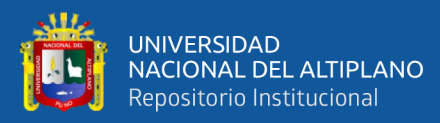

## **VII. RECOMENDACIONES**

- Realizar el programa de exploración en los targets 1 y 2, ver Anexo  $N^{\circ}$  15 (sección longitudinal de recursos minerales de veta Rosario), para delimitar la continuidad del ore shoot.
- Se recomienda realizar el estudio petro-mineragrafico e inclusiones fluidas de la veta Rosario para determinar la ocurrencia mineralógica y su relación con vetas de similar característica como la veta Carmen.
- Realizar un estudio de espaciamiento para el muestreo de canales puesto que no se tiene sustento teórico para este trabajo.

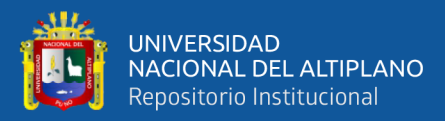

### **VIII. REFERENCIAS**

- Alfaro, M. A. (Julio de 2007). "Estimación de Recursos Mineros". Valparaiso, Chile: Universidad Catolica de Valparaiso.
- Alvarez, J. (2001). *"Futuro de la exploracion por estano modelo San Rafael".* Archivos Cia Minsur S.A.
- Arenas, M. (1980). "El Distrito Minero San Rafael : Estaño en el Perú". *Bol. Soc. Geol. Perú, Nº 66*, pp. 1-11.

Arenas, M. (1999). "Exploración y geología del yacimiento San Rafael, Puno". Congreso Internacional de Prospectores y Exploradores, 1, Lima, PE, 1999,. *Primer libro de monografías de yacimientos minerales peruanos: historia, exploración y geología. Lima:Instituto de Ingenieros de Minas del Perú 2000, pp*, 329-348.

- Clark, H, A. (1990). "Geologic and Geochronologic Constraints on the Metallogenetic Evolution of the Andes of Southern Peru". *Eco, Geol., pp*, 520-1583.
- Clark, H, A. et al. (1983). "Ocurrence and Age of Tin Mineralization en la Cordillera Southern Peru. Econ. Geol.". *V-78, pp*, 514-520.
- Cunningham C.G. & Zartman R.E. (1995). "The age and thermal history of Cerro Rico de Potosi, Bolivia". Servicio Geol6gico de Bolivia (GEOBOL).

Dana, A. H. (1974). "Manual de mineralogía". España: Reverté España.

Dávila, B. J. (1999). "Diccionario Geológico". *Tercera Edición*. Lima, Peru: INGEMMET.

- De la Cruz, J., Lopez, J. C., León, W., & Lara, M. (Noviembre de 1996). *"GEOLOGIA DEL CUADRANGULO DE MACUSANI Hoja 29-V".* Lima: INGEMMET(Boletin A 79).
- Eufemio, A. (1982). "Estudio Geológico de la mina Quenamari del distrito minero de San Rafael Carabaya - Puno". Archivos Cia-Mina San Rafael.

Geoestadistica.com. (15 de Junio de 2020). *"Estimación de Recursos"*. Obtenido de http://www.geoestadistica.com/estimacion\_recursos.htm

HALLS, C., & SCHNEIDER, A. (1988). "COMENTARIOS SOBRE LA GENESIS DE LOS YACIMIENTOS DEL CINTURON ESTANNIFERO BOLIVIANO". *Revista Geologica de Chile*.

- Hernández-Gutiérrez, L.E., Santamarta, J.C., Tomás, R., Cano, M., García-Barba, J. (2013). "Prácticas de Ingeniería del Terreno". Universidades de Alicante y de La Laguna.
- Joint Ore Reserves Committee. (2012). "The JORC Code 2012 Edition". *Código de Australasia para el Reporte de Resultados de Exploración, Recursos Minerales y Reservas de Mena*.
- Kontak, D. J. (1984). "The Magmatic and metallogenetic evolution of a craton orogene interface the Cordillera de Carabaya, Central Andes, SE Peru". *Ph.D. Thesis*. Queen's University,Canada,714 p.
- Kontak, D.J. & Clark, A.H. (2002). "Genesis of the giant, Bonanza San Rafael lode tin deposit, Peru:origin and significance of pervasive alteration. Economic Geology". vol. 97, pp. 1741-1777.

Laubacher, G. (Diciembre de 1978). "ESTUDIO GEOLOGICO DE LA REGION NORTE DEL LAGO TITICACA". Lima, Perú: INGEMMET(Boletín D 5).

- Lehmany & Petersen, U. (1988). "Distribución Geoquímica del Estaño y Boro en la secuencia paleozoica de la cordillera real de Bolivia". Archivos Cía-mina San Rafael.
- Mejia, O., Betancur, T., & Londoño, L. (2007). "Aplicación de técnicas geoestadisticas en la hidrogeología del bajo cauca antioqueño". *DYNA*, 143.
- Mina San Rafael. (2017). "PETS de Logueo Geológico". San Roman, peru: Procedimiento de Logueo Geológico Generado por el Área de Geología de la mina San Rafael.
- Mina San Rafael. (2017). "PETS de Modelamiento y Estimación de Recursos Minerales". Melgar, Puno, Perú: (Procedimiento de Modelamiento y Estimacion de Recursos Minerales generado por el área de Geología de la mina San Rafael).
- Mina San Rafael. (2017). "PETS de Muestreo Geologico". Melgar, Puno, Perú: (Procedimiento de muestreo generado por el área Geología de la mina San Rafael).
- Mina San Rafael. (2018). "Estimacion de Recursos minerales-Diciembre 2018". *Inventario de Recursos Minerales*. Melgar, Puno, peru.
- Mlynarczyk, M. (2005). "Constraints on the genesis of lode-style Tin mineralization. *Evidence from the SanTin-Copper deposit, Perú. Thesis PhD University, Montreal"*, 259p.

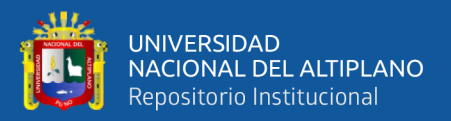

- Mlynarczyk, M., Sherlock, R., & Williams, A. (2003). "San Rafael, Peru: geology and structure of the worlds richest tin lode". Archivos Cía-mina San Rafael.
- Palma, V. (1981). "The San Rafael Tin-Copper Lode System, Puno, SE Peru". *Queen's University, Canada, 225 p*. Tesis de Maestría, (Sistema de Vetas de Estaño-Cobre en la Mina san Rafael).
- Petersen, U. (1988). *"Mineral potencial y recomendaciones para su exploracion y desarrollo en el distrito minero de San Rafael".* Antauta, Melgar, Puno: Archivos Cia. Minsur.
- Prado, E. (2013). *"Estudio microscópico de muestras del Yacimiento San Rafael Sn-Cu, Sur de Perú".*

Restrepo, O. J. (2015). *"COMPARACIÓN ENTRE LOS METODOS DE ESTIMACIÓN DE RECURSOS MINEROS EMPLEANDO MÉTODOS DE ESTIMACIÓN TRADICIONALES Y GEOESTADISTICOS EN LA PLANEACIÓN MINERA DE PLACERES".* MEDELLIN: TESIS-UNIVERSIDAD NACIONAL DE COLOMBIA.

- Rodríguez, R. (2016). *"Estudio estructural entre las vetas san Rafael y Vicente".* (Informe privado).
- WIKIPEDIA. (15 de junio de 2020). *"Estadistica"*. Obtenido de https://es.wikipedia.org/wiki/Estad%C3%ADstica

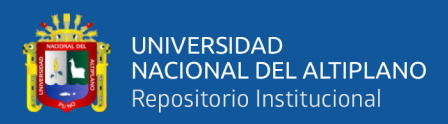

# **ANEXOS**

**Anexo Nº 1:** Reporte de leyes de Sn de sondajes realizados.

**Anexo Nº 2:** Carta geomorfológica regional.

**Anexo Nº 3:** Carta geológica regional.

**Anexo Nº 4:** Carta geológica estructural regional.

**Anexo Nº 5:** Mapa geológica estructural local.

**Anexo Nº 6:** Sección NV-4335.

**Anexo Nº 7:** Sección NV-4340.

**Anexo Nº 8:** Sección SRI-17-032.

**Anexo Nº 9:** Sección SRI-17-034-035

**Anexo Nº 10:** Sección 600

**Anexo Nº 11:** Sección 612.5

**Anexo Nº 12:** Sección 625.

**Anexo Nº 13:** Sección 637.5.

**Anexo Nº 14:** Sección 650.

**Anexo Nº 15:** Sección longitud de recursos minerales de veta Rosario